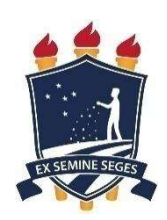

Universidade Federal Rural de Pernambuco Unidade Acadêmica de Educação a Distância e Tecnologia Pró-Reitoria de Pesquisa e Pós-Graduação Programa de Pós-Graduação em Tecnologia e Gestão em Educação a Distância

Manoel Pereira de Lima Filho

Proposição de Artefatos e Atividades para o Ensino e Aprendizagem do Pensamento Computacional Junto aos Licenciandos em Computação

> Recife 2022

Manoel Pereira de Lima Filho

## Proposição de Artefatos e Atividades para o Ensino e Aprendizagem do Pensamento Computacional Junto aos Licenciandos em Computação

Dissertação apresentada ao Programa de Pós-Graduação em Tecnologia e Gestão em Educação a Distância como exigência parcial à obtenção do título de Mestre em Tecnologia e Gestão em Educação a Distância.

Linha de Pesquisa: Ferramentas Tecnológicas para Educação a Distância

> Orientadora: Profa. Dra. Juliana Regueira Basto Diniz

Recife 2022

Dados Internacionais de Catalogação na Publicação Universidade Federal Rural de Pernambuco Sistema Integrado de Bibliotecas Gerada automaticamente, mediante os dados fornecidos pelo(a) autor(a)

M285p Pereira de Lima Filho, Manoel

 Proposição de Artefatos e Atividades para o Ensino e Aprendizagem do Pensamento Computacional Junto aos Licenciandos em Computação / Manoel Pereira de Lima Filho. - 2022. 149 f.

 Orientador: Juliana Regueira Basto Diniz. Inclui referências e apêndice(s).

 Dissertação (Mestrado) - Universidade Federal Rural de Pernambuco, Programa de Pós-Graduação em Tecnologia e Gestão em Educação a Distância, Recife, 2022.

 1. Ciência da Computação. 2. Educação Básica. 3. Pensamento Computacional. 4. Sociedade Brasileira de Computação. I. Diniz, Juliana Regueira Basto, orient. II. Título

CDD 371.39442

Manoel Pereira de Lima Filho

# Proposição de Artefatos e Atividades para o Ensino e Aprendizagem do Pensamento Computacional Junto aos Licenciandos em Computação

Dissertação julgada adequada para obtenção do título de Mestre em Tecnologia e Gestão em Educação a Distância, defendida e aprovada por unanimidade em 05/05/2022 pela Banca Examinadora.

Orientador:

‗‗‗‗‗‗‗‗‗‗‗‗‗‗‗‗‗‗‗‗‗‗‗‗‗‗‗‗‗‗‗‗‗‗‗‗‗‗‗‗‗‗‗‗‗‗‗ Prof. Dra. Juliana Regueira Basto Diniz Programa de Pós-Graduação em Tecnologia e Gestão em Educação a Distância - UFRPE

Banca Examinadora:

Prof(a). Dr(a). Rodrigo Nonamor Pereira Mariano de Souza Membro Interno – Programa de Pós-Graduação em Tecnologia e Gestão em Educação a Distância - UFRPE

‗‗‗‗‗‗‗‗‗‗‗‗‗‗‗‗‗‗‗‗‗‗‗‗‗‗‗‗‗‗‗‗‗‗‗‗‗‗‗‗‗‗‗‗‗‗‗

Prof(a). Dr(a). Fernando Antônio Aires Membro Externo – Programa de Pós-Graduação em Informática Aplicada – UFRPE

‗‗‗‗‗‗‗‗‗‗‗‗‗‗‗‗‗‗‗‗‗‗‗‗‗‗‗‗‗‗‗‗‗‗‗‗‗‗‗‗‗‗‗‗‗‗‗

Dedicatória

Dedico este trabalho a todas e todos que acreditam na educação e em especial a minha esposa Nadja Naíra de Albuquerque, meus pais, meus filhos e a todos os professores e professoras que compartilham de meu entusiasmo.

"O domínio do Pensamento Computacional e a compreensão do mundo digital vêm fortalecer a dinâmica da comunicação e informação, dando poder de opinião, que antes era apenas de livros e seus autores, a todo membro da sociedade digital". (Sociedade Brasileira de Computação, 2017)

#### RESUMO

Pensamento algorítmico, reconhecimento de padrões, decomposição e abstração são termos que estruturam as estratégias do Pensamento Computacional e são apresentados neste trabalho como novas habilidades que podem ser desenvolvidas por alunos e professores que buscam inserir na educação básica outras possibilidades de aprendizagem. Um ensino voltado para o século XXI, onde as tecnologias digitais estão tão presentes e que o uso ativo dos sistemas computacionais também envolve entender os princípios científicos da ciência que embasa tais tecnologias. Fala-se então em uma ciência computacional com seus conceitos e estratégias para soluções de problemas que podem ser computados; em soluções inovadoras e criativas utilizando linguagens de programação, lógica matemática e computacional; em estratégias de engenharia de software e outras áreas do conhecimento que podem ter aplicações práticas em problemas que deverão ser entendidos, estruturados, analisados e assim, encontradas as soluções mais eficientes. Este trabalho apresenta diversas atividades e artefatos, alguns originais, outros adaptados que podem ser utilizados, aperfeiçoados ou servir de inspirações para ensinar e aprender de forma que envolva prática e teoria em conjunto com uma abordagem interdisciplinar tendo a experimentação e análise crítica como práticas que devem ser incentivadas aos professores e alunos. Os artefatos e as atividades apresentadas buscam demonstrar a potencialidade do ensino e aprendizagem do Pensamento Computacional na educação básica, com uso ou não de computadores, como mais uma alternativa para instrumentalizar os docentes e discentes na compreensão de seus fundamentos e pilares, considerada por pesquisadores como Christian P. Brackmann e Jeannette M. Wing, habilidades essenciais em tempos de tecnologias digitais. Para avaliação e verificação de suas potencialidades práticas, as atividades e artefatos foram apresentados aos alunos do Curso de Licenciatura em Computação da UFRPE na modalidade EaD, em encontros síncronos durante a pandemia da COVID-19, que contribuíram com observações, sugestões de melhorias e adequação em uma possível prática pedagógica utilizando os artefatos. Também foi intuito deste trabalho entender o documento "Diretrizes do Ensino da Computação na Educação Básica", elaborado e divulgado pela Sociedade Brasileira de Computação que busca alinhar o ensino da Computação às habilidades gerais da educação recomendadas pela Base Nacional Comum Curricular (BNCC). Buscou-se, então, contribuir para o ensino e aprendizagem com significação em um mundo envolto de tecnologias com base nos conceitos e habilidades que contribuirão para que alunos e professores ampliem seus conhecimentos e estratégias para o desenvolvimento educacional utilizando o Pensamento Computacional junto com outros saberes do conhecimento humano.

Palavras-chave: Ciência da Computação; Educação Básica; Pensamento Computacional; Sociedade Brasileira de Computação.

### ABSTRACT

Algorithmic thinking, pattern recognition, decomposition and abstraction are terms that structure the strategies of Computational Thinking and are presented in this work as new skills that can be developed by students and teachers who seek to insert other learning possibilities in basic education. A teaching aimed at the 21st century, where digital technologies are so present and that the active use of computer systems also involves understanding the scientific principles of the science that underpins such technologies. Then there is talk of a computational science with its concepts and strategies for solving problems that can be computed; in innovative and creative solutions using programming languages, mathematical and computational logic; in software engineering strategies and other areas of knowledge that may have practical applications in problems that must be understood, structured, analyzed and, thus, found the most efficient solutions. This work presents several activities and artifacts, some original, others adapted that can be used, improved or serve as inspirations to teach and learn in a way that involves practice and theory together with an intra-disciplinary approach having experimentation and critical analysis as practices that should be encouraged to teachers and students. The artifacts and activities presented seek to demonstrate the potential of teaching and learning Computational Thinking in basic education, with or without the use of computers, as another alternative to equip teachers and students to understand its foundations and pillars, considered by researchers such as Christian P. Brackmann and Jeannette M. Wing essential skills in times of digital technologies. For the evaluation and verification of their practical potential, the activities and artifacts were presented to the students of the Degree in Computing at UFRPE in the EaD modality, in synchronous meetings during the COVID-19 pandemic, which contributed with observations, suggestions for improvements and adequacy. in a possible pedagogical practice using the artifacts. It was also the aim of this work to understand the document "Guidelines for Teaching Computing in Basic Education", prepared and published by the Brazilian Computer Society that seeks to align the teaching of Computing to the general education skills recommended by the National Common Curricular Base (BNCC). Therefore, we sought to contribute to meaningful teaching and learning in a world surrounded by technologies based on concepts and skills that will help students and teachers expand their knowledge and strategies for educational development using Computational Thinking together with other knowledge. of human knowledge.

Keywords: Computational Thinking; Computer Science; Elementary School; Sociedade Brasileira de Computação.

## LISTA DE FIGURAS

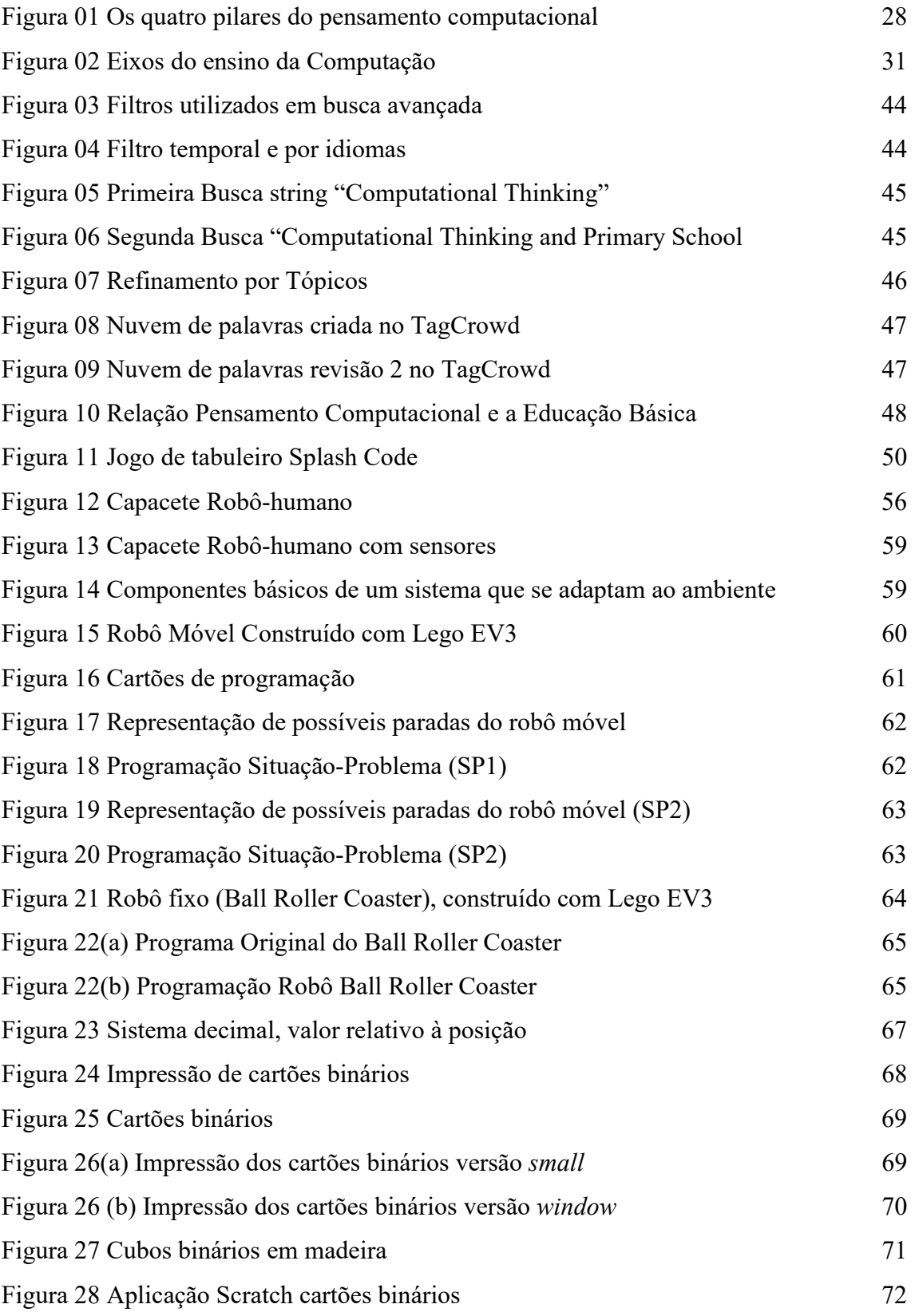

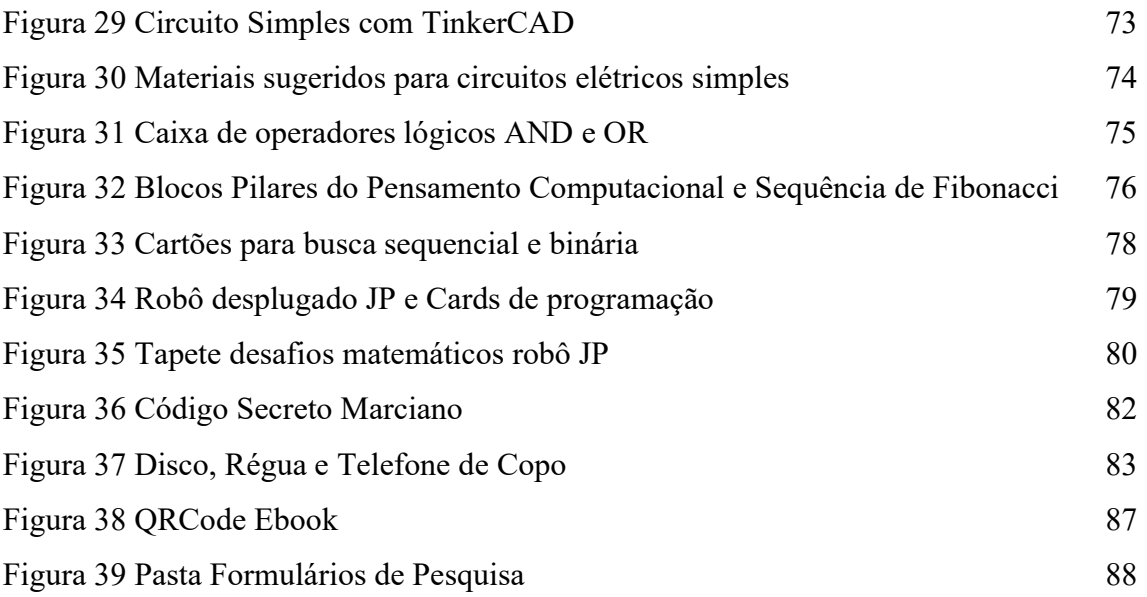

# LISTA DE GRÁFICOS

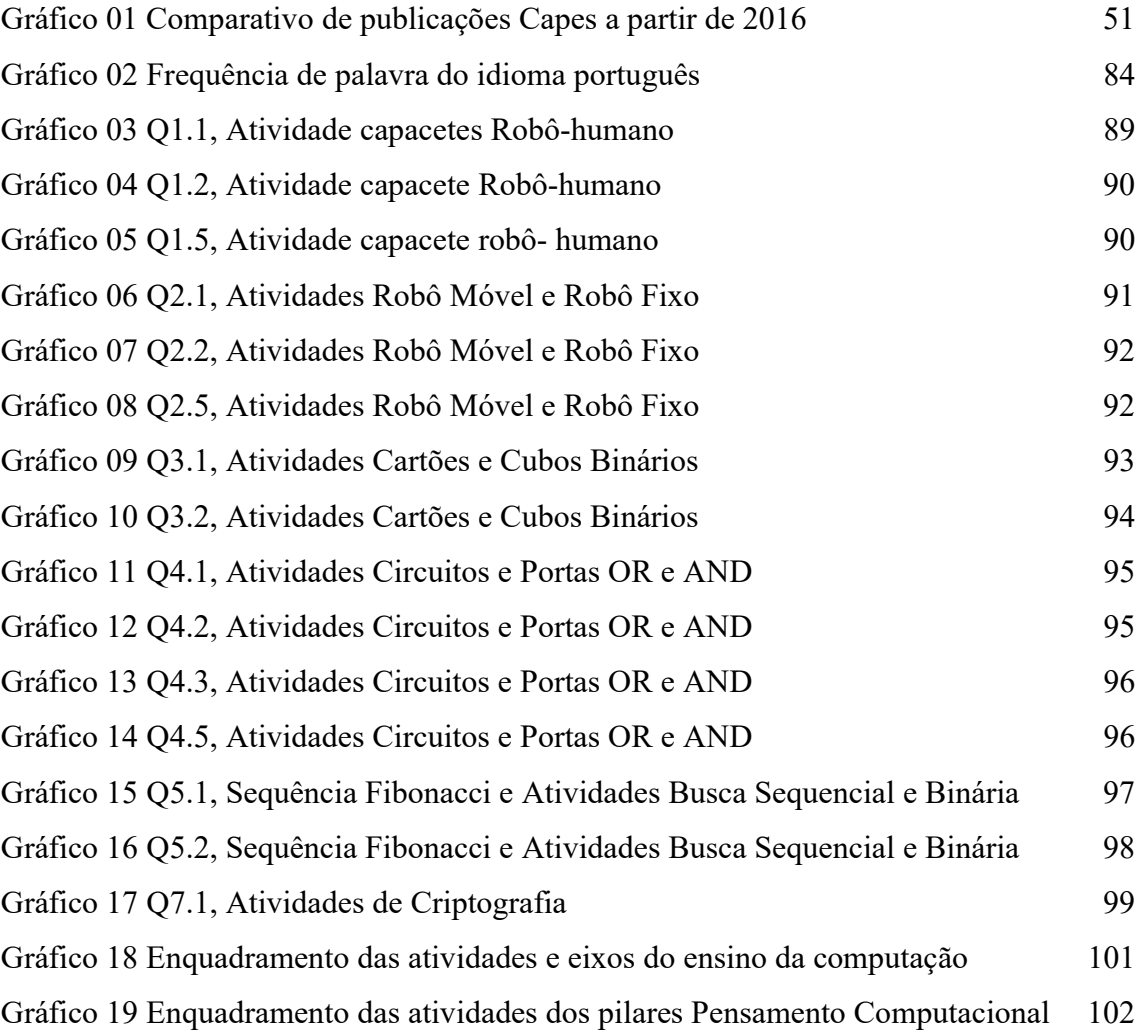

## LISTA DE QUADROS

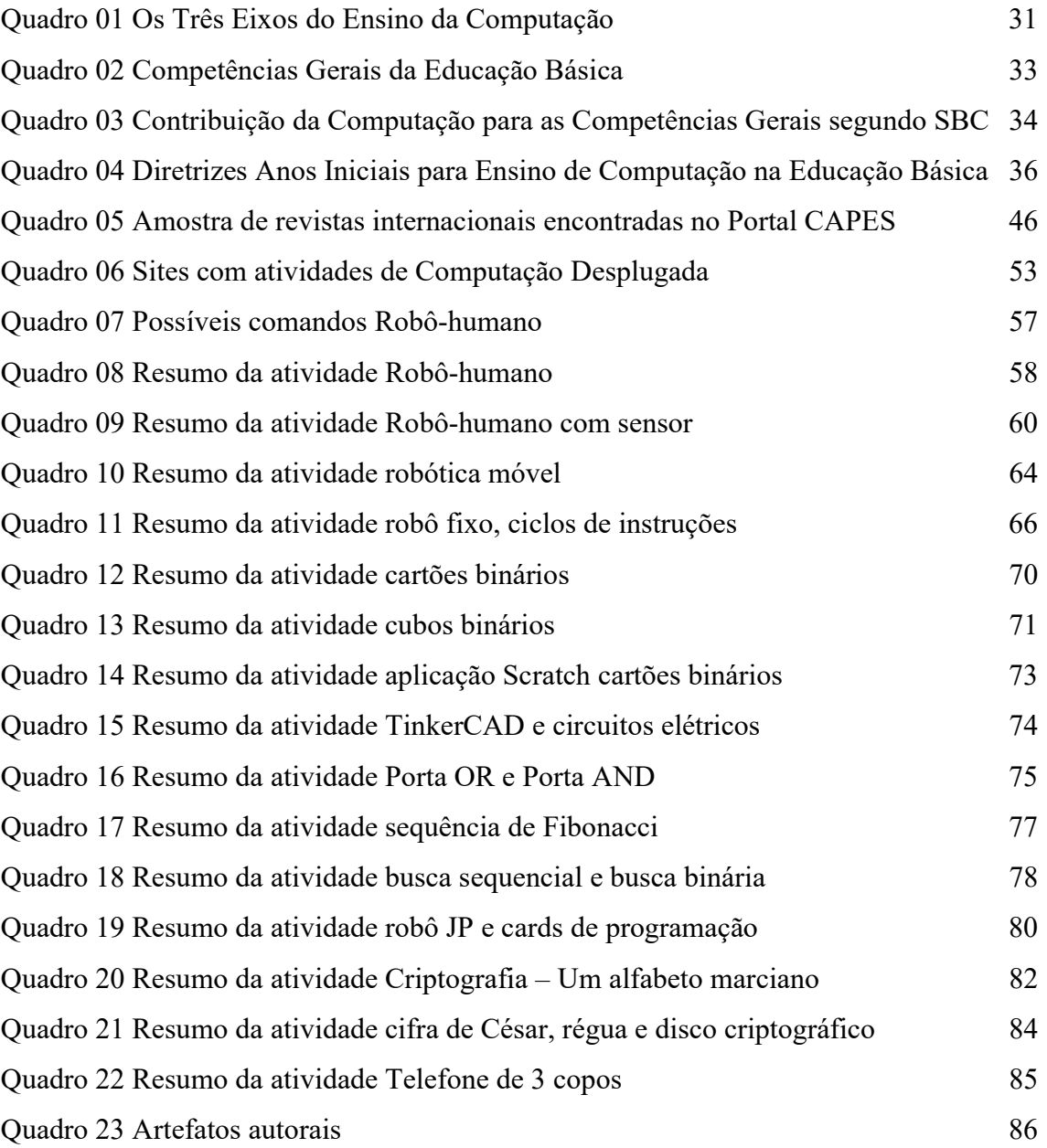

## LISTA DE TABELAS

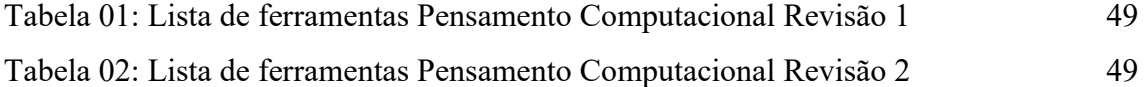

### LISTA DE SIGLAS

- UFRPE Universidade Federal Rural de Pernambuco
- BNCC Base Nacional Comum Curricular
- SBC Sociedade Brasileira de Computação

# SUMÁRIO

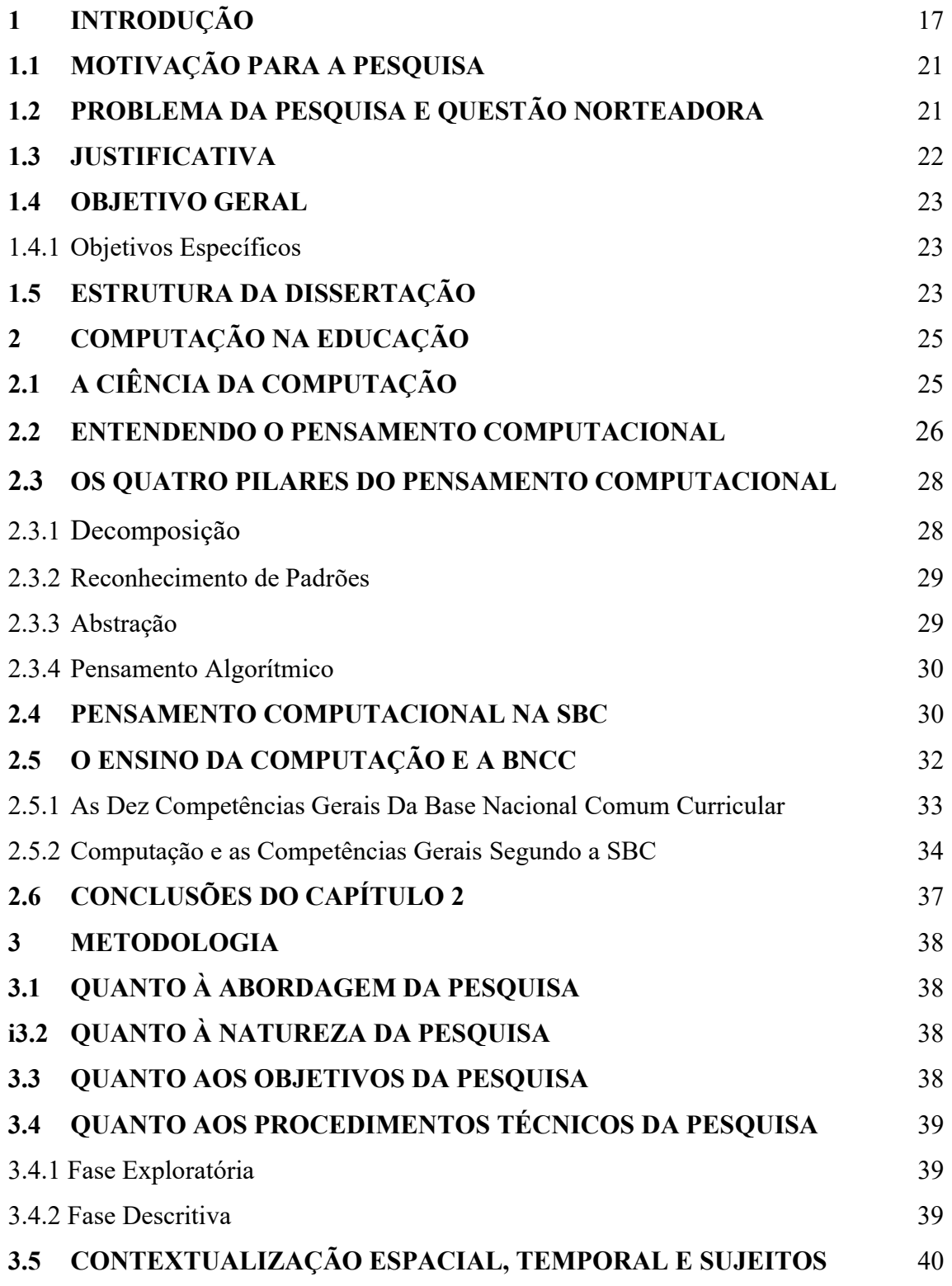

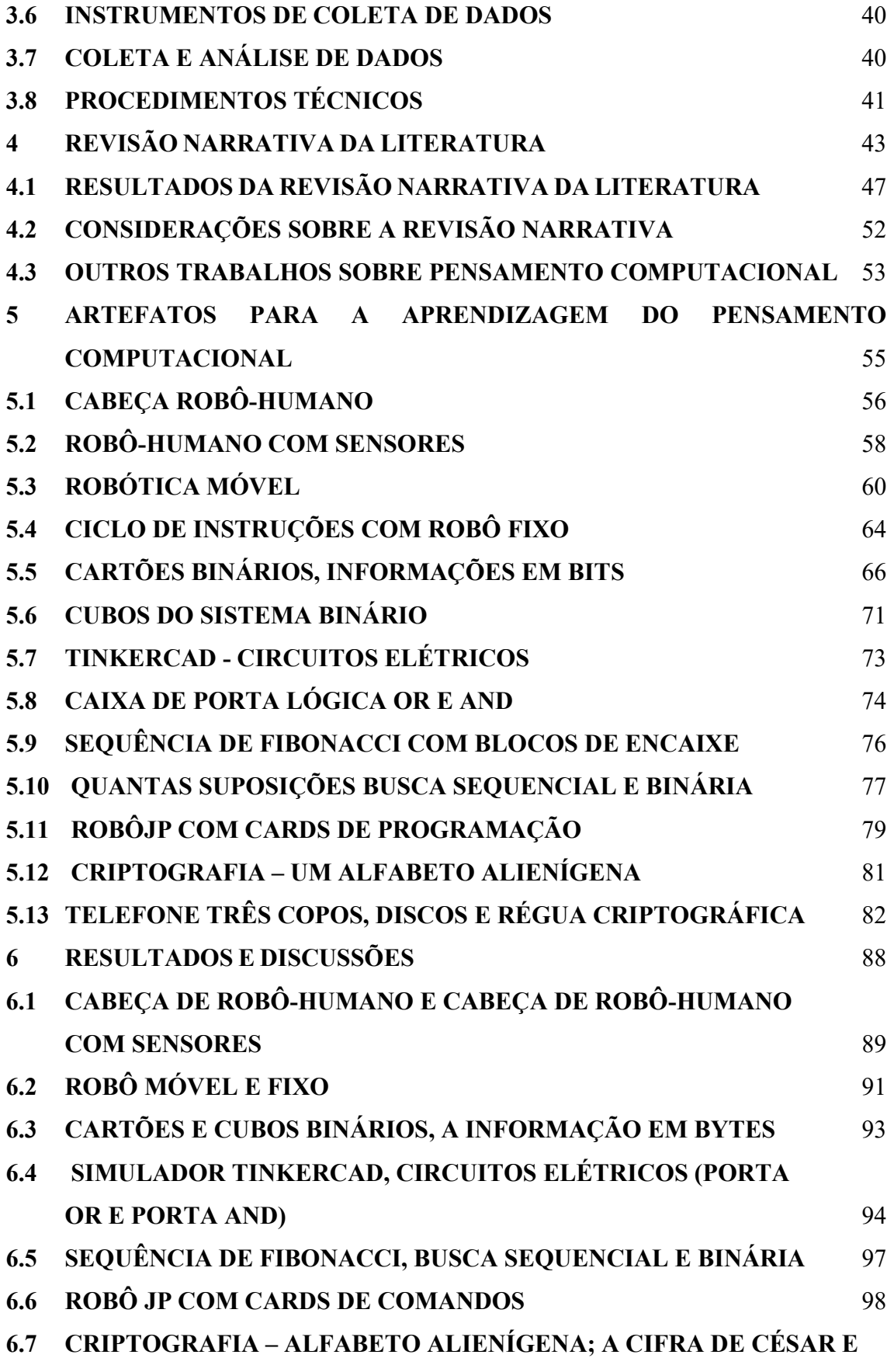

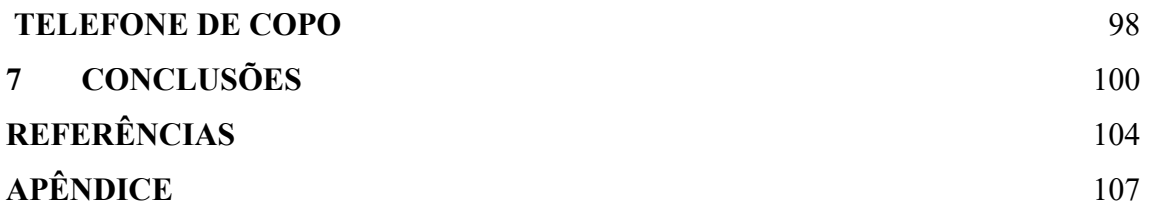

### 1 INTRODUÇÃO

As novas tecnologias digitais são resultados de uma humanidade que evolui com descobertas científicas e tecnológicas e que refletem o anseio da humanidade pelo domínio técnico sobre a natureza. Tais inovações/invenções tecnológicas "reinventam" o mundo de tempos em tempos gerando rupturas sociais, econômicas e culturais, como dito por Bates (2017, p.49) "A tecnologia está levando a grandes mudanças na economia, na nossa forma de nos comunicarmos e relacionarmos com os outros, e cada vez mais, no modo como aprendemos".

Ao se falar sobre tecnologia, provavelmente, cada leitor terá uma concepção distinta, mas no geral, todos vão se lembrar dos aparelhos digitais, mais especificamente computadores e smartphones, possivelmente pelo fato desses equipamentos estarem cada vez mais presentes. Para evidenciar se pode ressaltar os anos da pandemia mundial do COVID-19 (2020 e 2021), período em que pais, alunos e professores fizeram uso destes equipamentos em todos os níveis educacionais a fim de minimizar os impactos da suspensão das aulas presenciais das escolas durante este período.

Brackmann (2017) também afirma que o uso de tecnologias tem se tornado cada vez mais presente e impacta em quase todos os aspectos da vida, evidenciando que, atualmente, inúmeros serviços ou produtos que são utilizados dependem direta ou indiretamente do processamento computacional, havendo infinitas possibilidades no uso de sistemas computacionais.

Com tais mudanças tecnológicas, inclusive na educação, os professores poderiam incluir diversas formas de abordar as tecnologias em suas práticas educacionais, buscando uma prática reflexiva e crítica, visando compreender um mundo digital, os impactos sociais, integrando as tecnologias às diversas áreas do conhecimento.

Mas, durante algum tempo a abordagem utilizada no uso de tecnologias na educação e mais especificamente do computador esteve baseada em repetições de instruções, como explica Almeida (2000. p. 24): "A primeira aplicação pedagógica do computador foi planejada para que fosse usado como uma máquina de ensinar skinneriana e empregava o conceito de instrução programada.".

Almeida (2000) defende que o uso do computador deve contribuir de forma que o aluno possa resolver problemas significativos podendo se utilizar inclusive para aprendizagem de uma linguagem de programação.

podem levar à solução-sequência lógica de ações, está se ensinando um computador a resolver o problema através de um programa (ALMEIDA, 2000, p. 33).

Brackmann (2017, p.20) também defende os benefícios de se utilizar a aprendizagem de uma linguagem de programação: "no momento que os estudantes aprendem a programar, estão também programando para aprender. Este aprendizado permite que eles aprendam muitas outras coisas e criem oportunidades de aprendizagem".

Ao utilizar uma linguagem de programação os alunos irão manipular um sistema de palavras e regras formais que estruturam a linguagem, mesmo assim, estarão no centro do processo de aprendizagem "O conhecimento não é fornecido ao aluno para que ele dê as respostas. É o aluno que coloca o conhecimento no computador e indica as operações que devem ser executadas para produzir as respostas desejadas" (ALMEIDA, 2000, p.33)

Utilizar uma abordagem educacional que traz a tecnologia não apenas como criação cultural do homem, mas que permita entender a Ciência da Computação como área de conhecimento. Abordando suas técnicas, conceitos formais e procedimentos que serão utilizados tanto na construção de ideias e artefatos tecnológicos, como também na solução de diversos problemas. Soluções que, com criatividade e alicerce científico, podem potencializar o aprendizado deixando de usar a tecnologia apenas como instrumento auxiliar de aprendizagem.

> É necessário tratar da tecnologia não apenas como ferramenta de aprendizagem, haja visto que, além de ser fascinante recurso didático pedagógico de elevado impacto, também pode ser utilizada como uma forma de estruturar problemas e encontrar soluções para os mesmos, utilizando fundamentos da Computação (Pensamento Computacional). (BRACKMANN, 2017, p.22)

Essa é a ideia do Pensamento Computacional defendido por Jeannette Marie Wing, em 2006, na época, professora de Ciência da Computação e chefe do Departamento de Ciência da Computação na Universidade de Carnegie Mellon, Pittsburgh na Pensilvânia nos Estados Unidos da América, que apresentou no artigo intitulado "Computational Thinking" o uso de tecnologia como uma habilidade não mecânica, demonstrando como a Ciência da Computação pode ajudar a todos, inclusive não cientistas da computação, nas resoluções de problemas diversos:

> Pensamento computacional envolve a resolução de problemas, projeção de sistemas, e compreensão do comportamento humano, através da extração de conceitos fundamentais da ciência da computação. O pensamento computacional inclui uma série de ferramentas mentais que refletem a vastidão do campo da ciência da computação. (WING, 2006, p.33).

Não se deve simplificar a Ciência da Computação apenas como linguagens de programação ou em ensinar e saber programar, apesar de que, estas e outras habilidades são desenvolvidas junto ao Pensamento Computacional como explica Wing (2006, p.33): "Pensamento Computacional baseia-se no poder e limites de processos computacionais, sejam eles executados por um humano ou por uma máquina.".

Diversos trabalhos de pesquisa apresentam resultados baseados no uso de computadores com o ensino da programação, como será visto neste trabalho, utilizando linguagens de programação visual como o Scratch e o AppInventor, por exemplo. Ambas as ferramentas foram desenvolvidas pelo Instituto de Tecnologia de Massachusetts e baseadas na linguagem de programação LOGO. Tal estratégia pode ser classificada como uma abordagem plugada, ou seja, utilizando computadores ou sistemas computacionais para criação de animações, jogos e aplicativos para dispositivos móveis quanto para navegadores web.

Apesar de citarmos os sistemas computacionais para o ensino e aprendizagem da Ciência da Computação, não é necessariamente um computador que irá exclusivamente proporcionar o aprendizado da ciência computacional. Tais conhecimentos e habilidades podem ser adquiridos através de atividades sem o uso do computador e são classificadas como abordagem desplugada.

O ensino do Pensamento Computacional por meio de atividades desplugadas também ajudará os alunos a aprenderem como descrever um problema, identificar quais são os detalhes importantes que precisam focar para resolver esse problema e dividi-lo em etapas pequenas e lógicas para que possam criar e avaliar um processo (CSUNPLUGGED, 2021).

Brackmann (2017) aborda o ensino da Ciência da Computação de forma desplugada com criação de objetos de aprendizagem e suas aplicações:

> A abordagem desplugada introduz conceitos de hardware e software que impulsionam as tecnologias cotidianas a pessoas não-técnicas. Em vez de participar de uma aula expositiva, as atividades desplugadas ocorrem frequentemente através da aprendizagem cinestésica (e.g. movimentar-se, usar cartões, recortar, dobrar, colar, desenhar, pintar, resolver enigmas, etc.) e os estudantes trabalham entre si para aprender conceitos da Computação. (BRACKMANN, 2017, p.50).

Assim, para uma educação com uso de tecnologias e voltada para o século XXI, não será suficiente uma educação com instruções mecânicas, repetitivas, como digitar textos em um teclado ou clicar com um mouse, mas, é possível e recomendada, a inserção de conceitos da Ciência da Computação na educação básica e em outros níveis educacionais (SBC, 2019).

Como reflexão iniciada, temos: o quanto nossos alunos e professores conhecem de fato as tecnologias? Neste ponto Brackmann (2017) expõe que muitos jovens têm grande familiarização com novas tecnologias, mas pouca habilidade em criar utilizando as tecnologias; "É quase como se conseguissem ler, mas não conseguem escrever com as novas tecnologias" (BRACKMANN, 2017, p. 19.).

Utilizar os computadores, de fato, é uma habilidade essencial e se mostrou indispensável na educação nos últimos anos, porém compreender os sistemas digitais e computacionais implica em um efetivo aprendizado sobre as tecnologias, suas técnicas, conhecer a ciência que alicerça as tecnologias e utilizar e promover esses conhecimentos no processo educacional dentro de um aprofundamento e complexidade adequados às séries escolares.

Uma iniciativa brasileira com o objetivo de alinhar conteúdo da Ciência da Computação à Educação Básica da Sociedade Brasileira de Computação é o documento: "Diretrizes para o ensino da computação na educação básica", que além de apresentar alguns ramos da área de computação em eixos: Cultura Digital, Pensamento Computacional e Mundo Digital delimitando e explicando cada eixo, demonstra como a Computação contribui no desenvolvimento das competências gerais recomendadas pela Base Nacional Comum Curricular (BNCC).

Esta pesquisa apresenta algumas atividades e artefatos educacionais, alguns criados pelo próprio autor, para o ensino e a aprendizagem do Pensamento Computacional, às vezes integrando artefatos aos achados de outros pesquisadores e outras vezes apresentando possíveis soluções, mas sempre buscando ampliar a discussão sobre o ensino da computação na educação básica.

Pretende-se então apresentar o uso de sistemas computacionais na Educação não como um equipamento que auxilia no processo de ensino e aprendizagem, mas sim, como uma Ciência que deve ser incorporada aos conteúdos e planejamento escolar tendo como linha principal um dos eixos do ensino da Ciência da Computação definidos pela Sociedade Brasileira de Computação (SBC), o Pensamento Computacional.

Também, serão descritas algumas teorias que sustentam o uso de dispositivos computacionais na educação, as mudanças na abordagem do ensino com uso dessas tecnologias considerando e confrontando novas e antigas teorias educacionais, onde será percebido, que atualmente há a inserção de novas tecnologias na educação e abordagens mais ativas para o processo de ensino e aprendizagem.

#### 1.1 Motivação para a pesquisa

Com uso das tecnologias digitais na educação, pelo debate ativo sobre as formas que a educação pode se apropriar dessas ferramentas, pela reflexão de quais conteúdos tecnológicos e científicos deve ser colocado em sala de aula e de que forma o ensino da Computação como Ciência pode contribuir para formação de alunos e usuários mais reflexivos.

Pensando no professor/empreendedor que utiliza tecnologias digitais na educação fundamental como ferramenta para o ensino e a aprendizagem de conceitos de tecnologia e das ciências e com o objetivo florescer nos discentes aspectos como criatividades, inovação, curiosidade e a compreensão da computação e sua contribuição no desenvolvimento de competências essenciais no século XXI.

#### 1.2 Problema da Pesquisa e Questão Norteadora

Acredita-se que aplicando o Pensamento Computacional e mais amplamente a Ciência da Computação no processo de ensino e aprendizagem utilizando ferramentas e artefatos digitais e não digitais se pode contribuir para a compreensão técnica, ética e cultural das tecnologias digitais.

Neste sentido, questiona-se como estimular o ensino e aprendizagem do Pensamento Computacional na educação básica utilizando múltiplos artefatos digitais e não digitais?

#### 1.3 Justificativa

Educar significa proporcionar o desenvolvimento de habilidades e não somente conhecimentos. Bates (2017, p.53) explica a relação entre habilidades e conhecimento, afirmando que: "o conhecimento envolve dois componentes fortemente interligados, mas distintos: conteúdos e habilidades."

Para Bates (2017), os professores precisam colaborar com o desenvolvimento de habilidades, principalmente habilidades intelectuais, sendo essenciais na sociedade do conhecimento, como: capacidade de comunicação, capacidade de aprender de forma independente, trabalhar em equipe, flexibilidade, habilidade de pensamento (pensamento crítico), competências digitais e gestão do conhecimento (avaliar e aplicar informações em diversos contextos).

Fazer a ponte entre diversas habilidades e o uso de tecnologias parece ser um caminho lógico a ser seguindo e foi com o advento dos computadores que Seymour Papert enxergou grandes possibilidades, tendo formulado uma teoria denominada Construcionismo que tem uma grande aproximação com outra teoria chamada de Construtivismo definida por Piaget. Segundo Pasqual Júnior (2018), seria essa a maior contribuição de Papert para a introdução dos computadores na educação.

> Enquanto o construtivismo delimita a construção de estruturas de conhecimentos por intermédio da internalização progressiva de ações, o construcionismo acrescenta que isso ocorre de maneira mais eficaz quando o aprendiz está em um contexto consciente e quando pode contribuir suas ideias e representá-las no mundo real (CAMPOS, 2019, p.80).

O anseio de Papert era que os computadores nas escolas permitissem não apenas uma educação tecnológica de forma repetitiva, habilitando alunos para o manuseio de programas de computadores, mas também, que permitisse sua utilização como uma disruptura no modelo tradicional de educação. (PASQUAL JÚNIOR, 2018)

Agora, não será apresentado o uso de computadores na educação como ferramenta instrucional, mas o ensino e a aprendizagem de vários conceitos que permeiam o desenvolvimento dos computadores, dos programas, das formas de comunicações digitais pela perspectiva da Ciência da Computação.

#### 1.4 Objetivo Geral

Propor um conjunto de atividades e artefatos educacionais para o desenvolvimento do Pensamento Computacional nas séries iniciais do ensino fundamental.

#### 1.4.1 Objetivos específicos

- Construir artefatos e propor atividades que colaborem com o desenvolvimento do Pensamento Computacional;
- Demonstrar os artefatos e atividades selecionados aos licenciandos em computação para uma avaliação de suas possíveis aplicações práticas;

 Apresentar um ebook com os artefatos propostos na forma de sequência didática para contribuir com o ensino e aprendizagem do Pensamento Computacional com base no documento "Diretrizes para o ensino da computação na educação básica" da SBC.

#### 1.5 Estrutura da dissertação

No Capítulo 2 será conceituado o Pensamento Computacional e apresentada a proposta da Sociedade Brasileira de Computação (SBC) sobre o ensino da Computação na educação básica. Será apresentado, ainda neste capítulo, a adequação de conteúdos e habilidades desenvolvidas com a Ciência da Computação às competências gerais da BNCC segundo o documento da SBC.

O Capítulo 3 descreve os resultados de uma revisão narrativa da literatura sobre o Pensamento Computacional realizada em artigos publicados nos idiomas Inglês e Português na plataforma de periódicos Capes.

Estão no capítulo 4, os materiais e procedimentos metodológicos da pesquisa, contendo as suas etapas, com base nos fundamentos da metodologia da pesquisa científica.

No capítulo 5 estão descritas as atividades selecionadas e os artefatos criados para o ensino do Pensamento Computacional. Os objetivos de aprendizagem e imagens dos artefatos apresentados durante os encontros síncronos com os alunos pesquisados são expostos, também, neste capítulo.

No capítulo 6 estão discutidos os resultados dos dados para cada atividade e artefato apresentado aos licenciandos em computação, com comentários e gráficos extraídos dos questionários respondidos pelos pesquisados. O capítulo 7 contém as conclusões inferidas após análise dos dados coletados.

### 2 COMPUTAÇÃO NA EDUCAÇÃO

Como será a educação daqui a 100 anos? Responder a essa pergunta será fácil: salas de aulas limitadas por quatro paredes, um quadro ou algum tipo de expositor à frente, alunos sentados em carteiras posicionadas em fileiras e com espaços de uma a lado da outra (BARRETO, 2010). Neste sentido, não parece haver mudanças muito significativas.

Mas, é perceptível a adoção de tecnologias digitais em sala de aula e se pode cogitar que o uso destas tecnologias pode ser uma alternativa em se tratando de aprendizagem tecnológica e significativa.

Usar jogos, programar jogos, produzir e ler e-books, animações e diversas mídias podem colaborar com a educação do século XXI para o aluno do século XXI. Sobre isso, Prensky (2012, p.137) defende que "O potencial para a aprendizagem centrada no aprendiz por meio da tecnologia é enorme, muito maior do que a maioria de nós pensa".

Mas usar uma ferramenta tecnológica e aplicá-la de forma tradicional não expressar uma mudança na forma de ensinar e aprender, e, em se tratando de uso das tecnologias a educação até se apropria dos instrumentos, das ferramentas prontas, mas será que alunos e professores possuem uma compreensão suficiente de sua concepção, ou seja, da ciência envolvida?

A Sociedade Brasileira de Computação (SBC) entende que os conteúdos da Computação sejam ensinados na educação básica e ampliam as possibilidades do uso dos computadores na educação brasileira com a elaboração do documento "Diretrizes para o ensino de computação na educação básica". No documento é apresentada uma nova perspectiva para o ensino e aprendizagem das tecnologias que vão além do uso operativo de um computador, abordando pilares essenciais das tecnologias digitais na educação.

E assim, a SBC colabora para uma formação crítica e atualizada em relação ao mundo digital, suas mudanças, suas influências culturais e o embasamento científico da ciência da computação, visando colaborar com uma aplicação ampliada, criativa e criteriosa sobre as tecnologias digitais.

#### 2.1 A Ciência da Computação

Apesar dos computadores estarem inseridos na vida da maioria das pessoas em atividades corriqueiras, tentar esclarecer o que é Ciência da Computação irá permitir iniciar um entendimento sobre o que é o Pensamento Computacional que será debatido neste trabalho.

> Ciência da Computação é a disciplina que busca construir uma base científica para diversos tópicos, tais como a construção e a programação de computadores, o processamento de informações, as soluções algorítmicas de problemas e o processo algorítmico propriamente dito (BROOKSHEAR, 2008, p. 17).

A Computação provê técnicas e abstrações para auxiliar no processo de construção e análise de soluções, bem como linguagens para descrever algoritmos. Portanto, a computação provê habilidades distintas das outras áreas de conhecimento (SBC, 2019).

A Ciência da Computação está mais próxima de nossas rotinas do que imaginamos, apenas não a percebemos, mas usufruímos de suas soluções que nos são apresentadas de forma já prontas (transparente ao usuário) e que nos permite aperfeiçoar nossas rotinas.

#### 2.2 Entendendo o Pensamento Computacional

Pensamento Computacional é um termo que foi popularizado por Jeannette M. Wing em 2006 no artigo (Communications of the ACM), mas já havia sido utilizado por Seymour Papert em suas publicações nas décadas de 70 e 80 (BRACKMANN, 2017).

 Jeannette M. Wing, em seus escritos, apresenta a amplitude do Pensamento Computacional defendendo como uma forma de pensar alcançada pela Matemática e pela Engenharia e estas, combinadas com os fundamentos da Computação, podem colaborar para as soluções de problemas dos mais variados (BRACKMANN, 2017).

Para Wing (2006, p.33) "Pensamento Computacional baseia-se no poder e limites de processos computacionais, sejam eles executados por um humano ou por uma máquina."

O Pensamento Computacional, para Wing (2006) possui as seguintes características:

(a) Não programação. Ciência da Computação não é apenas programação. Pensar como um cientista da Computação significa mais do que ser capaz de programar um computador. É preciso pensar em múltiplos níveis de abstração;

(b) Uma habilidade fundamental, não mecânica. Uma habilidade fundamental é algo que todo ser humano deve saber para atuar na sociedade moderna. Habilidade mecânica significa rotina, repetição mecânica.

Wing (2006, p. 33) defende como os conceitos da Ciência da Computação e suas soluções podem e devem ser aplicadas a problemas do mundo prático: "Métodos e modelos computacionais nos dão a coragem para resolver problemas e projetar sistemas que nenhum de nós seria capaz de enfrentar sozinhos."

Colaborando com o exposto, Ribeiro, Foss e Cavalheiro (2020), explicam que um dos grandes objetivos da Computação é "raciocinar sobre o raciocínio", onde o Pensamento Computacional seria uma generalização do raciocínio lógico, tendo como resultado do raciocínio computacional um conjunto de regras ou instruções bem definidas, assim, o produto seria a sequência de regras chamadas de algoritmo, diferente do raciocínio lógico onde a saída ou resultado seria a prova.

Para tentar esclarecer e conceituar o que é o Pensamento Computacional se pode visitar duas definições:

a) Para Brackmann (2017), o Pensamento Computacional é:

Uma distinta capacidade criativa, crítica e estratégica humana de saber utilizar os fundamentos da Computação nas mais diversas áreas do conhecimento, com a finalidade de identificar e resolver problemas colaborativamente através de passos claros de tal forma que uma pessoa ou uma máquina possam executá-los eficazmente (BRACKMANN, 2017, p. 29).

b) Para Wing (2006) a compreensão dos conceitos fundamentais da Ciência da Computação também está presente em sua definição, mas a autora acrescenta aspectos humanos e ferramentas mentais.

> Pensamento computacional envolve a resolução de problemas, projeção de sistemas, e compreensão do comportamento humano, através da extração de conceitos fundamentais da Ciência da Computação. O pensamento computacional inclui uma série de ferramentas mentais que refletem a vastidão do campo da ciência da computação (WING, 2006, p.33)

Mas que conceitos fundamentais da Ciência da Computação e ferramentas mentais mencionados nos conceitos acima seriam esses? Vamos explorar o Pensamento Computacional e conforme a leitura avance estes conceitos e ferramentas serão elucidados.

#### 2.3 Os quatro Pilares do Pensamento Computacional

De maneira bem simples, pode-se dizer que o Pensamento Computacional é entender como as máquinas "pensam", processam informações e assim, se pode construir os programas que serão executados pelos sistemas computacionais.

Dentre as estratégias da Computação, Brackmann (2017) descreve a identificação de um problema complexo que deverá ser "quebrado" em partes menores, com isso, cada problema menor pode ser analisado, comparado a problemas parecidos e já solucionados anteriormente. Tendo sido transformado em um problema menor e comparado a algo resolvido em outro momento tal problema pode ser analisado sob um 'prisma', um ponto de vista específico, considerando as informações mais relevantes para um determinado contexto.

Para Brackmann (2017), as etapas para a solução de um problema equivalem a 4 pilares: Decomposição, Reconhecimento de Padrões, Abstração e Pensamento Algorítmico, Figura 01. Tais etapas são denominadas como "Os Pilares do Pensamento Computacional''.

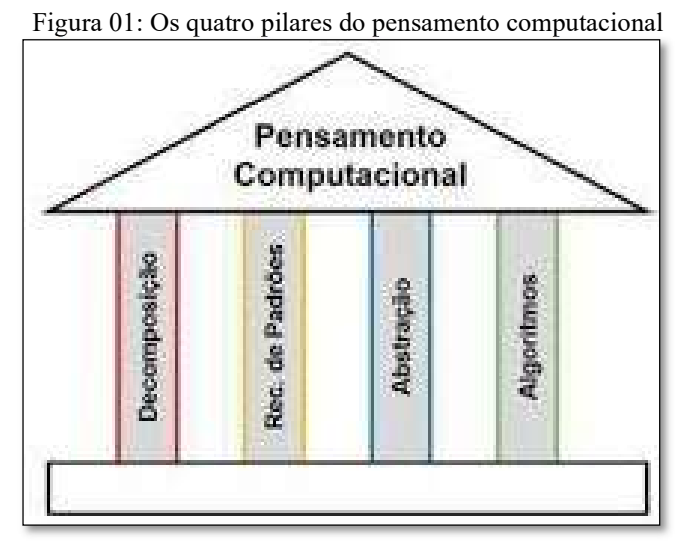

Fonte: Brackmann (2017, p.33)

#### 2.3.1 Decomposição

A estratégia de quebrar um problema complexo em partes menores refere-se ao pilar Decomposição. Para Ribeiro, Foss e Cavalheiro (2020) esta é a técnica mais importante para encontrar a solução de um problema: "decompor envolve não apenas identificar as partes de um problema, mas também definir as interfaces (entradas e saídas) de cada subproblema." (RIBEIRO, FOSS E CAVALHEIRO, 2020, p.25).

> Trata-se de quebrar um problema ou sistema complexo em partes menores, que são mais manejáveis e mais fáceis de entender. As partes em menor tamanho podem, então, ser examinadas e resolvidas, ou concebidas individualmente, uma vez que são mais fáceis de trabalhar (BRACKMANN, 2017, p.34).

A decomposição implica, portanto, numa tentativa de perceber um problema, verificar as partes menores que o compõem, reconhecendo e identificando atividades menores que permitirão a sua resolução, uma simplificação, mas não perdendo a ideia de que cada parte é integrante de um sistema que originou a decomposição.

Como pode ser percebido se em primeiro momento é feita a decomposição em um segundo momento as partes menores, desde que significativas, podem ser analisadas e desta análise se pode reconhecer semelhanças entre o subproblema e outros problemas já solucionados.

Assim, as experiências anteriores e as soluções previamente definidas em outros problemas permitirão o reconhecimento de padrões que poderão ser implementados em soluções algorítmicas (BRACKMANN, 2017).

Para Brackmann (2017, p. 35) "padrões são similaridades ou características que alguns problemas compartilham e que podem ser explorados para que sejam selecionados de forma mais eficiente."

#### 2.3.3 Abstração

Nas palavras de Ribeiro, Foss e Cavalheiro (2020, p.23) "a abstração é um mecanismo importante no processo de solução de problemas, que permite simplificar a realidade e representar os aspectos mais relevantes de um problema e sua solução."

Em computação a abstração envolverá dados, processos e técnicas de construção de algoritmos. Os dados permitirão definir quais os dados de entrada e saída, o processo é a descrição da solução encontrada quando implementada em forma de algoritmo e as técnicas de construção dos algoritmos. (RIBEIRO, FOSS E CAVALHEIRO, 2020).

Para a Sociedade Brasileira de Computação (SBC), a abstração é o pilar fundamental da solução de problemas. "Dado um problema a ser resolvido, é necessário que se construa um modelo abstrato da realidade, incluindo apenas aspectos estritamente relevantes ao problema" (SBC, 2019).

Brackmann (2017) destaca que a principal competência da abstração é escolher os detalhes que serão ignorados para facilitar a elucidação de um dado problema, assim, pode-se concentrar-se no que é mais relevante.

De acordo com Wing (2006) abstração é o conceito mais importante do Pensamento Computacional, sendo uma habilidade exigida em diversos momentos como na construção de algoritmos, na compreensão do sistema e na seleção de dados, por exemplo.

#### 2.3.4 Pensamento Algorítmico

Em se tratando de Pensamento Computacional, algoritmo é o núcleo principal, é o elemento que agrega os demais. Algoritmos devem ser compreendidos como soluções prontas, pois já passaram pelos demais processos: decomposição, abstração e reconhecimento de padrões. (BACKMANN, 2017)

Algoritmo para Brookshear (2008) é o conceito mais fundamental da Ciência da Computação, afirmando que: "informalmente, um algoritmo é um conjunto de passos que definem a forma como uma tarefa é executada" (BROOKSHEAR, 2008, p.18).

Há algumas formas de se representar uma solução algorítmica. Brookshear (2008) explica que é possível representar um algoritmo em linguagem natural, como português, inglês ou qualquer linguagem humana. Mas também, podem ser representados em forma gráfica, como fluxograma ou diagramas, ou ainda em pseudocódigos. (Puga, 2009)

A implementação de uma solução em forma de algoritmo que possa ser executado por uma máquina, como um computador, por exemplo, deve ser descoberta e representada em uma forma compatível com a máquina que executará. (BROOKSHEAR, 2008)

#### 2.4 Pensamento Computacional na SBC

A Sociedade Brasileira de Computação (SBC) em "diretrizes para ensino de computação na educação básica", tendo sua última atualização em 01 novembro de 2019, quando da realização desta pesquisa, sugere que os fundamentos da Ciência da Computação sejam ensinados na profundidade compatível com a Educação Básica. (SBC, 2019). O documento não é apenas sobre o Pensamento Computacional, mas também sobre um mundo tecnologicamente e culturalmente digital, assim, a SBC (2019) nos lembra que:

> Vive-se hoje na Era da Informação, uma era na qual o homem percebeu que a informação é um bem precioso. Um Mundo Digital foi criado para armazenar, processar e distribuir informação. É inegável que a Revolução Digital gerou um grande impacto na sociedade (SBC, 2019).

Como a amplitude do acesso e uso das tecnologias e como tais avanços estão acompanhando mudanças culturais, questões éticas, noções de público e privado, cyberbullying, segurança digital, pegadas digitais, redes sociais, dentre outras, a SBC sugere três eixos para o ensino da Computação na educação básica: Pensamento Computacional, Cultura Digital e Mundo Digital como poderá ser visto na Figura 02: Eixos do Ensino da Computação.

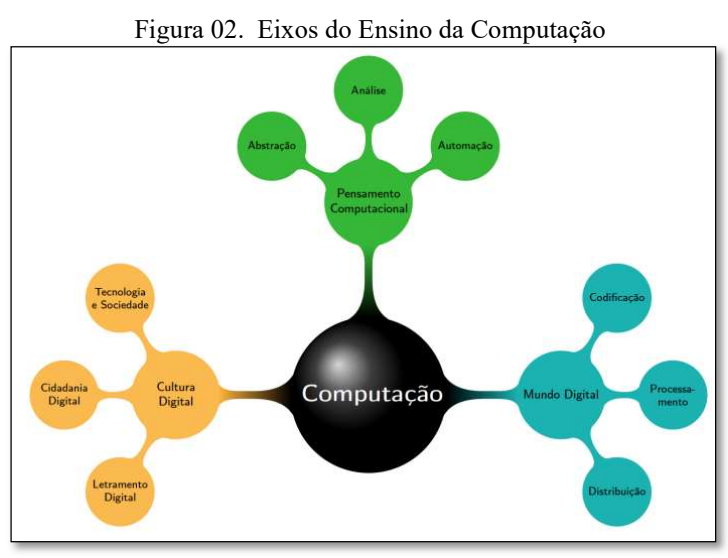

Fonte: (SBC, 2019)

Uma descrição dos três eixos do ensino da Computação, extraída e adaptada do documento original da Sociedade Brasileira de Computação (SBC), pode ser visto no quadro 01: Os Três Eixos do Ensino da Computação.

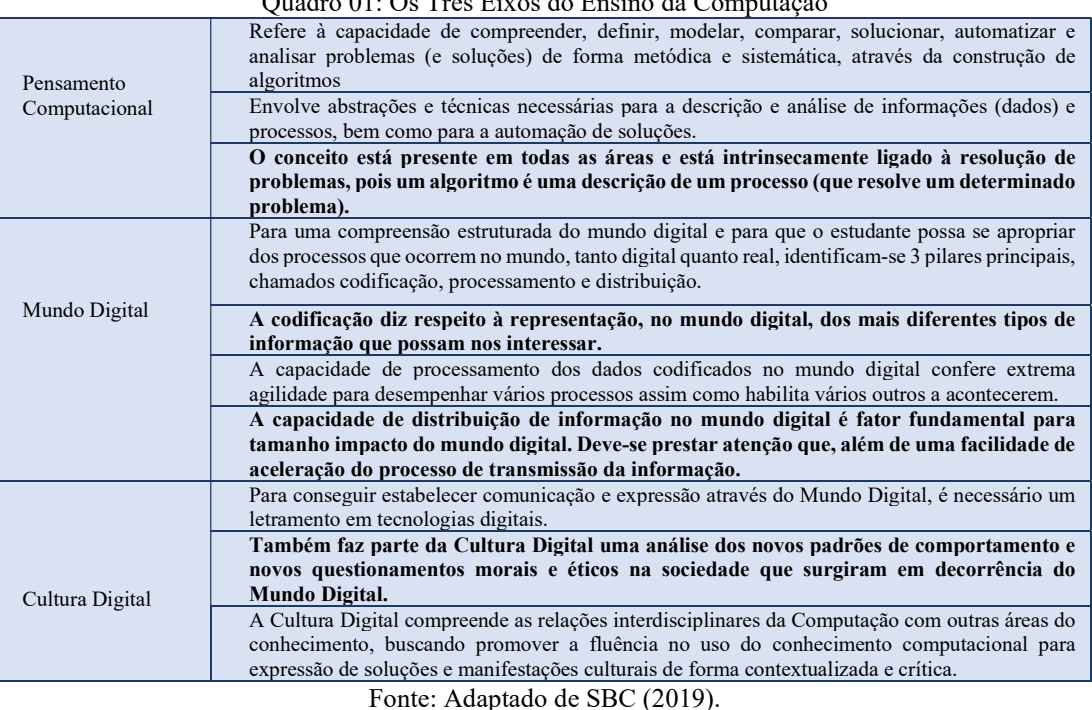

Quadro 01: Os Três Eixos do Ensino da Computação

30

Apesar de haver algumas diferenças entre as Figura 01 (Os quatro pilares do Pensamento Computacional) e a Figura 02 (Eixos do Ensino da Computação), na prática trata-se apenas de organização conceitual, já que como a própria SBC (2019) explica o Pensamento Computacional "refere à capacidade de compreender, definir, modelar, comparar, solucionar, automatizar e analisar problemas (e soluções) de forma metódica e sistemática, através da construção de algoritmos".

 Para esta pesquisa, o eixo de interesse está especificamente em entender de que forma a construção de artefatos digitais e não digitais, promove o ensino e a aprendizagem do Pensamento Computacional.

#### 2.5 O Ensino da Computação e a BNCC

A princípio, cabe explicar o que é a Base Nacional Comum Curricular, para tanto, veja o exposto no próprio documento:

> A Base Nacional Comum Curricular (BNCC) é um documento de caráter normativo que define o conjunto orgânico e progressivo de aprendizagens essenciais que todos os alunos devem desenvolver ao longo das etapas e modalidades da Educação Básica, de modo a que tenham assegurados seus direitos de aprendizagem e desenvolvimento, em conformidade com o que preceitua o Plano Nacional de Educação (BRASIL, 2018, p. 7)

Para Franco e Munford (2018), "Trata-se de orientações sobre o que seria indispensável na educação de toda criança/adolescente brasileiro e uma forma de nortear as propostas curriculares de escolas públicas e privadas".

Mas, a BNCC não deve ser entendida como um currículo propriamente dito e sim, um documento de orientação curricular apresentando as competências, habilidades e as aprendizagens essenciais que devem integrar a educação básica.

2.5.1 As Dez competências Gerais da Base Nacional Comum Curricular – BNCC

Como exposto, a BNCC está estruturada de modo a explicitar as competências gerais e específicas que os alunos devem desenvolver ao longo de toda a Educação Básica e em cada etapa da escolaridade.

No tocante às Competências Gerais a BNCC enumera dez competências que devem ser desenvolvidas pelos alunos das escolas públicas e privadas. O quadro 02 apresenta a definição das dez competências que foram extraídas da Base Nacional Comum Curricular.

| Competência                                            | Definição                                                                                                    |
|--------------------------------------------------------|----------------------------------------------------------------------------------------------------|
| (1) Conhecimento                                       | Valorizar e utilizar os conhecimentos historicamente construídos sobre o mundo<br>físico, social, cultural e digital para entender e explicar a realidade, continuar<br>aprendendo e colaborar para a construção de uma sociedade justa, democrática e<br>inclusiva.                                                                                                    |
| Científico,<br>(2)<br>Pensamento<br>Criativo e Crítico | Exercitar a curiosidade intelectual e recorrer à abordagem própria das ciências,<br>incluindo a investigação, a reflexão, a análise crítica, a imaginação e a criatividade,<br>para investigar causas, elaborar e testar hipóteses, formular e resolver problemas e<br>criar soluções (inclusive tecnológicas) com base nos conhecimentos das diferentes<br>áreas.              |
| (3) Repertório Cultural                                | Valorizar e fruir as diversas manifestações artísticas e culturais, das locais às<br>mundiais, e também participar de práticas diversificadas da produção artístico-<br>cultural.                                                                                                    |
| (4) Comunicação                                        | Utilizar diferentes linguagens - verbal (oral ou visual-motora, como Libras, e<br>escrita), corporal, visual, sonora e digital -, bem como conhecimentos das<br>linguagens artística, matemática e científica, para se expressar e partilhar<br>informações, experiências, ideias e sentimentos em diferentes contextos e produzir<br>sentidos que levem ao entendimento mútuo. |
| (5) Cultura Digital                                    | Compreender, utilizar e criar tecnologias digitais de informação e comunicação de<br>forma crítica, significativa, reflexiva e ética nas diversas práticas sociais (incluindo<br>as escolares) para se comunicar, acessar e disseminar informações, produzir<br>conhecimentos, resolver problemas e exercer protagonismo e autoria na vida<br>pessoal e coletiva.               |
| (6) Trabalho e Projeto de Vida                         | Valorizar a diversidade de saberes e vivências culturais e apropriar-se de<br>conhecimentos e experiências que lhe possibilitem entender as relações próprias do<br>mundo do trabalho e fazer escolhas alinhadas ao exercício da cidadania e ao seu<br>projeto de vida, com liberdade, autonomia, consciência crítica e responsabilidade.                                       |
| (7) Argumentação                                       | Valorizar a diversidade de saberes e vivências culturais e apropriar-se de<br>conhecimentos e experiências que lhe possibilitem entender as relações próprias do<br>mundo do trabalho e fazer escolhas alinhadas ao exercício da cidadania e ao seu<br>projeto de vida, com liberdade, autonomia, consciência crítica e responsabilidade.                                       |
| Autoconhecimento<br>(8)<br>e<br>Autocuidado            | Conhecer-se, apreciar-se e cuidar de sua saúde física e emocional, compreendendo-<br>se na diversidade humana e reconhecendo suas emoções e as dos outros, com<br>autocrítica e capacidade para lidar com elas.                                                                                                    |
| (9) Empatia e Cooperação                               | Exercitar a empatia, o diálogo, a resolução de conflitos e a cooperação, fazendo-se<br>respeitar e promovendo o respeito ao outro e aos direitos humanos, com<br>acolhimento e valorização da diversidade de indivíduos e de grupos sociais, seus<br>saberes, identidades, culturas e potencialidades, sem preconceitos de qualquer<br>natureza.                                |
| Responsabilidade<br>(10)<br>e<br>Cidadania             | Agir pessoal e coletivamente com autonomia, responsabilidade, flexibilidade,<br>resiliência e determinação, tomando decisões com base em princípios éticos,<br>democráticos, inclusivos, sustentáveis e solidários.                                                                                                    |

Quadro 02: Competências Gerais da Educação Básica

Fonte: Adaptado de BNCC (2019)

Tais competências gerais devem consubstanciar, no âmbito pedagógico, os direitos de aprendizagem e desenvolvimento. Deve existir uma inter-relação e desdobramento no tratamento didático proposto para as etapas da Educação Infantil, Ensino Fundamental e Ensino Médio, articulando-se na construção de conhecimentos, no desenvolvimento de habilidades e na formação de atitudes e valores. (BRASIL, 2018)

Brackmann(2017) destaca que as "Dez Competências Gerais" incluem o exercício da curiosidade intelectual e o uso das tecnologias digitais de comunicação. Dentro da BNCC as utilizações dos conceitos do Pensamento Computacional estão propostas nas disciplinas de Matemática que salientam a importância dos algoritmos, a identificação de padrões e a decomposição nas soluções de problemas.

#### 2.5.2 Computação e as Competências Gerais Segundo a SBC

A Sociedade Brasileira da Computação apresenta no documento "Diretrizes para o Ensino de Computação na educação básica" dez competências articuladas às dez competências gerais da BNCC e competências específicas que podem ser desenvolvidas pelo ensino e aprendizagem da computação nessa faixa escolar.

Para melhor visualização e comparação o quadro 03 é uma extensão do quadro 02, onde acrescentamos uma coluna à direita com as contribuições do ensino da computação no desenvolvimento das competências gerais segundo a SBC.

| Quadro 05. Contribuição da Compangão para as Competencias Serais segundo SDC<br><b>BNCC</b><br><b>SBC</b> |                                                                                                    |                                                                                                    |  |  |
|----------------------------------------------------------------------------------------------------|----------------------------------------------------------------------------------------------------|----------------------------------------------------------------------------------------------------|--|--|
| Competência                                                                                               |                                                                                                    |                                                                                                    |  |  |
| (1)<br>Conhecimento                                                                                       | Valorizar e utilizar os conhecimentos historicamente<br>construídos sobre o mundo físico, social, cultural e digital<br>para entender e explicar a realidade, continuar aprendendo e<br>colaborar para a construção de uma sociedade justa,<br>democrática e inclusiva.                                                                                                    | A compreensão do Mundo Digital é<br>essencial para entender o mundo do<br>século XXI.                                                                                                    |  |  |
| (2)<br>Pensamento<br>Científico, Criativo e<br>Crítico                                                    | Exercitar a curiosidade intelectual e recorrer à abordagem<br>própria das ciências, incluindo a investigação, a reflexão, a<br>análise crítica, a imaginação e a criatividade, para investigar<br>causas, elaborar e testar hipóteses, formular e resolver<br>problemas e criar soluções (inclusive tecnológicas) com base<br>nos conhecimentos das diferentes áreas.                  | $\overline{O}$<br>Computacional<br>Pensamento<br>desenvolve<br>capacidade<br>a<br>de<br>compreender,<br>definir,<br>modelar,<br>comparar, solucionar, automatizar e<br>analisar problemas (e soluções) de forma<br>metódica e sistemática, através da<br>construção de algoritmos.                     |  |  |
| (3)<br>Repertório Cultural                                                                                | Valorizar e fruir as diversas manifestações artísticas e<br>culturais, das locais às mundiais, e também participar de<br>práticas diversificadas da produção artístico-cultural.                                                                                                    | Tecnologias digitais podem ser usadas<br>para analisar e criar no mundo artístico e<br>cultural.                                                                                                    |  |  |
| (4)<br>Comunicação                                                                                        | Utilizar diferentes linguagens - verbal (oral ou visual-<br>motora, como Libras, e escrita), corporal, visual, sonora e<br>digital –, bem como conhecimentos das linguagens artística,<br>matemática e científica, para se expressar e partilhar<br>informações, experiências, ideias e sentimentos em<br>diferentes contextos e produzir sentidos que levem ao<br>entendimento mútuo. | Computação desenvolve uma maior<br>compreensão do conceito de linguagem e<br>do seu uso, e provê fluência em<br>linguagens computacionais (usadas para<br>representar informações e processos).                                                                                                    |  |  |
| (5)<br>Cultura Digital                                                                                    | Compreender, utilizar e criar tecnologias digitais de<br>informação e comunicação de forma crítica, significativa,<br>reflexiva e ética nas diversas práticas sociais (incluindo as<br>escolares) para se comunicar, acessar e disseminar<br>informações, produzir conhecimentos, resolver problemas e<br>exercer protagonismo e autoria na vida pessoal e coletiva.                   | Computação prove fluência digital e a<br>habilidade de criar soluções para<br>diversos tipos de problemas (do mundo<br>do trabalho e cotidiano) com o auxílio de<br>computadores                                                                                                    |  |  |
| (6)<br>Trabalho e Projeto de<br>Vida                                                                      | Valorizar a diversidade de saberes e vivências culturais e<br>apropriar-se de conhecimentos e experiências que lhe<br>possibilitem entender as relações próprias do mundo do<br>trabalho e fazer escolhas alinhadas ao exercício da cidadania<br>e ao seu projeto de vida, com liberdade, autonomia,<br>consciência crítica e responsabilidade.                                        | O domínio do conhecimento sobre o<br>mundo, que é hoje imensamente<br>influenciado pelas tecnologias digitais, e<br>a capacidade de criar e analisar<br>criticamente soluções neste contexto dá<br>liberdade, autonomia e consciência<br>crítica, além de preparar o aluno para o<br>mundo do trabalho |  |  |

Quadro 03: Contribuição da Computação para as Competências Gerais segundo SBC

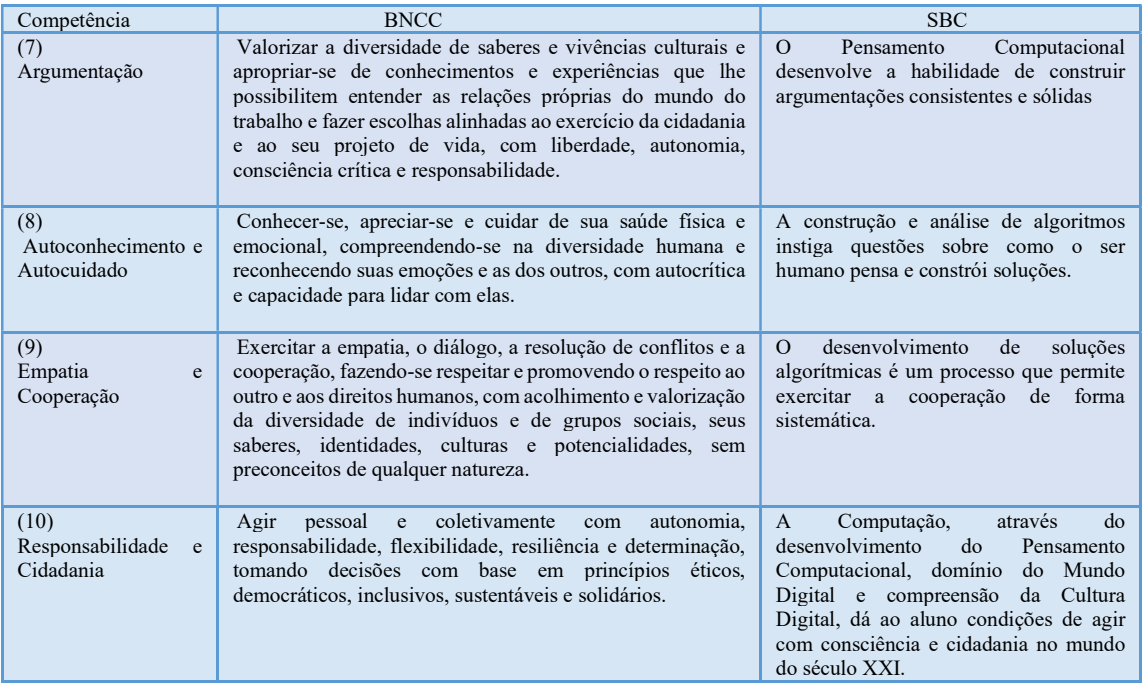

Fonte: Adaptado de SBC (2019).

 Especificamente, os objetivos de conhecimento e habilidades do ensino do eixo Pensamento Computacional estão agrupados no Quadro 04 "Diretrizes dos anos iniciais para ensino de Computação na Educação Básica" com o objetivando fornecer uma visão comparativa e integradora entre conhecimentos que devem ser explorados e as habilidades a serem desenvolvidas considerando as séries escolares que podem ser aplicadas (SBC, 2019).

| Quadro 04: Diretrizes anos iniciais para ensino de Computação na Educação Basica.<br>Série<br>Objeto de Conhecimento |                                              | <b>Habilidades</b>                                                                                                    |
|----------------------------------------------------------------------------------------------------|----------------------------------------------|----------------------------------------------------------------------------------------------------|
|                                                                                                    |                                              |                                                                                                    |
| 1                                                                                                    | Organização de objetos                       | Organizar objetos concretos de maneira lógica utilizando diferentes<br>características (ex: cor, tamanho, forma, etc.).                                                                                                    |
| $\mathbf{1}$                                                                                                    | Definição de algoritmo                       | Compreender a definição de algoritmos resolvendo problemas passo-a-<br>passo (ex: construção de origamis, orientação espacial, execução de uma<br>receita etc.).                                                                      |
| 2                                                                                                    | Identificação de padrões<br>de comportamento | Identificar padrões de comportamento (exemplos: jogar jogos, rotinas do<br>dia a dia etc.).                                                                                                    |
| $\overline{2}$                                                                                                    | Algoritmos:<br>construção<br>e<br>Simulação  | Definir e simular algoritmos (descritos em linguagem natural ou<br>pictográfica) construídos como sequências e repetições simples de um<br>conjunto de instruções básicas (avance, vire à direita, vire à esquerda etc.).             |
| $\overline{2}$                                                                                                    | Modelos de objetos                           | Criar e comparar modelos de objetos identificando padrões e atributos<br>essenciais (exemplos: veículos terrestres, construções habitacionais etc.).                                                                                  |
| 3                                                                                                    | Definição de problemas                       | Identificar problemas cuja solução é um processo (algoritmo), definindo<br>os através de suas entradas (recursos/insumos) e saídas esperadas                                                                                          |
| 3                                                                                                    | Introdução à lógica                          | Compreender o conjunto dos valores verdade e as operações básicas sobre<br>eles (operações lógicas).                                                                                                    |
| 3                                                                                                    | Algoritmos: seleção                          | Definir e executar algoritmos que incluam sequências, repetições simples<br>(iteração definida) e seleções (descritos em linguagem natural e/ou<br>pictográfica) para realizar uma tarefa, de forma independente e em<br>colaboração. |
| $\overline{4}$                                                                                                    | Estruturas de dados                          | Compreender que a organização dos dados facilita a sua manipulação                                                                                                    |
|                                                                                                    | estáticas: registros e Matrizes              | (exemplo: verificar que um baralho está completo dividindo por naipes, e<br>seguida ordenando)                                                                                                    |

Quadro 04: Diretrizes anos iniciais para ensino de Computação na Educação Básica.

| $\overline{4}$ | Estruturas de dados estáticas:<br>registros e Matrizes    | Dominar o conceito de estruturas de dados estáticos homogêneos<br>(matrizes) através da realização de experiências com materiais concretos<br>(por exemplo, jogo da senha para matrizes unidimensionais, batalha naval,<br>etc) |
|----------------|-----------------------------------------------------------|----------------------------------------------------------------------------------------------------|
| $\overline{4}$ | Estruturas de dados<br>estáticas:<br>registros e Matrizes | Dominar o conceito de estruturas de dados estáticos heterogêneos<br>(registros) através da realização de experiências com materiais concretos                                                                                   |
| $\overline{4}$ | estáticas:<br>Estruturas de dados<br>registros e Matrizes | Utilizar uma representação visual para as abstrações computacionais<br>estáticas (registros e matrizes).                                                                                                    |
| 4              | Algoritmos: repetição                                     | Definir e executar algoritmos que incluem sequências e repetições<br>(iterações definidas e indefinidas, simples e aninhadas) para realizar uma<br>tarefa, de forma independente e em colaboração.                              |
| $\overline{4}$ | Algoritmos: repetição                                     | Simular, analisar e depurar algoritmos incluindo sequências, seleções e<br>repetições, e algoritmos utilizando estruturas de dados estáticas                                                                                    |
| 5              | Estruturas de dados dinâmicas:<br>listas e grafos         | Entender o que são estruturas dinâmicas e sua utilidade para<br>representar informação.                                                                                                    |
| 5              | Estruturas de dados dinâmicas:<br>listas e grafos         | Conhecer o conceito de listas, sendo capaz de identificar instâncias do<br>mundo real e digital que possam ser representadas por listas (ex: lista de<br>chamada, fila, pilha de cartas, lista de supermercado, etc.)           |
| 5              | Estruturas de dados dinâmicas:<br>listas e grafos         | Conhecer o conceito de grafo, sendo capaz de identificar instâncias do<br>mundo real e digital que possam ser representadas por grafos (ex: redes<br>sociais, mapas, etc.)                                                      |
| 5              | Estruturas de dados dinâmicas:<br>listas e grafos         | Utilizar uma representação visual para as abstrações computacionais<br>dinâmicas (listas e grafos).                                                                                                    |
| 5              | Algoritmos<br>sobre<br>estruturas<br>dinâmicas            | Executar e analisar algoritmos simples usando listas/grafos, de forma<br>independente e em colaboração.                                                                                                    |
| 5              | Algoritmos<br>sobre<br>estruturas<br>dinâmicas            | Identificar, compreender e comparar diferentes métodos (algoritmos) de<br>busca de dados em listas (sequencial, binária, hashing, etc.).<br>$(1 + (0) \times 2)$                                                                |

Fonte: Adaptado de (SBC, 2019)

É importante considerar as atividades e construções de artefatos que contemplem tanto as habilidades descritas quanto o objetivo de aprendizagem pretendido, e tendo em mente que "Computação é uma ciência que estuda as formas de representação da informação e seu processo de resolução de problemas em si, e por isso ela é transversal a outras ciências" (SBC, 2019).

#### 2.6 Conclusões do Capítulo 2

Neste capítulo é apresentada a Computação como ciência, trazendo as recomendações da Sociedade Brasileira da Computação para o ensino da computação na educação básica, demonstrando os dos três eixos do ensino da computação dando ênfase a apresentar e explicar o eixo Pensamento Computacional e sua inserção e relação no contexto do ensino da Ciência da Computação na Educação.

 Em se tratando do Pensamento Computacional os argumentos que Jeannette Wing defende são que as habilidades desenvolvidas com a inserção do Pensamento Computacional na educação seriam essenciais devendo ser oportunizadas a todos.
Enfatizamos os quatro pilares do Pensamento Computacional apresentados por Christian Puhlmann Brackmann que demonstra quais estratégias são utilizadas na concepção, resolução e compreensão de problemas computacionais e como podem ser bem compreendidas.

Os quadros apresentados com as definições das competências gerais desenvolvidas com o ensino e aprendizado da computação na educação básica oferecem uma visão do alinhamento das competências recomendadas pela Base Nacional Comum Curricular.

Os capítulos seguintes poderão ser bem compreendidos por professores e futuros professores que anseiam em utilizar em suas práticas docentes algumas das atividades que serão apresentadas, ou, que se animem em criar suas próprias estratégias didáticas tendo uma noção integradora entre os conteúdos, ferramentas utilizadas e habilidades que poderão ser desenvolvidas com o ensino da Computação na educação.

# 3 METODOLOGIA

Neste capítulo serão explicadas as etapas de pesquisa considerando o tipo de pesquisa, a abordagem da pesquisa quanto à natureza, seus objetivos e os procedimentos técnicos executados.

# 3.1 Quanto à abordagem da pesquisa

Quanto à abordagem essa pesquisa teve caráter quali-quantitativo, posto que os alguns dados foram analisados, interpretados e explicados tanto pelo modo qualitativo quanto quantitativo.

De modo qualitativo os dados são analisados com base nas observações e comentários realizados pelos alunos participantes dos encontros síncronos.

Em outros momentos os dados foram analisados considerando sua natureza quantitativa. Gil (2019) explica que pesquisas que se valem dos dois métodos, o qualitativo e o quantitativo são denominadas como pesquisas de métodos mistos.

Vale ressaltar que a pesquisa qualitativa é diferente da pesquisa quantitativa, pois a primeira não se preocupa com representatividade numérica, e sim, com o aprofundamento da compreensão de um grupo social específico, focando nos aspectos da realidade que não podem ser quantificados (GERHARDT; SOUZA, 2009, p. 31).

# 3.2 Quanto à natureza da pesquisa

É uma pesquisa aplicada com o interesse na aplicação e utilização prática dos conhecimentos (GIL, 2019, p. 25), ponto crucial desta pesquisa, pois se trata de construções de artefatos e seleção de atividades para aplicações práticas no ensino e aprendizagem do Pensamento Computacional.

# 3.3 Quanto aos objetivos da pesquisa

A pesquisa teve duas fases, uma com objetivo exploratório e outra com objetivo descritivo. Para Gil (2019), as pesquisas exploratórias têm como principal finalidade desenvolver, esclarecer e modificar conceitos e ideias habitualmente envolvendo levantamento bibliográfico e documental objetivando uma visão geral de tipo aproximativo acerca de determinado fato, constituindo a primeira etapa de uma investigação mais ampla.

A fase exploratória da pesquisa é constituída de uma revisão narrativa da literatura, onde: "A revisão da literatura narrativa ou tradicional, quando comparada à revisão sistemática, apresenta uma temática mais aberta; dificilmente parte de uma questão específica bem definida, não exigindo um protocolo rígido para sua confecção" (CORDEIRO; et al. 2007, p. 429).

## 3.4 Quanto aos procedimentos técnicos da pesquisa

Tendo a pesquisa duas fases, uma exploratória e outra descritiva, sempre que necessário faremos a distinção entre os procedimentos técnicos de cada fase.

#### 3.4.1 Fase exploratória

Na fase exploratória, o procedimento se baseou em uma pesquisa bibliográfica com levantamento das referências já publicadas, sendo este procedimento considerado como primeiro passo de qualquer pesquisa científica (MARCONI, LAKATOS, 2017). Neste trabalho a fase exploratória está descrita no Capítulo 4.

#### 3.4.2 Fase descritiva

Em sua fase descritiva se verificou a aplicabilidade dos artefatos a atividades sob a perspectiva dos sujeitos utilizando para essa finalidade um formulário Google onde cada participante da pesquisa pode contribuir com suas observações e considerações.

Tendo como sua natureza uma pesquisa aplicada, a segunda fase se caracterizou como um estudo de caso.

Para Yin (2015, p.16), o estudo de caso é uma investigação empírica e apresenta um estudo de caso como uma abordagem que "Investiga um fenômeno contemporâneo (o "caso") em profundidade e em seu contexto de mundo real, especialmente quando os limites entre o fenômeno e o contexto puderem não ser claramente evidentes".

#### 3.5 Contextualização espacial, temporal e sujeitos da pesquisa

A pesquisa foi aplicada junto aos estudantes do curso de Licenciatura em Computação da UFRPE, na modalidade EAD matriculados na disciplina Prática como Componente Curricular IV. Os encontros foram realizados de forma remota e síncrona durante as aulas ministradas pela professora da disciplina e orientadora desta pesquisa, professora doutora Juliana Diniz nos meses de janeiro e fevereiro de 2021.

Na questão da população da amostragem, Gil (2019) esclarece que na amostragem por acessibilidade ou por conveniência os elementos são selecionados por estarem mais disponíveis para participar do estudo. Desta forma e em virtude da pandemia da Covid-19 entre os anos 2020 e 2021, a pesquisa ficou limitada ao grupo de interesse, sendo este, futuros formandos em Licenciatura da Computação, sendo um trabalho de pesquisa de interesse para o desenvolvimento profissional e formação dos pesquisados.

## 3.6 Instrumentos de coleta de dados

Na fase exploratória foi realizada a coleta de dados com buscas no portal de periódico da CAPES para o levantamento de artigos científicos objetivando selecionar e conhecer os trabalhos publicados sobre o Pensamento Computacional e identificar artefatos e ferramentas mais comumente utilizadas no desenvolvimento e aplicação das práticas educacionais.

Para cada encontro síncrono foi apresentado um questionário estruturado para ser respondido pelos participantes objetivando direcionar as avaliações das atividades apresentadas a cada encontro.

# 3.7 Coleta e análise de dados

Para o levantamento bibliográfico, fase exploratória, os artigos foram selecionados sendo os dados apresentados de forma quantitativa e estruturados em tabelas.

Na fase de estudo de caso foram compilados os dados registrados nos formulários Google sendo apresentados em tabelas e/ou gráficos estatísticos.

## 3.8 Procedimentos técnicos

A fase exploratória com realização da revisão narrativa com o objetivo de coletar as principais abordagens, artefatos e ferramentas para o ensino do Pensamento Computacional em artigos científicos encontrados no portal CAPES, tendo como critério de busca o recorte "Pensamento Computacional", nos últimos 5 anos em idiomas Português e Inglês.

Dentre os artigos encontrados foi realizada uma leitura definida como Skimming, que segundo (Harlow e Compton, 1980, p.113-114) apud Marconi e Lakatos (2018, p.7) "visa captar a tendência geral, sem entrar em minúcias, valendo-se de títulos, subtítulos, ilustrações (se houver)".

Como subfase houve a classificação, onde os artigos foram selecionados para fichamento em termos de relevância, sendo armazenados em pastas eletrônicas no Google Drive com rótulos (nomeação das pastas) definidos pelo próprio pesquisador com as seguintes classificações: Totalmente Adequado; Não Adequado; Parcialmente Adequado.

Totalmente Adequado - armazenado os artigos cujo conteúdo possui elevada associação e pertinência ao problema pesquisado;

Não-Adequado - quando o artigo não possuir nenhuma ou pouca relevância para a pesquisa em questão;

Parcialmente Adequada - artigos que possuírem algum(ns) aspecto(s) que podem colaborar com a pesquisa, mas que não serão utilizados na elaboração inicial, podendo ser revistos quando identificadas alguma(s) lacuna(s) ou informações que necessitarem de esclarecimentos.

Na aplicação em campo, a pesquisa foi aplicada com os alunos do curso de licenciatura da Computação no ano de 2021 da Universidade Federal Rural de Pernambuco durante a execução da disciplina Prática como Componente Curricular, onde a cada encontro semanal das aulas que ocorreram em momentos síncronos utilizando o Google Meet.

Nestes encontros foram apresentados diversos artefatos e demonstrado sua aplicação em transmissões por videoconferência, sendo alguns originais (autorais) outros modificados/adaptados selecionados de várias fontes. A cada encontro eram utilizados os artefatos e os exemplos de atividades de acordo com a elaboração do questionário para coleta de dados. Algumas vezes apenas um artefato era apresentado, em outros momentos dois artefatos eram demonstrados e avaliados.

Para o preenchimento dos questionários criados na ferramenta Google Formulários, os links foram disponibilizados no ambiente virtual de aprendizagem Moodle da referida disciplina.

Cada questionário foi aplicado após o encontro síncrono que tinha por objetivo proporcionar uma imersão no tema Pensamento Computacional.

Para a imersão também foram disponibilizados artigos relacionados ao tema também disponibilizados no Moodle sala da disciplina. Os resultados desta fase aplicada da pesquisa estão descritos no Capítulo 6.

# 4 REVISÃO NARRATIVA DA LITERATURA

Para a revisão narrativa da literatura escolhemos a plataforma Capes que possui em seu portal as ferramentas para o refinamento da pesquisa e um amplo acervo revisado por pares.

O Portal de Periódicos CAPES possui um acervo que inclui uma grande quantidade de artigos publicados e revisados por pares de diversas fontes, as coleções das editoras científicas internacionais. O acervo abrange referências de teses e dissertações produzidas nos programas de pós-graduação de todo o Brasil e periódicos brasileiros com uma boa avaliação no Qualis-CAPES (CAPES, 2021).

O portal Capes (2000) nos mostra a importância de sua criação para a pesquisa científica brasileira:

> O Portal de Periódicos, da Coordenação de Aperfeiçoamento de Pessoal de Nível Superior (Capes), é um dos maiores acervos científicos virtuais do País, que reúne e disponibiliza conteúdos produzidos nacionalmente e outros assinados com editores internacionais de instituições de ensino e pesquisa no Brasil. São mais de 49 mil periódicos com texto completo e 455 bases de dados de conteúdos diversos [...] (CAPES, 2022).

O Portal de Periódicos Capes atende as demandas de setores acadêmicos e governamentais, propicia o aumento da produção científica nacional, diminui o déficit de acesso das bibliotecas brasileiras à informação internacional, reduz o desnivelamento regional no acesso a essas informações e fomenta o crescimento da inserção científica brasileira no exterior (CAPES, 2000).

Por se tratar de uma revisão narrativa da literatura sem uso de softwares específicos de análises, se limitou a compreender, através do portal Capes, o interesse de pesquisadores na colaboração científica do Ensino e da Aprendizagem do Pensamento Computacional, sendo então, uma pesquisa de cunho quantitativa ao coletar a quantidade de publicações. Mas também se buscou entender as relações do Pensamento Computacional com outras áreas do conhecimento.

 Mesmo não tendo um protocolo rígido é coerente realizar a pesquisa narrativa definindo perguntas para orientar a busca e estabelecer um escopo para leitura dos achados, desta forma estão definidas e codificadas três questões:

P1: Quais as palavras chaves associadas ao Pensamento Computacional?

● P2: Quais as ferramentas utilizadas para o ensino e a aprendizagem do Pensamento Computacional?

P3: Qual a quantidade de publicações a cada ano a partir de 2016?

Para se obter os resultados foi realizado o login no Portal Capes, permitindo acesso ao conteúdo gratuito do site, e feito os recortes tanto com a string "Pensamento Computacional" quanto com a string "Computational Thinking", já que serão comparados os resultados da pesquisa com busca de artigos tanto no idioma Inglês quanto no idioma Português.

Foi estabelecido como período "os últimos 5 anos" com os filtros "revisados por pares" como pode ser visto nas Figuras 3 e 4, respectivamente.

Com essas diretrizes foi encontrado o total de 28 trabalhos com busca realizada em março de 2021.

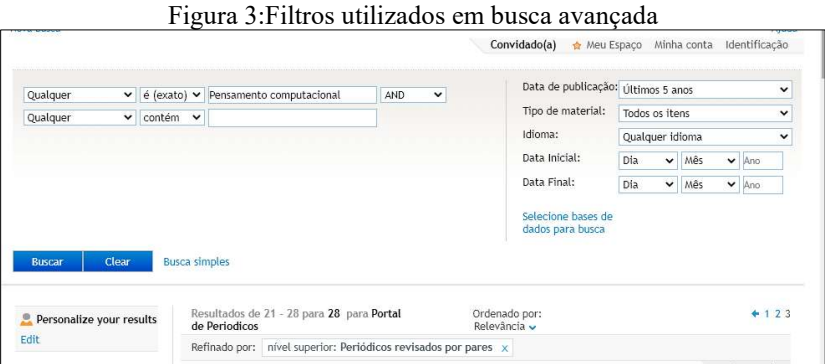

Fonte: Extraído utilizando o Portal Capes (2021)

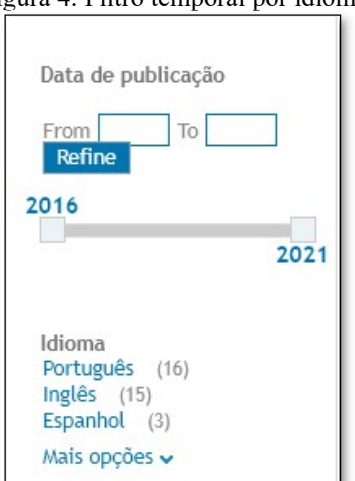

Figura 4: Filtro temporal por idiomas

Fonte: Extraído utilizando o Portal Capes (2021)

Dos 28 trabalhos encontrados na busca, quatro artigos não são adequados à pesquisa pois não possuem relação com o Pensamento Computacional, onde a String "Pensamento Computacional" foi citada em outros contextos.

Em certo artigo, estava apenas na descrição do título na bibliografia citada e em outro caso está na descrição das áreas de interesse de um dos autores e terceiro artigo não foi localizado para leitura completa.

Para se ampliar o alcance de publicações foi selecionado o idioma Inglês e utilizada a String "Computational Thinking", considerando os últimos 5 anos em idioma Inglês e revisado por pares, conforme Figura 5. Com essa string e filtros um total de 1.215 artigos foi retornado.

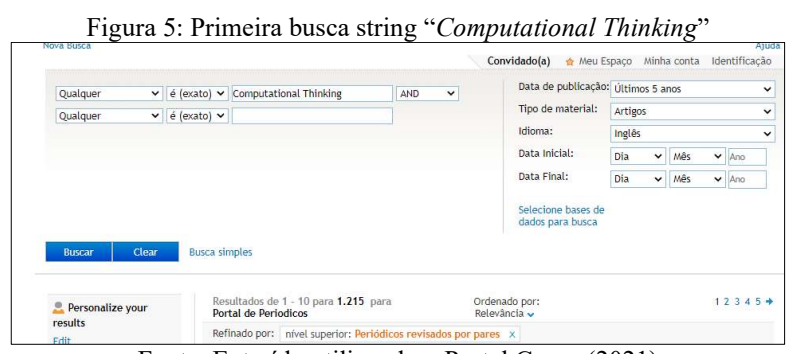

Fonte: Extraído utilizando o Portal Capes (2021)

Também foi realizado o refinamento utilizando o conectivo AND, o que permitiu especificar uma segunda string "Primary School" como também foi especificado o parâmetro "exato". Foram, então, retornados 202 artigos com as duas strings específicas mantendo os parâmetros, idioma Inglês, últimos 5 anos, artigos e revisados por pares, conforme Figura 6, segunda busca Computational Thinking and Primary School.

|               |              |                      |                        |                                    |   | Convidado(a)<br>Meu Espaco             |         |              | Minha conta | Identificação | Ajuda |
|---------------|--------------|----------------------|------------------------|------------------------------------|---|----------------------------------------|---------|--------------|-------------|---------------|-------|
| Qualquer      | v            | $é$ (exato) $\vee$   | Computational Thinking | AND                                | v | Data de publicação: Últimos 5 anos     |         |              |             |               |       |
| Qualquer      | $\checkmark$ | $é (exato)$ $\vee$   | Primary School         |                                    |   | Tipo de material:                      | Artigos |              |             |               |       |
|               |              |                      |                        |                                    |   | Idioma:                                | Inglês  |              |             |               |       |
|               |              |                      |                        |                                    |   | Data Inicial:                          | Dia     | $\checkmark$ | Mês         | $\vee$ Ano    |       |
|               |              |                      |                        |                                    |   | Data Final:                            | Dia     | $\checkmark$ | Mês         | $\vee$ Ano    |       |
|               |              |                      |                        |                                    |   | Selecione bases de<br>dados para busca |         |              |             |               |       |
| <b>Buscar</b> | Clear        | <b>Busca simples</b> |                        |                                    |   |                                        |         |              |             |               |       |
|               |              |                      |                        | Resultados de 1 - 10 para 202 para |   | Ordenado por:                          |         |              |             | $12345+$      |       |

Fonte: Extraído utilizando o Portal Capes (2021)

Alguns parâmetros de filtros por tópicos são sugeridos na própria plataforma, dentre estes selecionamos o filtro "Computational Thinking" permitindo retornar 66 artigos mais específicos sobre o tema, conforme Figura 7, refinamento por tópico "Computational Thinking". Porém, foram excluídos os artigos publicados em 2021 pelo fato do ano ainda está em andamento quando da realização desta pesquisa, retornando 56 artigos

| Qualquer<br>$\checkmark$            |                      | $\acute{e}$ (exato) $\checkmark$ Computational Thinking |                                                | AND | $\check{ }$ | Data de publicação: Últimos 5 anos |         |             |     | $\check{ }$  |
|-------------------------------------|----------------------|---------------------------------------------------------|------------------------------------------------|-----|-------------|------------------------------------|---------|-------------|-----|--------------|
| Qualquer<br>$\checkmark$            | $é (exact)$ $\vee$   | Primary School                                          |                                                |     |             | Tipo de material:                  | Artigos |             |     | $\checkmark$ |
|                                     |                      |                                                         |                                                |     |             | Idioma:                            | Inglês  |             |     | $\check{ }$  |
|                                     |                      |                                                         |                                                |     |             | Data Inicial:                      | Dia     | $\check{~}$ | Mês | $\vee$ Ano   |
|                                     |                      |                                                         |                                                |     |             | Data Final:                        | Dia     | $\check{~}$ | Mês | $\vee$ Ano   |
|                                     |                      |                                                         |                                                |     |             | Selecione bases de                 |         |             |     |              |
| Clear<br><b>Buscar</b>              | <b>Busca simples</b> |                                                         |                                                |     |             | dados para busca                   |         |             |     |              |
|                                     |                      | de Periodicos                                           | Resultados de 1 - 10 para 66 para Portal       |     |             | Ordenado por:<br>Relevância v      |         |             |     | $12345+$     |
| Personalize your<br>results<br>Edit |                      |                                                         | Refinado por: tópico: Computational Thinking x |     |             |                                    |         |             |     |              |

Figura 7: Refinamento por tópico "Computational Thinking"

Fonte: Extraído utilizando o Portal Capes (2021)

Uma pesquisa no portal pode ser considerada como uma amostragem significativa de conteúdos científicos para compor uma revisão narrativa da literatura. O quadro 05 apresenta algumas das revistas onde encontramos os artigos avaliados.

| Quadro 05: Amostra de revistas internacionais encontradas no portal CAPES |                                               |
|---------------------------------------------------------------------------|-----------------------------------------------|
| <b>Sites oficials</b>                                                     | Revistas e Periódicos internacionais          |
| https://www.revistacomunicar.com/index.php                                | Comunicar - Media Education Research          |
|                                                                           | Journal                                       |
| https://academic-publishing.org/index.php/ejel/index                      | The Electronic Journal of e-Learning          |
| https://rpd.unibo.it/index                                                | Ricerche di Pedagogia e Didattica. Journal of |
|                                                                           | <b>Theories and Research in Education</b>     |
| https://www.eusal.es/eusal                                                | <b>Ediciones Universidad De Salamanca</b>     |
| https://journal.seriousgamessociety.org/index.php/IJS                     | <b>International Journal of Serious Games</b> |
| G                                                                         |                                               |
| https://www.bera.ac.uk/                                                   | <b>British Educational Research Journal</b>   |
| $\mathbf{r}$ and $\mathbf{r}$ and $\mathbf{r}$                            |                                               |

Quadro 05: Amostra de revistas internacionais encontradas no portal CAPES

Fonte: próprio Autor

O Quadro 05 foi compilado como uma amostra de revistas que são encontradas no portal de periódico Capes, mas não considere como uma lista exaustiva.

# 4.1 Resultados da Revisão da Literatura

Para melhor organizar as informações vamos chamar de Revisão 1 os resultados obtidos com a String em português e como Revisão 2 os resultados da String em inglês.

Na Revisão 1, vinte e quatro (24) artigos foram utilizados para nossos estudos, assim, temos os seguintes resultados:

Para (P1) "Quais as palavras chaves associadas ao pensamento computacional?", construímos duas nuvens de palavras na aplicação web criada por Daniel Steinbock durante um doutorado na Universidade de Stanford chamada de TagCrowd, definido como "um aplicativo da web para visualizar frequências de palavras em qualquer texto, criando o que é conhecido como nuvem de palavras, nuvem de texto ou nuvem de tags (TagCrowd, 2021).

Figura 8: Nuvem de palavra Revisão 1 (Português)

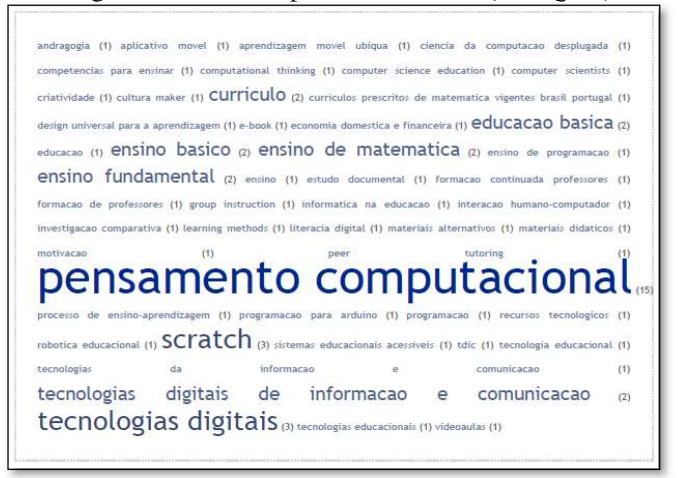

Fonte: Próprio autor, utilizando TagCrowd (2021)

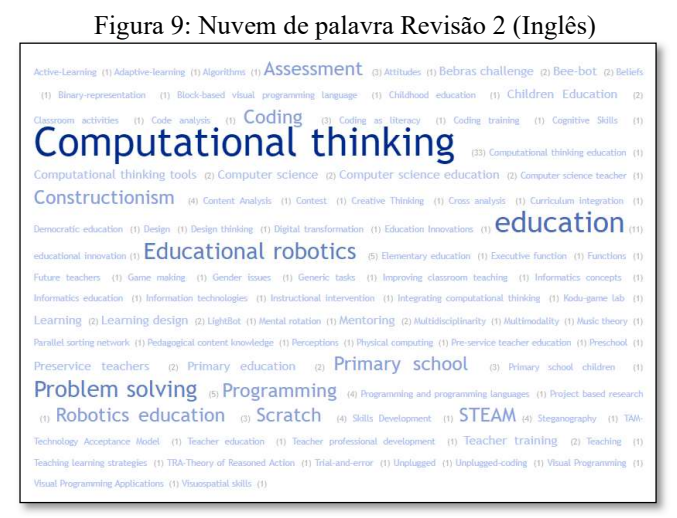

Fonte: Próprio autor, utilizando TagCrowd (2021)

Como dito, TagCrowd é uma aplicação web gratuita que além de gerar nuvens de palavras, há a opção de apresentar a frequência das palavras e a própria aplicação realiza os destaques das palavras de maior valor de frequência.

 Considerando as informações da nuvem revisão 1 - Português- (Figura 8), se verificou que dos artigos encontrados as palavras (string) "Pensamento Computacional" são descrita como palavra-chave em 15 deles e algumas variações como "Informática Educativa", "Informática na Educação" estão em grande quantidade na Figura 8.

Já na revisão 2 - Inglês - os resultados possuem semelhanças e distinções em relação à revisão 1 – Português. Como semelhança há 33 inserções do termo "Computational Thinking" e dois termos equivalentes "Computational Thinking Education" e "Computational Thinking tools".

Sendo o interesse da questão (P2) as outras áreas do conhecimento associadas ao Pensamento Computacional, percebe-se que na Revisão 1 – Português - a palavra "Educação" e mais especificamente a "Educação Básica" e alguns termos associados foram as mais recorrentes, como visto no recorte da nuvem apresentado na Figura 10.

urriculo. Design Universal para a Aprendizagem  $(1)$  E-book  $(2)$  $(1)$ (1) Educação Basica Domestica e Financeira Economia  $(2)$ Educacao Matematica (1) educacao (1) Ensino (1) Ensino basico  $(2)$ Ensino de Matematica  $(1)$ Ensino Computacao  $(2)$ Ensino de Programacao (1) **ensino fundamental** (2) Ensino por Atividades

Figura 10: Pensamento Computacional e a Educação Básica (Revisão 1)

Fonte: Próprio autor, criada no TagCrowd (2021)

Na Revisão 2 - Inglês - também encontramos o termo "education" com várias inserções, mas temos uma maior variedade de outras palavras-chaves e tendo também os termos "Primary School", o que pode ser explicado devido aos filtros utilizados.

Na revisão 2 - Inglês - é muito recorrente os termos relacionados ao ensino de programação e de robótica educacional, fato não evidenciado na Revisão 1 - Português - o que denota uma divergência das palavras chaves encontradas entre as revisões 1 e 2.

Para a questão de pesquisa (P2): "Quais as ferramentas utilizadas para o ensino do Pensamento Computacional?", produzimos a tabela 01 para a Revisão 1 - Português- extraída dos resultados encontrados na busca e acrescentada uma coluna que especifica se a ferramenta permite ou não uma abordagem desplugada, além do nome da ferramenta e quantidade de inserções encontradas através da análise da leitura dos textos. Sendo construída a tabela 2 semelhantes para a revisão 2 -Inglês.

| Ferramenta            | <b>Inserções</b> | <b>Desplugado</b> |
|-----------------------|------------------|-------------------|
| <b>Scratch</b>        | 8                | <b>Não</b>        |
| <b>App Inventor 2</b> | 6                | <b>Não</b>        |
| Code.org              | 3                | <b>Não</b>        |
| <b>Arduino</b>        |                  | <b>Não</b>        |
| <b>Blockly</b>        |                  | <b>Não</b>        |
| Calc                  |                  | <b>Não</b>        |
| Lightbot              |                  | <b>Não</b>        |
| <b>TinkerCad</b>      |                  | <b>Não</b>        |
| <b>Splash Code</b>    |                  | Sim               |

Tabela 01: Lista de Ferramentas Pensamento Computacional (Revisão 1)

Fonte: Próprio autor

Tabela 02: Lista de Ferramentas Pensamento Computacional (Revisão 2)

| <b>Ferramenta</b>                                                 | <b>Inserções</b> | <b>Desplugado</b> |
|-------------------------------------------------------------------|------------------|-------------------|
| code.org                                                          | $\mathbf{1}$     | Sim/Não           |
| <b>Bee bot</b>                                                    | 4                | <b>Sim</b>        |
| Robot-Tino in action.<br>(Artefato original)                      | $\mathbf{1}$     | Sim/Não           |
| <b>Alice software</b>                                             |                  | <b>Não</b>        |
| <b>Bebras challenge CS,</b><br><b>Behras</b>                      | 3                | Sim               |
| <b>Thymio Robot Education</b>                                     | $\mathbf{1}$     | <b>Não</b>        |
| <b>mBot</b>                                                       | $\mathbf{1}$     | Não               |
| Scratch jr.                                                       | 3                | <b>Não</b>        |
| <b>Arduino</b>                                                    | $\mathbf{1}$     | <b>Não</b>        |
| LightBot                                                          | $\overline{2}$   | <b>Não</b>        |
| <b>Lego NXT</b>                                                   | $\mathbf{1}$     | Sim/Não           |
| Dash & Dot                                                        | $\mathbf{1}$     | <b>Não</b>        |
| <b>Computer Science for High</b><br><b>Schools (CS4HS) Google</b> | $\mathbf{1}$     | Sim/Não           |
| <b>Pocket Code</b>                                                | $\mathbf{1}$     | <b>Não</b>        |
| <b>MatLab</b>                                                     | $\mathbf{1}$     | <b>Não</b>        |
| <b>CS Unplugged</b>                                               | $\mathbf{1}$     | <b>Sim</b>        |
| <b>ScratchED</b>                                                  | $\mathbf{1}$     | <b>Não</b>        |
| Snap!                                                             | $\mathbf{1}$     | <b>Não</b>        |
| <b>Code Monkey</b>                                                | $\mathbf{1}$     | <b>Não</b>        |
| <b>Microbit</b>                                                   | $\mathbf{1}$     | <b>Não</b>        |

Fonte: Próprio autor

Dentre as ferramentas utilizadas e citadas na Revisão 1 (língua portuguesa) pelos autores dos trabalhos apenas o Splash Code, Figura 11, está claramente vinculada a uma abordagem desplugada para o ensino e a aprendizagem do pensamento computacional.

Percebe-se pelas tabelas que a abordagem plugada é a preferida pelos pesquisadores do pensamento computacional sendo, portanto, a abordagem desplugada pouco explorada em ambas as revisões, tanto em português (revisão 1) quanto em idioma inglês (revisão 2).

Na revisão 2 - Inglês - duas ferramentas estão relacionadas às atividades desplugada do Pensamento Computacional, o Computer Science for High Schools (CS4HS) e o CS Unplugged, sendo na realidade dois repositórios de atividades bem variadas que descrevem a faixa etária, níveis de complexidade e outras informações para a correta aplicação em sala de aula.

Várias das atividades podem ser impressas e utilizadas para o ensino e aprendizagem do Pensamento Computacional.

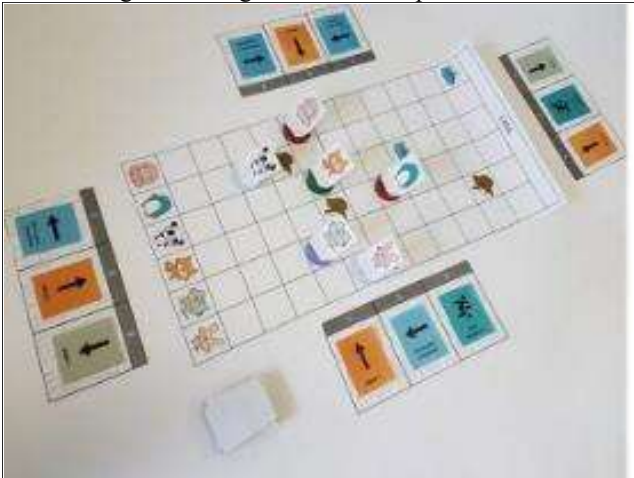

Figura 11: Jogo de tabuleiro Splash Code

Fonte: (WANGENHEIM et al., 2019)

Para (P3) "Qual quantidade de publicações a cada ano a partir de 2016?" O gráfico 01 Publicações Capes, apresenta uma linha crescente a partir de 2017 até 2020, sendo que, se deve desconsiderar 2021, já que a escrita deste trabalho ocorreu durante o mês de abril de 2021.

No gráfico 01, podemos perceber que foram publicados no Portal Capes para a Revisão 1 - Português (linha azul) - dois artigos em 2016 para a String "Pensamento Computacional" elevando para 5 artigos desenvolvidos no ano de 2018, mantendo-se a quantidade em 2019 e aumentado para seis artigos publicados em 2020, o que denota um crescente interesse dos pesquisadores. Vale ressaltar que, como critério de pesquisa foi definido a busca por artigos avaliados por pares.

Para a Revisão 2 - Inglês (linha vermelha) - utilizando a String "Computational Thinking" o resultado é uma crescente a cada ano demonstrando o aumento do interesse dos pesquisadores sobre o tema.

O gráfico 01 mostra um crescente interesse de pesquisadores sobre o Pensamento Computacional considerando o resultado retornado entre 2016 e 2020 nos dois idiomas (Português e Inglês). Por exemplo, Revisão 1 - Português (linha azul) dos dois trabalhos publicados no portal de Periódico CAPES em 2016 o gráfico 1 demonstra que foram publicadas Onze (11) pesquisas em 2020. Na Revisão 2 - Inglês (linha vermelha), com 2 artigos publicados em 2016 crescendo para 16 artigos publicados em 2020.

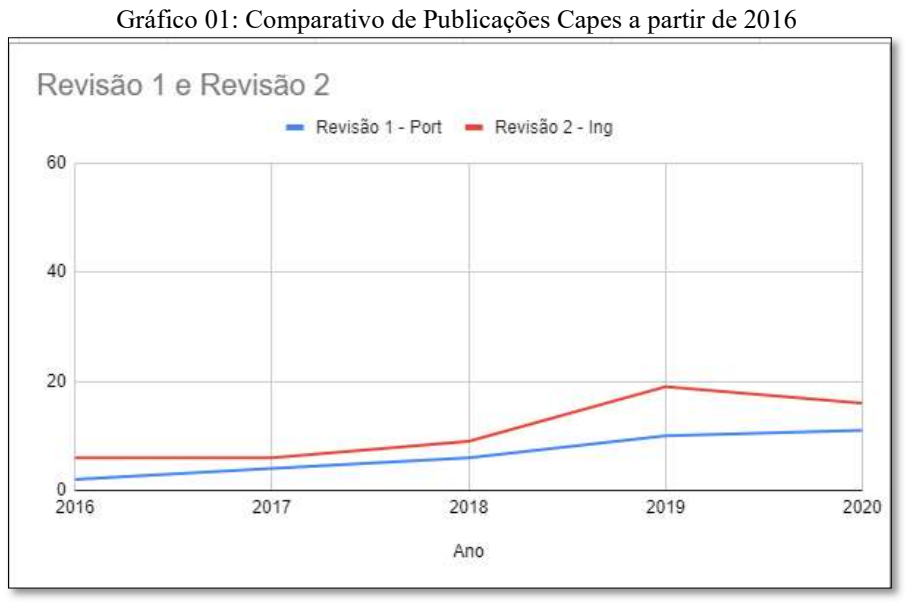

Fonte: Próprio autor

Recomenda-se que, o resultado para o ano de 2020 na coluna Revisão 2 - Inglês, não deverá ser considerado como um desinteresse dos pesquisadores, pois neste ano especificamente estivemos sobre a influência da pandemia da Covid-19 tendo como uma das ações de contenção a suspensão das aulas presenciais em todos os níveis educacionais, o que pode ter provocado uma diminuição no número de publicações sobre o tema de interesse desta pesquisa.

Em análise dos resultados na busca tanto da Revisão 1 (idioma Português) quanto da Revisão 2 (idioma Inglês) e, considerando (P1) se percebe que dentre os artigos encontrados no portal de periódicos Capes não há relações ou interações relevantes com outras áreas do conhecimento, ficando muito restrito a Educação, Computação, Codificação e Matemática.

Em (P2), se extrai que o uso de ferramentas prontas e plugadas é predominante, o que para algumas localidades isso pode ser um critério impeditivo para o ensino da computação. Apenas um artefato desplugado, o Splash Code, foi encontrado nos achados do Portal, considerando os critérios de pesquisa como ferramenta para o ensino da computação de forma desplugada, sendo apresentados na Revisão 2 (idioma inglês) os repositórios de atividades desplugadas que podem ser utilizadas por professores em diversos níveis educacionais.

#### 4.2 Considerações Sobre a Revisão Narrativa

Conforme a revisão narrativa, o ensino do Pensamento Computacional sofreu um aumento no interesse dos pesquisadores, evidenciado pelos resultados tanto na pesquisa realizada em idioma Português (Revisão 1) quanto os resultados em idioma Inglês (Revisão 2).

Também é possível perceber uma forte tendência no uso de ferramentas plugadas, aquelas que necessitam de um sistema computacional para serem implementadas. Sabendo que se considera, neste trabalho, tablets, computadores, Chromebooks ou qualquer equipamento eletrônico que possuam processador, memória, dispositivos de entrada e saída de informações como sistemas computacionais. Para as escolas que não possuem equipamentos computacionais pode-se utilizar uma abordagem desplugada.

Deve-se salientar que apesar da pesquisa retornar apenas o Splash Code (Figura 11), como ferramenta desplugada, existem diversos trabalhos e iniciativas que devem ser explorados ao se utilizar uma abordagem desplugada e podem ser encontradas em outras fontes. Como sugestão, é apresentado o quadro 06 com algumas iniciativas com ferramentas desplugadas que podem ser utilizadas para o ensino da computação.

O quadro 6 foi especialmente elaborado objetivando indicar alguns sites que possuem materiais que podem ser utilizados por professores e discentes para a aprendizagem e ensino do Pensamento Computacional com adoção de uma abordagem desplugada.

| <b>Nome do Site</b><br><b>URL</b><br>http://almanaquesdacomputacao.com.br/<br>Almanaque para Popularização<br>de<br>Ciência da Computação<br>Pensamento Computacional<br>https://www.computacional.com.br/<br>Computer Science without a computer<br>https://csunplugged.org/en<br>Jogo educacional: Splash Code<br>https://ine.ufsc.br/2019/05/09/jogo-<br>educacional-splashcode/<br>https://classic.csunplugged.org/<br>Classic CSUnplugged<br>Dia-a-dia Educação<br>Pensamento<br>http://www.educadores.diaadia.pr.gov.br/<br>Computacional<br>modules/conteudo/conteudo.php?conteudo<br>$=1625$<br>http://desplugada.ime.unicamp.br/index.ht<br>Computação Desplugada (UNICAMP)<br>ml | Quadro vol. Shes com Travidades de Compatação Despiagada. |
|----------------------------------------------------------------------------------------------------|-----------------------------------------------------------|
|                                                                                                    |                                                           |
|                                                                                                    |                                                           |
|                                                                                                    |                                                           |
|                                                                                                    |                                                           |
|                                                                                                    |                                                           |
|                                                                                                    |                                                           |
|                                                                                                    |                                                           |
|                                                                                                    |                                                           |
|                                                                                                    |                                                           |
|                                                                                                    |                                                           |
|                                                                                                    |                                                           |

Quadro 06: Sites com Atividades de Computação Desplugada.

Fonte: Próprio autor

## 4.3 Outros trabalhos sobre Pensamento Computacional

Neste trabalho optou-se por realizar uma revisão narrativa utilizando como fonte de dados o portal de periódicos Capes, mas alguns trabalhos significativos podem ter ficado de fora dos resultados de pesquisa.

Uma forma de minimizar esta restrição seria a realização de uma pesquisa de fonte de dados aleatória utilizando a Internet que como dito por (Pina; Souza; Leão, 2013):

> A Internet (a Web) vem acumulando cada vez mais informações sobre forma de textos, imagens, vídeos etc. É o que poderíamos chamar de corpus conteúdo latente, disponível na Internet para quem quiser e tiver as habilidades necessárias para extraílo.

Desta forma, utilizando um site de busca como Google se pode acessar trabalhos que ficaram fora dos resultados obtidos no portal Capes. Como exemplo, um trabalho que merece uma leitura atenta é a tese "Desenvolvimento do Pensamento Computacional através de atividades desplugadas na Educação Básica" escrito pelo professor Christian Puhlmann Brackmann, Professor de Computação do Instituto Federal Farroupilha que aborda diversas atividades desplugadas. Um trabalho onde é apresentado o Pensamento Computacional como abordagem de ensino que utiliza diversas técnicas utilizadas na Ciência da Computação. (BRACKMANN, 2017)

"Pensamento Computacional e formação de professores: uma análise a partir da plataforma Code.org" é outro exemplo de trabalho que inspirou esta pesquisa, sendo escrita por Paulo Antonio Pasqual Júnior que ampara teoricamente seus estudos utilizando as bases teóricas do Construcionismo e Construtivismos e realiza a análise de atividades plugadas sobre Pensamento Computacional utilizando uma plataforma *on-line*. (PASQUAL JÚNIOR, 2017)

Outro trabalho que merece ser explorado são as publicações que estão compiladas no livro "Computação na Educação Básica – Fundamentos e Experiências" organizados pelos autores André Raabe, Avelino F. Zorzo e Paulo Blikstein, sendo divido em três partes, na Parte I são apresentadas as diferentes abordagens para o ensino da computação e uma discussão sobre três pilares fundamentais do Pensamento Computacional. A parte II apresenta diversas pesquisas realizadas no Brasil sobre computação na educação básica e na parte III são apresentados vários relatos de experiências que objetivam inspirar professores e instituições que desejam adotar a computação na educação básica. (RAABE; ZORZO; BLIKSTEIN, 2020)

São, portanto, leituras que podem ser realizadas por alunos e professores que anseiam em iniciar seus estudos sobre o Pensamento Computacional e compreender de que forma os conteúdos da Ciência da Computação são abordados e utilizados em projetos educacionais (RAABE; ZORZO; BLIKSTEIN, 2020).

# 5 ARTEFATOS PARA A APRENDIZAGEM DO PENSAMENTO COMPUTACIONAL

Para o Ensino e a Aprendizagem do Pensamento Computacional, serão apresentados alguns artefatos, ferramentas e atividades. Algumas das atividades são criações originais como a cabeça de Robô-humano, que é utilizada para como atividade para o desenvolvimento do Pensamento Algoritmo, um dos pilares do Pensamento Computacional. Além desta, será apresentada os Cubos Binários, nome escolhido para não confundir com dados de informações, pois trata-se de dados de jogos como os valores no sistema binário em suas seis faces.

Como atividade plugada e complementar foi criada uma aplicação que apresenta a conversão de bases binárias para decimais utilizando a ferramenta Scratch.

O Scratch é uma linguagem de programação visual desenvolvida no Massachusetts Institute of Technology (MIT). A ideia da aplicação é tornar o aprendizado de programação mais fácil (MARJI, 2014).

Moran (2018) apresenta o Scratch como exemplo de ferramenta para aplicação de metodologia ativa como projeto dentro de cada disciplina, podendo ser utilizado para a construção de jogos ou narrativas de histórias que podem ser contadas pelos próprios alunos.

No Scratch não se necessita digitar comandos em formato texto, ao invés, deve-se conectar blocos gráficos para criar programas (MARJI, 2014). O programa é construído como pilhas de blocos, o resultado do agrupamento encaixado dos blocos é chamado de scripts, e assim, podem-se criar desenhos, jogos e animações com recursos multimídia (BROD 2013) e (MARJI, 2014).

Outros artefatos originais são as Caixas de Porta Lógica, que foram inspiradas em atividades desplugadas que podem ser construídas com a colaboração dos alunos, que poderão exercitar e observar a implementação de portas lógicas em circuitos simples.

Algumas atividades foram selecionadas da página Web CSUnplugged.org que possui um acervo de diversas atividades que podem ser replicadas por professores. Na página estão explicadas a execução da atividade, faixa etárias, e muitas podem ser impressas para serem utilizadas em sala de aula.

Dois artefatos foram escolhidos dentre as atividades do CSUnplugged, cartões binários e os cartões para aprendizagem de busca. Os cartões de busca podem ser impressos no próprio site e são utilizados em duas atividades, a busca sequencial e a busca binária.

Inspirado nos cartões binários um artefato original e plugado foi desenvolvido no Scratch online e pode colaborar para que os alunos entendam as conversões de números do sistema decimal para sua respectiva representação no sistema binário.

Além destes artefatos, serão apresentadas algumas atividades com robótica educacional utilizando kits de robótica Lego Mindstorms. Não é impeditivo que se utilize outros kits ou que construam seus robôs com outros materiais. O Lego Mindstorms foi utilizado por conveniência e por ser utilizado por algumas escolas em suas aulas de robótica.

Outra ferramenta que iremos utilizar e que pode facilitar os trabalhos práticos de alunos e professores é o simulador online de circuitos TinkerCAD. Com esta ferramenta é possível criar circuitos e projetos de eletrônica inclusive com micro-controladores sem precisar fazer a compra de materiais de eletrônica e minimizar o risco de erros de projetos, já que o projetos serão simulados antes de sua construção física.

No final deste capítulo é apresentada uma seção contendo um quadro que objetiva relacionar a atividades e apontar a habilidades trabalhadas conforme sugestões da Sociedade Brasileira de Computação.

# 5.1 Cabeça de Robô-humano

A cabeça de robô para a atividade Cabeça de Robô-humano é um artefato original e desenvolvido para integrar uma dinâmica que promove a aprendizagem do pensamento algorítmico com ludicidade e diversão de forma desplugada, ou seja, não precisa de um computador. A Figura 12 apresenta o capacete Robô-humano.

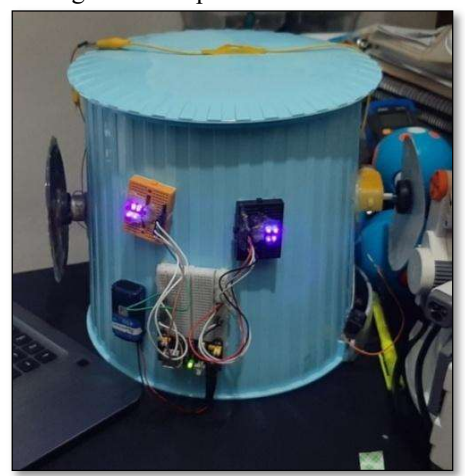

Figura 12: Capacete Robô-humano

Fonte: Próprio Autor

Dois personagens são necessários, um será o aluno-programador e outro será o "Robôhumano", na verdade será um aluno(a) utilizando um tipo de capacete com componentes eletrônicos fixados e alimentados por baterias.

O Robô-humano não possui visão do mundo, seguirá apenas os comandos ditados pelo programador.

O artefato Robô-humano precisará estourar três balões que estarão espalhados pela sala. Os balões, com cores distintas, marcam os pontos a serem alcançados. A sequência que os balões devem ser tocados será aleatória, definida por sorteio de um dos três cartões de desafio.

Através de comandos simples emitidos oralmente pelo aluno-programador, o robô deverá alcançar os balões com quantidades mínimas de comandos. O tempo (gestão da aula) precisará ser gerenciado pelo docente caso queira que outros alunos participem.

Os possíveis comandos verbais que podem ser atribuídos ao Robô-humano estão definidos no Quadro 06. É evidente que outros comandos podem ser definidos pelos participantes, desde que sejam bem claros e entendidos pelo Robô-humano.

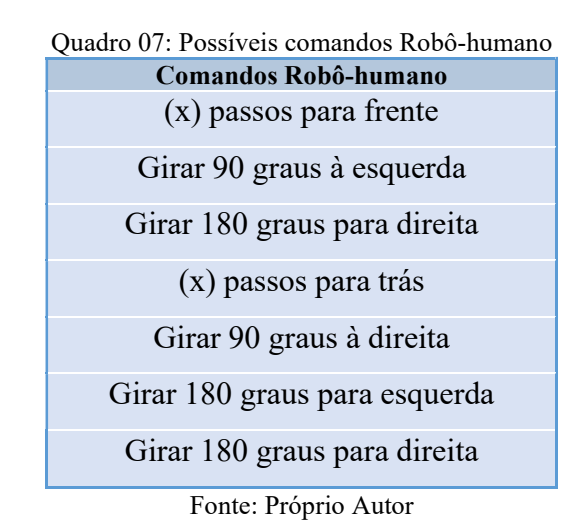

Para que os comandos sejam executados corretamente uma introdução sobre estes ângulos específicos podem ser necessários e são recomendados.

A atividade Robô-humano tem como objetivo colaborar para o aprendizado do raciocínio algorítmico e demonstra como os computadores processam os dados utilizando instruções simples que formam um programa.

Através desta atividade, tenta-se esclarecer que para um robô executar os comandos estes comandos devem ser simples e claros, assim, os alunos deverão perceber como os computadores processam dados e que as informações complexas são formadas por várias informações simples sequenciadas de forma lógica e objetiva.

As informações resumidas sobre a atividade e a construção do conhecimento, afeiçoamento de habilidades ou desenvolvimento de novas habilidades estão presentes no Quadro de resumo 08 que foi elaborado de acordo com os resultados obtidos com os participantes da pesquisa e com a leitura do documento "Diretrizes para Ensino da Computação da Educação Básica" da SBC.

Nos registros (quadros) que serão apresentados no decorrer do capítulo estão as estratégias trabalhadas considerando os quatro pilares do Pensamento Computacional e a abordagem entre plugados/desplugados em quadros resumidos.

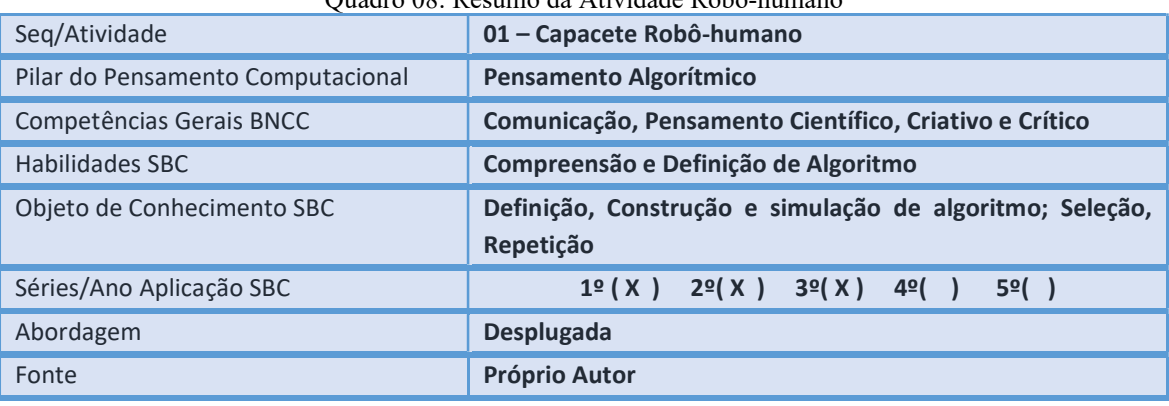

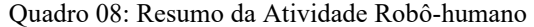

Fonte: Próprio Autor

# 5.2 Robô-humano com Sensores

Outra forma de inserir os conceitos sobre sensoriamento poderá ser realizada construindo uma versão do Robô-humano acrescido de sensores.

O essencial nesta atividade é revisar os comandos básicos do quadro 07 e as instruções primitivas de máquina. Com este artefato, o estudante poderá entender, também, o ciclo básico de sistemas que se adaptam ao ambiente (homeostase) e as informações técnicas e científicas sobre os sensores.

A Figura 13 mostra um capacete de Robô-humano com peças do Lego NXT Mindstorms, onde estão acoplados um servomotor, um tijolo programável Lego NXT, dois sensores de cor, sensor de som e um sensor ultrassônico. Além de algumas peças de blocos de encaixe para mera decoração.

Figura 13: Capacete Robô-humano com sensores

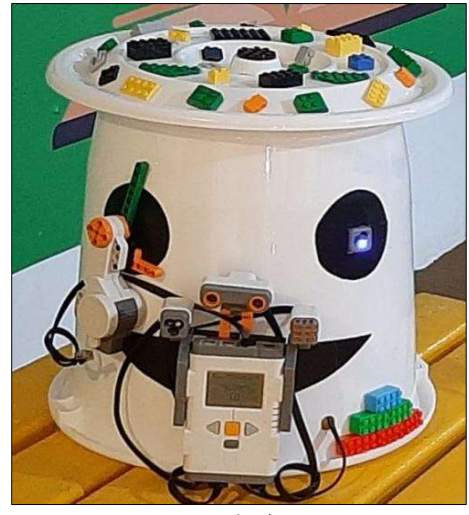

Fonte: Próprio autor

No geral, os sistemas recebem os dados de entrada, processam esses dados e apresentam o resultado do processamento (saída), mas em homeostase, os sistemas continuaram a receber novos dados, realizando novos processamentos e atualizando suas saídas.

Um exemplo bem didático são os sistemas de ar-condicionado que monitoram a temperatura do ambiente de acordo com a temperatura escolhida pelo usuário e tentam manter a temperatura com em graus definidos. Uma representação gráfica do ciclo básico de sistemas pode ser vista na Figura 14.

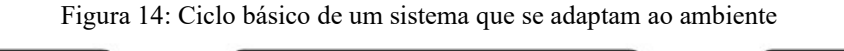

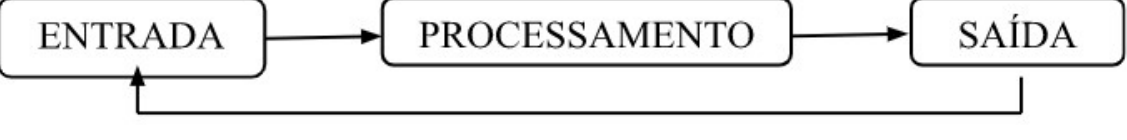

Fonte: Próprio Autor

Pode-se, também, produzir os capacetes de Robô-humano com caixas de papelão e variadas decoração lúdica, com papel alumínio e um pouco de tinta. Também é possível utilizar outros sensores de diversos fabricantes e outros microcontroladores como Arduino ou MicroBit, por exemplo.

Fica então, a opção de criar um Robô-humano sem uso de microcontrolador e sem nenhuma eletrônica, ou agregar alguns componentes como leds e motores ou, ainda para quem tiver acesso a outros materiais, sensores dos mais variados podem ser agregados ao capacete.

As informações resumidas sobre a atividade e a construção do conhecimento, afeiçoamento de habilidades ou desenvolvimento de novas habilidades estão presentes no Quadro de resumo 09.

| Seg/Atividade                     | 02 – Capacete Robô-humano Com Sensor                                                       |
|-----------------------------------|--------------------------------------------------------------------------------------------|
| Pilar do Pensamento Computacional | <b>Pensamento Algorítmico</b>                                                              |
| Competências Gerais BNCC          | Científico.<br>Comunicação, Conhecimento, Pensamento<br>Criativo e Crítico.                |
| <b>Habilidades SBC</b>            | Compreensão e Definição de Algoritmo                                                       |
| Objeto de Conhecimento SBC        | Definição, Construção e simulação de algoritmo; Seleção,<br>Repetição, Introdução à lógica |
| Séries/Ano Aplicação SBC          | $1(X)$ 2(X) 3(X) 4(x)<br>5()                                                               |
| Abordagem                         | Desplugada/Plugada                                                                         |
| Fonte                             | <b>Próprio Autor</b>                                                                       |

Quadro 09: Resumo da Atividade Robô-humano com Sensores

Fonte: Próprio Autor

# 5.3 Robótica Móvel

Nesta atividade se tem como objetivo que os alunos compreendam como as instruções primitivas são colocadas em prática utilizando um sistema computacional. Pode ser utilizado um robô Lego Mindstorms EV3 que deverá estar previamente programado. O robô móvel. Figura 15, deverá executar alguns trajetos que serão analisados pelos alunos.

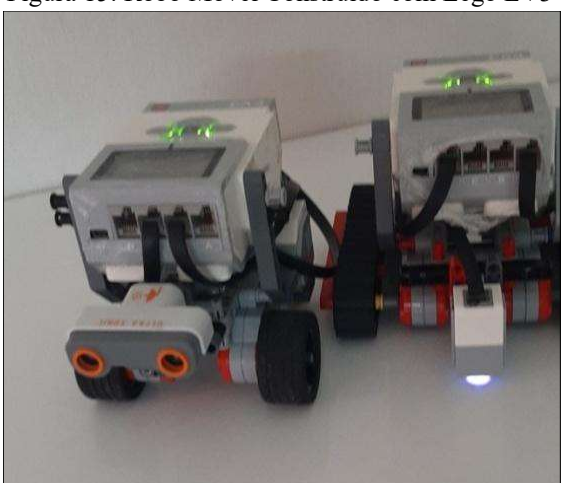

Figura 15: Robô Móvel Construído com Lego EV3

Fonte: Adaptado de (BENEDETTELLI, 2014)

O aluno deverá observar cada parada e comportamento do robô e registrar, desenhando ou escrevendo, ou por qualquer estratégia que resolva utilizar, decompondo assim, o itinerário completo em partes menores e sequenciadas.

O trajeto do robô móvel pode ser observado através de linhas imaginárias e pontos de controle visíveis que o robô deverá alcançar.

Para a reconstrução da programação os alunos utilizarão cartões de comandos ou podemos chamá-los de cartões de programação, que podem ser vistos na Figura 16. Cada cartão corresponde a um deslocamento do robô por 25 cm em nosso experimento.

Esta noção de distância em centímetros dependerá da série em que a atividade será aplicada, mas com a utilização dos cartões de comandos, que correspondem sempre à mesma distância, acredita-se que os alunos serão capazes de identificar uma sequência correta após algumas tentativas e reavaliando suas estratégias.

| $REPITA$ $\rightarrow$ | ← REPITA       | ESPERAR<br><b>SEGUNDOS</b>        | PARA<br><b>TRÁS</b>                | <b>PARA</b><br><b>TRÁS</b>   | PARA<br><b>TRÁS</b>                | PARA<br>FRETE                  | PARA<br>FRETE                  | PARA<br><b>FRETE</b>     |
|------------------------|----------------|-----------------------------------|------------------------------------|------------------------------|------------------------------------|--------------------------------|--------------------------------|--------------------------|
| REPITA ->              | <b>EREPITA</b> | <b>PARAR</b>                      | <b>MEIA VOLTA</b><br>$180^{\circ}$ | <b>MEIA VOLTA</b><br>$180^2$ | <b>MEIA VOLTA</b><br>$180^{\circ}$ | PARA<br><b>FRETE</b>           | PARA<br><b>FRETE</b>           | PARA<br><b>FRETE</b>     |
| $REPITA \rightarrow$   | ← REPITA       | <b>ESPERAR</b><br><b>SEGUNDOS</b> | DIREITA 90 <sup>0</sup>            | DIREITA 90 <sup>0</sup>      | DIREITA 90 <sup>0</sup>            | <b>ESQUERDA 90<sup>0</sup></b> | <b>ESQUERDA 90<sup>0</sup></b> | ESQUERDA 90 <sup>0</sup> |

Figura 16: Cartões de programação

Fonte: Adaptado de AlgoCard. (BRACKMANN, 2020)

A Figura 16 apresenta os cartões de programação inspirados no AlgoCard. trata-se de um conjunto de cartões físicos (baralho) desenvolvido e disponibilizado por Brackmann (2020) com diversos símbolos que representam instruções que podem ser sequenciadas para determinar movimentos de personagens em jogos de tabuleiro, substituindo os comandos de programação utilizados nas linguagens de programação. O que permite aprender e ensinar alguns comandos com lógica de programação sem o uso de computadores.

De acordo com Brackmann (2020) os cartões do AlgoCard foram desenvolvidos para trabalhar com crianças a partir de 4 anos os conceitos fundamentais da Computação (Pensamento Computacional).

Para exemplificar, pensem na seguinte situação-problema (SP1): Um robô precisará parar por 3 segundos em cada ponto vermelho, que representa um local difícil acesso para humanos. Cada vez que ele parar irá coletar informações sobre a temperatura do local. Os alunos deverão encontrar a combinação correta de cartões de comandos que executa plenamente a missão do robô.

Uma representação gráfica dos pontos vermelhos onde o robô deverá parar por 3 segundos são exemplificados na Figura 17. Sendo apenas uma sugestão de situação-problema que o professor poderá intermediar junto com os alunos.

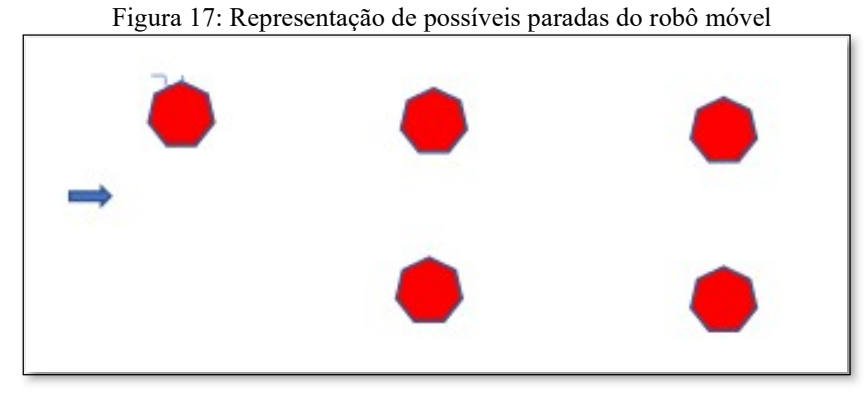

Fonte: Próprio Autor

A programação gráfica, como possível solução da Situação-Problema (SP1) é apresentada na Figura 18.

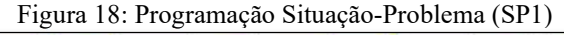

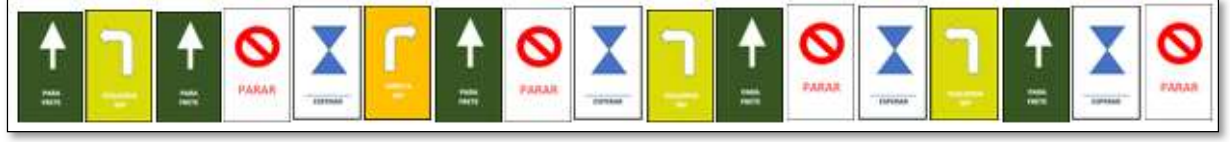

Fonte: Próprio Autor

Este programa foi desenvolvido utilizando uma versão do AlgoCard e representa uma solução algorítmica para a situação-problema 1 (SP1).

Como outro exemplo teremos a situação-problema 2 (SP2), onde se deve encontrar a combinação de cartões que execute plenamente a sequência apresentada na Figura 19, formando figuras geométricas planas que possibilitem o uso de comandos de repetição.

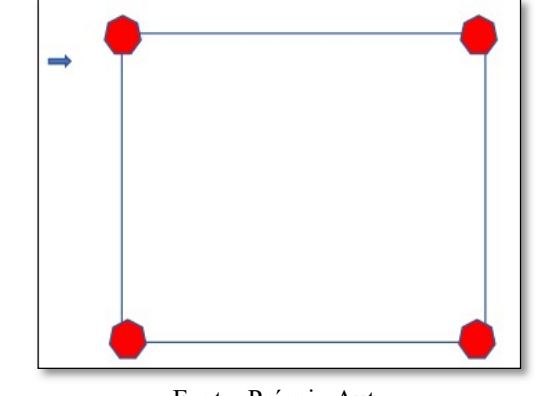

Figura 19: Representação de possíveis paradas do robô móvel (SP2)

Fonte: Próprio Autor

A Figura 20 apresenta uma possível resposta para a Situação-Problema 2 (SP2) utilizando o comando de repetição (repita 3 vezes).

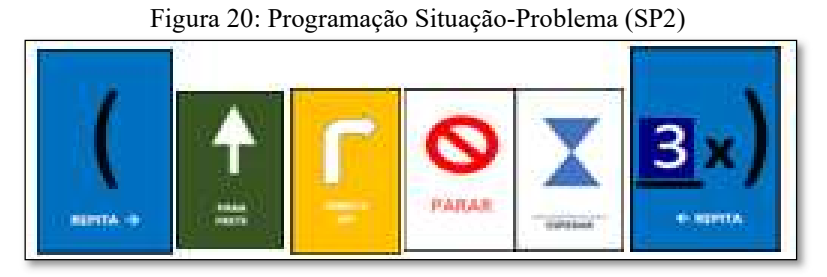

Fonte: Próprio Autor.

A situação-problema (SP2) pode ter seu grau de dificuldade elevado pelo professor. Por exemplo: o robô precisará fazer a coleta de informações pelo menos três vezes, além do ponto de saída. Encontrar a combinação correta de comandos utilizando a menor quantidade de cartões que representa a programação para executar essa missão poderá ser um desafio proposto.

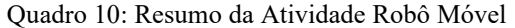

| Seg/Atividade                     | 03 - Robô Móvel                                                                                         |
|-----------------------------------|----------------------------------------------------------------------------------------------------|
| Pilar do Pensamento Computacional | Decomposição; Identificar Padrões                                                                       |
| Competências Gerais BNCC          | Científico.<br>Comunicação, Conhecimento, Pensamento<br>Criativo e Crítico.                             |
| Habilidades SBC                   | Identificar Padrões, Sequência, Repetições                                                              |
| Objeto de Conhecimento SBC        | Definição de problemas, Construção, simulação<br>de<br>algoritmo; Seleção, Repetição, Modelo de objetos |
| Séries/Ano Aplicação SBC          | $1(X)$ 2(X) 3(X) 4(X) 5()                                                                               |
| Abordagem                         | Desplugada/Plugada                                                                                      |
| Fonte                             | Adaptado de: Benedettelli (2014)                                                                        |

Fonte: Próprio Autor

Qualquer robô móvel pode ser utilizado nesta atividade, sendo necessário desenvolver a programação do robô pelo professor para experimentar as soluções propostas pelos alunos.

## 5.4 Ciclo de instruções com Robô Fixo

Nesta atividade poderá ser abordada a diferença entre os tipos de robôs fixos e robôs móveis.

 O robô apresentado na Figura 21 (robô fixo) é uma construção onde algumas bolas ficam em constante movimento dentro de uma estrutura semelhante à dos trilhos de metrô.

Se uma bola chegar ao ponto mais baixo dos trilhos um servomotor é acionado quando um sensor infravermelho detectar o objeto (bola) e o move para a parte mais alta dos trilhos através de uma alavanca.

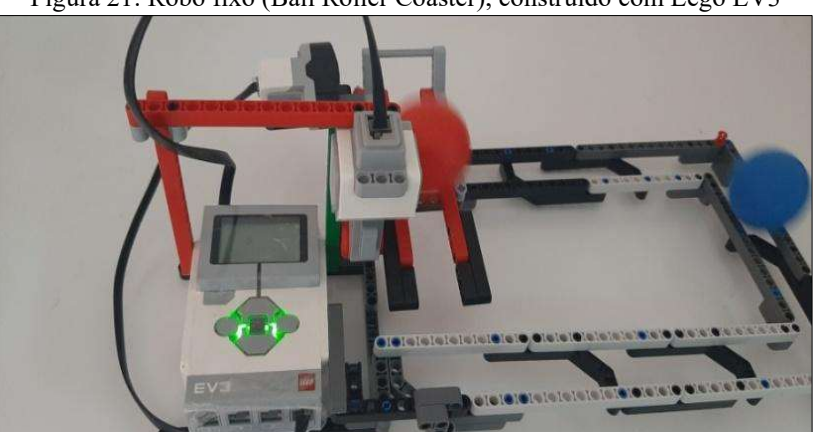

Figura 21: Robô fixo (Ball Roller Coaster), construído com Lego EV3

Fonte:Próprio Autor (Adaptado de nxt programs, 2021)

A programação é estruturada dentro de uma repetição infinita, o que permitirá debater a importância e uso destes comandos.

Como atividade para este artefato, de forma muito parecida ao do robô móvel, se poderá pedir para que os estudantes consigam decompor a programação utilizando cartões de programação como o AlgoCard ou poderá ser representada livremente com desenhos, fluxograma, linguagem natural, pseudocódigo, etc.

Duas programações são apresentadas. A Figura 22(a) é a imagem da programação original em blocos com versão desenvolvida com NXT-G e a Figura 22(b) e a imagem da programação utilizada em nossa versão com Lego Mindstorms EV3 utilizando o software EV3 Classroom.

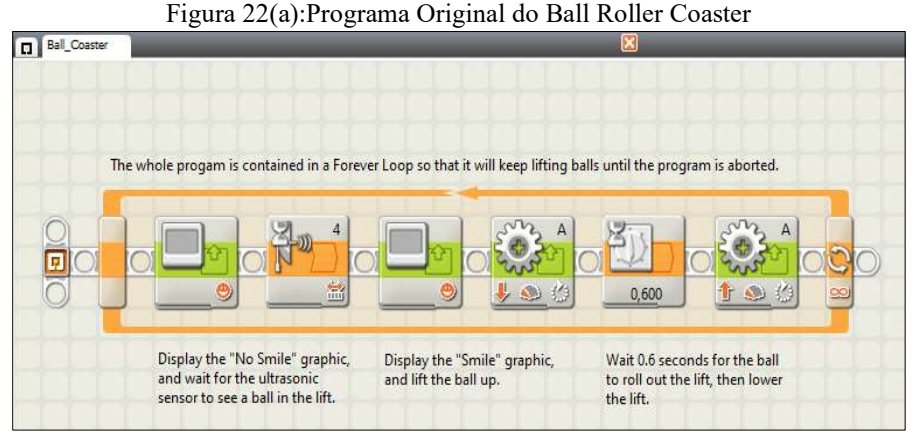

Fonte: nxtprograms.com, Robô Ball Roller Coaster (2020)

A figura 22 (b) apresenta a programação do Ball Roller Coaster na versão do EV3 ClassRoom.

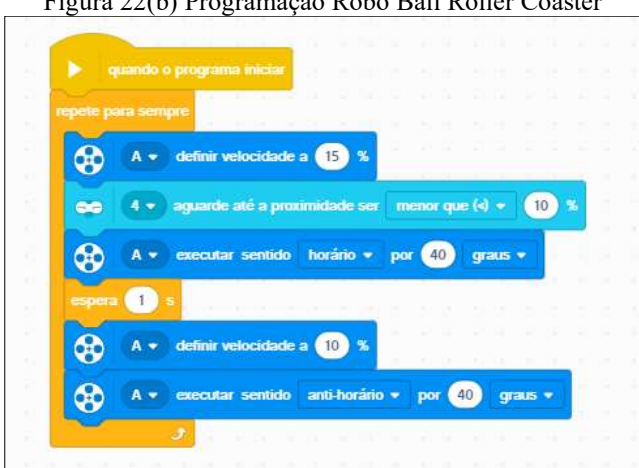

Figura 22(b) Programação Robô Ball Roller Coaster

Fonte: Próprio Autor (Desenvolvido com EV3 ClassRoom, 2022)

Dentro uma realidade com acesso a vários kits de robótica como o Lego Mindstorms, cada robô, tanto um robô fixo quanto móvel, poderá ser programado com uma sequência diferente de movimentos, assim, cada equipe ou estudante poderá reconhecer diferentes sequências de instruções e encontrar sua própria forma de representação e apresentar suas observações.

Os alunos e professores podem e devem criar seus próprios cartões de comando, o que possibilitará inserir o cartão Sensor de diversos tipos. Assim podem desenvolver suas soluções algorítmicas considerando o uso de sensores e condicionais if - else (Se...Então... Senão).

| Seg/Atividade                     | 04 - Robô Fixo. Ciclo de Instruções                                                                     |
|-----------------------------------|----------------------------------------------------------------------------------------------------|
| Pilar do Pensamento Computacional | Decomposição; Identificar Padrões                                                                       |
| Competências Gerais BNCC          | Comunicação, Conhecimento, Pensamento<br>Científico,<br>Criativo e Crítico.                             |
| Habilidades SBC                   | Identificar Padrões, Sequência, Repetições; Estrutura de<br>Dados, Lista                                |
| Objeto de Conhecimento SBC        | Definição de problemas, Construção, simulação<br>de<br>algoritmo; Seleção, Repetição, Modelo de objetos |
| Séries/Ano Aplicação SBC          | $2(X)$ 3(X) 4(X)<br>5(X)<br>1()                                                                         |
| Abordagem                         | Desplugada/Plugada                                                                                      |
| Fonte                             | Adaptado de: nxtprograms.com                                                                            |
|                                   | $E_{\text{out}}$ Drónnic Autor                                                                          |

Quadro 11: Resumo da Atividade Robô Fixo, Ciclo de Instruções

Fonte: Próprio Autor

## 5.5 Cartões Binários, informações em bits

Os cartões binários serão o artefato (baralho) que poderá ser utilizado para iniciar as conversões de base numérica, base binária para decimal. Esses cartões podem ser confeccionados apenas recortando e pintado bolinhas em papel cartão ou podem ser impressos utilizando o site CSUnplugged.org.

Dentro do ciclo de instrução, o processamento se dá pelos dados que são convertidos em sinais elétricos denominados de bits. Bit é a representação binária atribuída como (0) zeros e 1 's. Monteiro (2007) explica que "O computador, sendo um equipamento eletrônico, armazena e movimenta as informações internamente sob forma eletrônica, podendo ser um valor de voltagem ou de corrente" (MONTEIRO, 2007, p.45).

Para entender melhor, sabemos que o menor elemento disponível em uma linguagem humana escrita é o caractere, como uma letra ou um número e o nosso sistema numérico é o decimal. Mas para o computador a menor unidade de informação é o bit, contração de binary digit. (Monteiro, 2007)

Aprendemos desde cedo que nosso sistema numérico é composto por 10 dígitos (0, 1, 2, 3, 4, 5, 6, 7, 8, 9) e quantidade de algarismos disponíveis no em um sistema é chamada de base. Assim, este sistema com 10 algarismos é chamado de sistema numérico de base 10.

Os alunos conseguem associar essa ideia pelo que aprendem no ensino fundamental, onde cada posição é chamada de casa, veja a Figura 23.

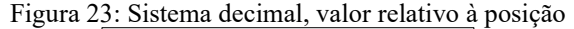

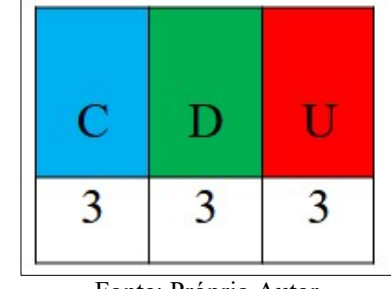

Fonte: Próprio Autor

Sendo assim: na casa das unidades (U - vermelho) o algarismo 3 representa 3 itens; na casa das dezenas (D - verde) o algarismo 3 representa 3 x 10 = 30 itens; e na casa das centenas (C - azul) o algarismo 3 representa  $3 \times 100$  ou  $30 \times 10 = 300$  itens.

Caso sinta necessidade de abordar um sistema que não seja decimal para conhecimento dos alunos, o sistema não posicional bem conhecido e trabalhado nas escolas é do Sistema Numérico Romano, onde os algarismos não mudam de valor de acordo com sua posição, eles não são relativos como o sistema decimal e sim absoluto (MONTEIRO, 2009).

No sistema numérico romano, uma unidade (1) será sempre o símbolo 'I', independentemente da sua posição. Então três unidades serão representadas pelo símbolo 'III'. Já, para representar 30 unidades teremos XXX, pois cada X representa 10 unidades ( $X + X +$ X).

Como se percebe, em se tratando de valor absoluto, se deve acrescentar e somar os algarismos considerando o valor que ele representa. Caso um símbolo de valor menor se apresenta a esquerda, este deverá ter seu valor absoluto subtraído da seguinte forma:

> X representa 10 no sistema decimal XI representa 11, ou seja,  $10 + 1$ IX representa 9, pois teremos que subtrair, ou seja, 1 - 10.

Para compreender como ocorre a conversão de números decimais para o sistema binário, se pode adotar uma estratégia que utiliza a abordagem de Pensamento Computacional Desplugado. Trata-se do uso de cartões binários apresentados na Figura 25, que podem ser impressos (Figura 24) ou desenhados e que são utilizados para fazer as conversões de base 10 para base 2.

Os cartões binários são aplicados na computação desplugada, pois são de fácil confecção, podem ser feitos com papel sulfite ou podem ser impressos. Alguns modelos para impressão estão disponíveis, como por exemplo, no site da iniciativa CSUnplugged.org.

Ao visitar o site CSUnplugged.org se descobre que é um site educacional que contém uma coleção de atividades, diversas ferramentas e sugestões de atividades para aprendizagem da Ciência da Computação por meio de jogos e quebra-cabeças envolventes. Apresentando questões e desafios que os cientistas da computação enfrentam sem ter que aprender alguma linguagem de programação (CSUNPLUGGED, 2021).

Tais atividades permitem que professores em escolas sem os recursos de um laboratório de informática possam trabalhar conteúdos da ciência da computação, e claro, para as escolas que mesmo possuindo computadores permite simplificar tais conteúdos. Os cartões podem ser baixados e impressos, Figura 24.

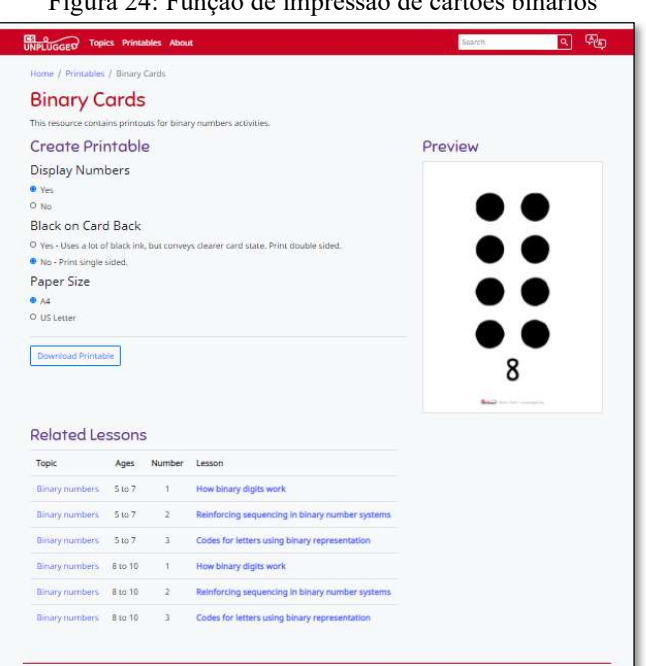

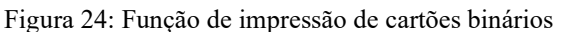

Fonte: (CSUNPLUGGED, 2021)

Para esta atividade pode-se imprimir os cartões que representam em binário o número decimal 1 até o número 128, disponível no site CSUnplugged. O site possui opções para não apresentar o valor em algarismos decimais impressos no cartão, apenas os círculos pretos. Podese fazer isso marcando (NO) para Display Numbers. Desta forma pode-se obter, entre outras, a seguinte sequência de cartões como vista na Figura 25:

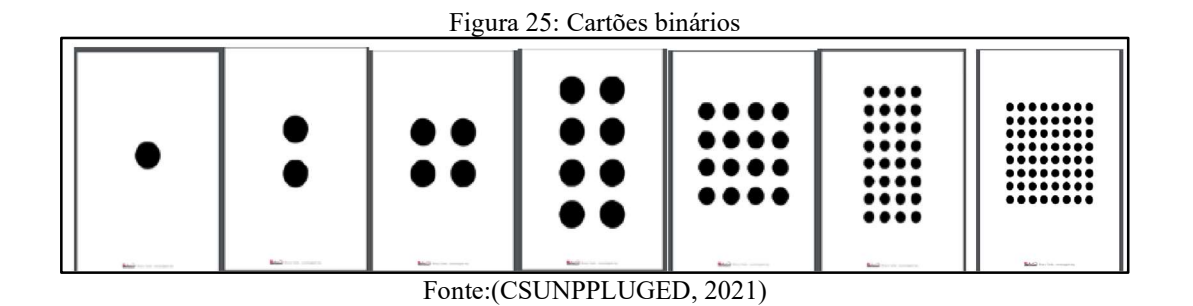

Os cartões binários podem ser impressos tanto em formato A4 ou em formato menores tendo as opções do Binary Cards Small (Figura 26(a)), sem o valor 1 impresso no verso e do Binary Window (Figura 26(b)) com valor 1 impresso no verso.

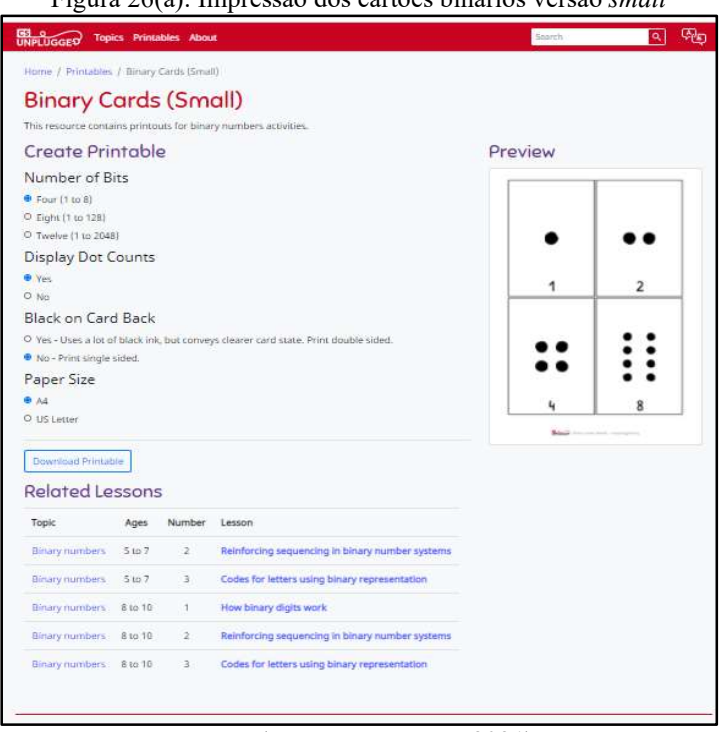

Figura 26(a): Impressão dos cartões binários versão small

Fonte: (CSUNPPLUGED, 2021)

Caso não queiram ou não tenham acesso ao uso de impressora, os cartões podem ser feitos manualmente que também serão um excelente recurso.

Além desta atividade, diversas outras são apresentadas no CSUNPLUGGED.ORG, todas para o ensino e aprendizagem da Ciência da Computação.

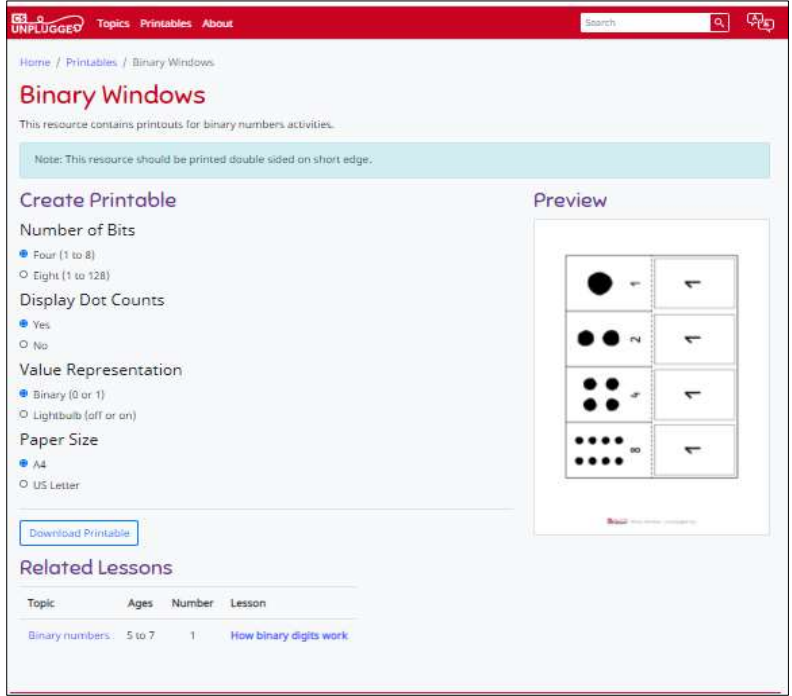

Figura 26(b): Impressão dos cartões binários versão window

Fonte: (CSUNPPLUGED, 2021)

O Quadro 12 apresenta as informações resumidas para a atividade Cartões Binários.

| Seg/Atividade                     | 06 – Cartões Binários, Informações em Bits              |
|-----------------------------------|---------------------------------------------------------|
| Pilar do Pensamento Computacional | <b>Identificar Padrões</b>                              |
| Competências Gerais BNCC          | Conhecimento                                            |
| Habilidades SBC                   | Identificar Padrões, Sequência, Repetições; Compreender |
|                                   | <b>Tecnologias Digitais</b>                             |
| Objeto de Conhecimento SBC        | Compreensão do mundo digital                            |
| Séries/Ano Aplicação SBC          | $2(X)$ 3(X) 4(X)<br>5(X)<br>1()                         |
| Abordagem                         | <b>Desplugada</b>                                       |
| Fonte                             | <b>Adaptados de CSUnplugged.org</b>                     |

Quadro 12: Resumo da Atividade Cartões Binários

Fonte: Próprio Autor

# 5.6 Cubos para reforçar a aprendizagem do sistema binário

Após conhecerem o processo de conversão e como atividade de revisão, se pode utilizar os cubos binários em diferentes situações de jogos, com tabuleiros ou não.

São cubos com números binários colados ou desenhados que representam valores numéricos, podendo ser confeccionado em papel cartão ou madeira, como na Figura 27.

Pode-se utilizar os cubos valores diferentes de 1 a 6, como comumente ocorre em dados de jogos de tabuleiros.

O objetivo é fazer uma revisão e colocar em prática os conhecimentos de conversão de decimal para binários ou vice-versa além de proporcionar uma atividade em grupo ludificada. Proporciona também uma aprendizagem em entre pares, por ser sócio interacionista, já que os participantes que tenham melhor domínio do conteúdo poderão fazer as devidas correções de conversão, caso sejam necessárias.

Os cubos podem ser jogados um a um ou em pares e até vários cubos simultaneamente. Poderá ser uma atividade com objetivo para que o dado apresente a sua face com maior valor; criar uma trilha ou adotar qualquer jogo temático e substituir os dados comuns com valores decimais por cubos com valores binários.

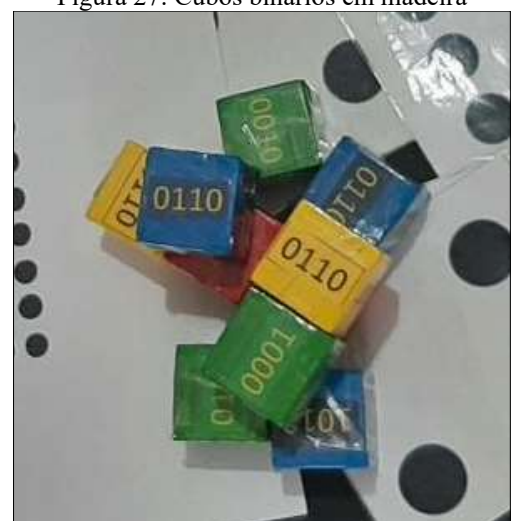

Figura 27: Cubos binários em madeira

Fonte: Próprio Autor

| Seg/Atividade                     | 07 – Criar e Utilizar Cubos Binários |
|-----------------------------------|--------------------------------------|
| Pilar do Pensamento Computacional | <b>Identificar Padrões</b>           |
| Competências Gerais BNCC          | Conhecimento                         |
| <b>Habilidades SBC</b>            | <b>Identificar Padrões</b>           |
| Objeto de Conhecimento SBC        | Compreensão do mundo digital         |
| Séries/Ano Aplicação SBC          | 2( ) 3(X) 4(X ) 5(X)<br>1()          |
| Abordagem                         | <b>Desplugada</b>                    |
| Fonte                             | Próprio autor.                       |

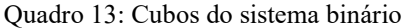

Fonte: Próprio Autor

Para complementar o conteúdo sobre conversão de números em base decimal para base binária, foi desenvolvida uma aplicação no Scratch para ser utilizada em computadores. Nesta aplicação os cartões são manipulados ao serem clicados e os valores são somados ou subtraídos de acordo com a face do cartão.

Os cartões são alinhados lado a lado, há a face em branco sem nenhum valor apresentado, representa o valor "desligado", valor zero (0) e quando clicados são apresentados a face com valor binário "ligado", valor um (1).

Uma variável é atualizada de acordo com a face do cartão apresentada, podendo ser somada a cada face binária apresentada ou subtraída caso a face branca seja reapresentada. A execução de virar ou desvirar os cartões se dá, sempre, através da ação de um clique sobre o cartão escolhido.

Uma visão da aplicação e do código utilizado blocos gráficos, padrão do Scratch pode ser vistos na Figura 28.

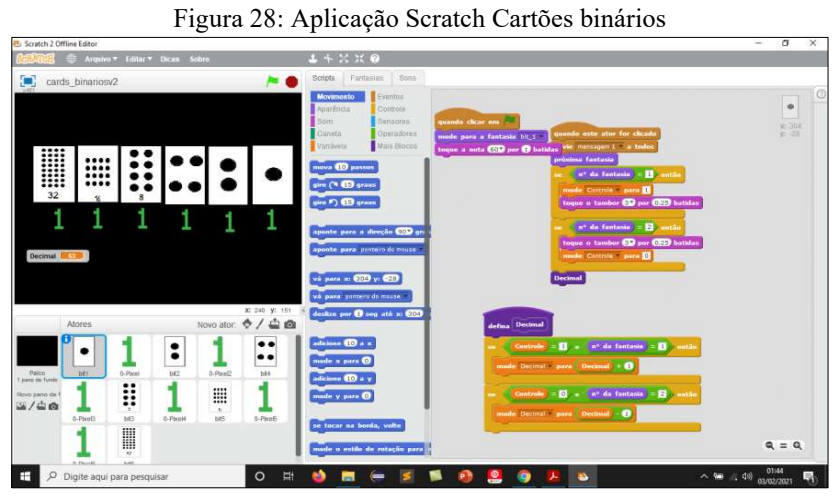

Fonte: Próprio autor. (Desenvolvido com Scratch, 2021)

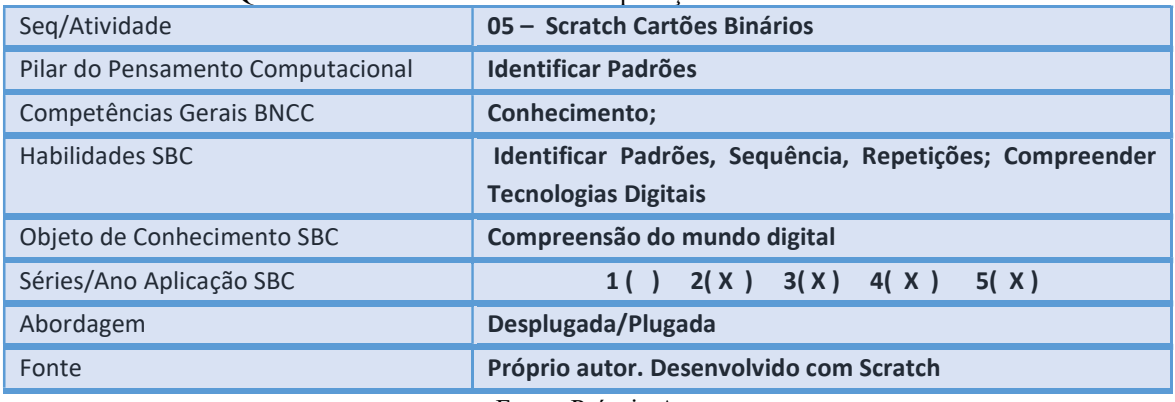

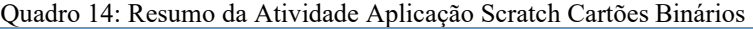

Fonte: Próprio Autor
#### 5.7 TinkerCAD - Circuitos elétricos sem e com interrupção

Quando se pretende desenvolver atividades para o ensino e a aprendizagem do pensamento computacional a robótica e a computação física podem ser utilizadas como uma abordagem que permitirá aos alunos realizarem experimentos práticos, debater, encontrar ou escolher estratégias, analisar resultados, enfim vivenciar projetos práticos.

Por Computação Física entende-se, sistemas que detectam, computam e então agem usando uma variedade de componentes de hardware como um microcontrolador, sensores, motores e outros atuadores a computação física também requer habilidades para programar o sistema e seus comportamentos. (VERMILLION; SALVATIERRA, 2019)

Uma sugestão é utilizar a ferramenta web TinkerCAD em atividades simuladas de circuitos eletrônicos para criação de circuitos simples, circuitos com interrupções, programar controladores como Arduino ou Microbit.

A Figura 29 mostra a imagem de um circuito com interrupções utilizando o TinkerCAD.

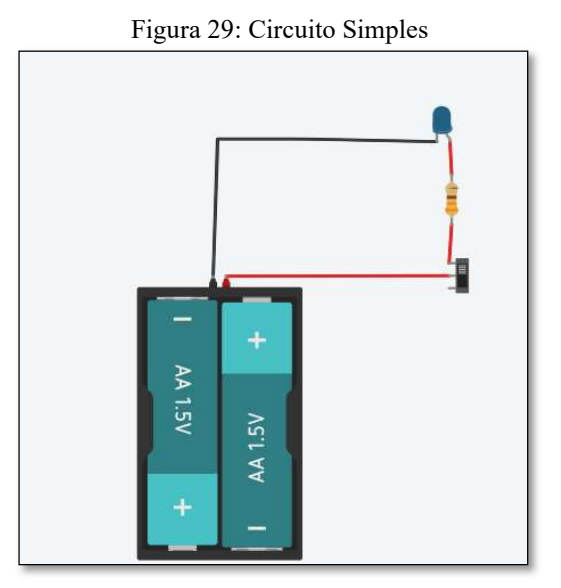

Fonte: Próprio autor (Desenvolvido com TinkerCAD, 2021)

 A figura 30 apresenta um circuito utilizando pilhas de 3 volts, dois fios com terminais tipo jacaré e um LED. Um botão como chave liga/desliga foi adicionado ao circuito, desta forma, o aluno poderá entender o fluxo dos elétrons e o controle simples de interrupção deste fluxo.

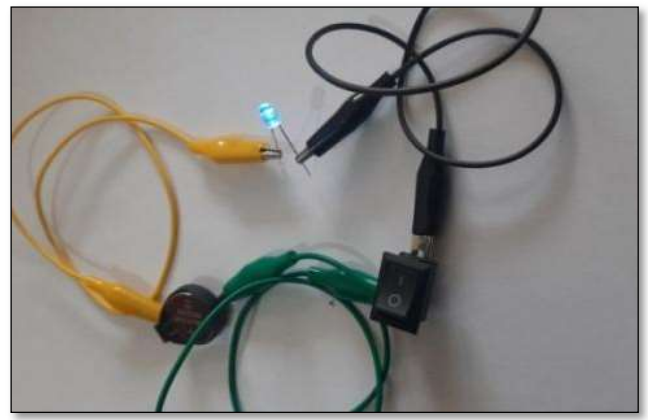

Figura 30: Materiais sugeridos para circuito elétricos simples

Fonte: Próprio autor

Na falta de um laboratório de informática é possível utilizar materiais como fios, baterias e leds e realizar as atividades de forma desplugada, Figura 30.

Um resistor poderá ser acrescentado ao circuito caso se utilize uma fonte com mais de 3 volts.

| Seg/Atividade                     | 08 - TinkerCAD e Circuitos Elétricos    |
|-----------------------------------|-----------------------------------------|
| Pilar do Pensamento Computacional |                                         |
| Competências Gerais BNCC          | Conhecimento;                           |
| Habilidades SBC                   | <b>Compreender Tecnologias Digitais</b> |
| Objeto de Conhecimento SBC        | Compreensão do mundo digital            |
| Séries/Ano Aplicação SBC          | $1()$ $2(X)$ $3(X)$ $4(X)$<br>5(X)      |
| Abordagem                         | Desplugada/Plugada                      |
| Fonte                             | Próprio autor. Desenvolvido TinkerCAD   |

Quadro 15: Resumo da Atividade TinkerCAD e Circuitos Elétricos

Fonte: Próprio Autor

## 5.8 Caixa de Porta Lógica OR e AND

Na ciência da Computação é abordado o assunto Tipos Lógicos que são basicamente operações lógicas, "O tipo de dados lógicos permite a utilização de variáveis que possuem apenas dois valores para representação, FALSO (usualmente representado pelo bit 0) e VERDADEIRO (representado pelo bit 1)" Monteiro (2007, p.111).

Utilizando operadores lógicos, como AND (disjunção) e OR (conjunção) é possível realizar diversas operações lógicas baseadas em operações booleanas.

Na literatura essas operações são classificadas como primitivas e podem ser apresentadas como relações binárias, sim/não, ligado/desligado, apagado/aceso, I/O, entrada/saída, etc.

Nesta atividade são utilizados dois circuitos que apresentam a lógica para ligar ou desligar um led com dois botões fixados em uma caixa plástica (pote de sorvete).

Cada operador lógico é implementado em caixas separadas, sendo uma caixa para o operador lógico AND (E) e outra caixa para o operador lógico OR (OU), conforme poderá ser visto na Figura 31.

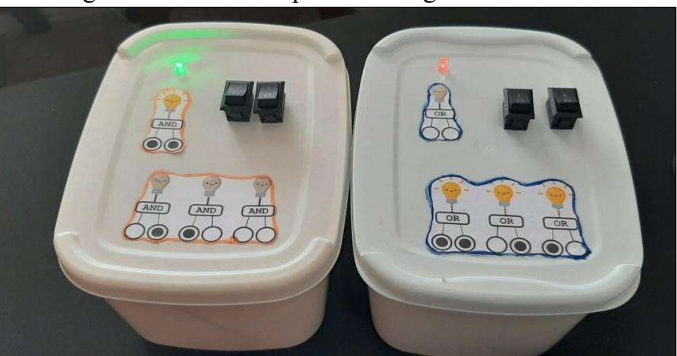

Figura 31: Caixa de operadores lógicos AND e OR

Fonte: Próprio Autor (Adaptado de BRACKMANN, 2019)

A construção das caixas com operadores lógicos poderá ser realizada pelos próprios alunos, tendo em vista que na atividade anterior uma simulação ou construção real de circuitos tenha sido realizada.

Este artefato é um instrumento prático utilizando circuitos simples com interrupções para que os alunos realizem umas das atividades desplugadas proposta por Brackmann (2019) chamada de portas lógicas.

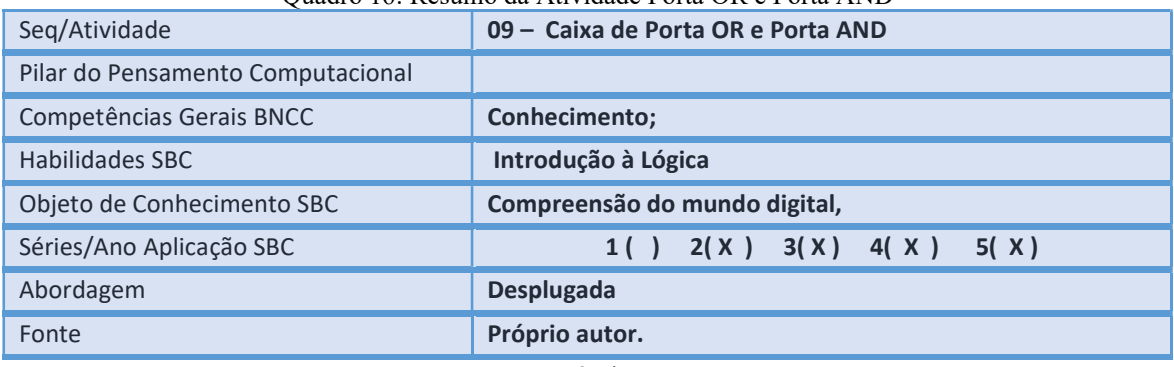

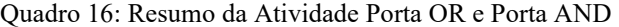

Fonte: Próprio Autor

#### 5.9 Sequência de Fibonacci com blocos de encaixe

Nesta atividade se utilizou blocos de encaixe para representar os quatro pilares do pensamento computacional como pode ser vista na Figura 32 com legendas especificando cada pilar.

Uma ponte construída com blocos de encaixe para tentar explicar o pilar Abstração (A) do Pensamento Computacional que representa uma ponte com duas colunas e uma passarela elevada sustentada por essas colunas.

Para a Decomposição (B) se tem as peças que formam a ponte totalmente desmontada.

Explicando o Pensamento Algorítmico (C) foi apresentada uma sequência para construir a própria ponte com peças plásticas, um passo a passo de blocos de encaixe.

Já o reconhecimento de padrões foi demonstrando com a Sequência de Fibonacci (D) construído com colunas crescentes formadas por quantidades de blocos de encaixes, sendo a seguinte sequência: 1 bloco, 1 bloco, 2 blocos, 3 blocos, 5 blocos, 8 blocos e 13 blocos, como poderá ser visto na Figura 32.

Figura 32: Blocos Pilares do Pensamento Computacional e Sequência de Fibonacci

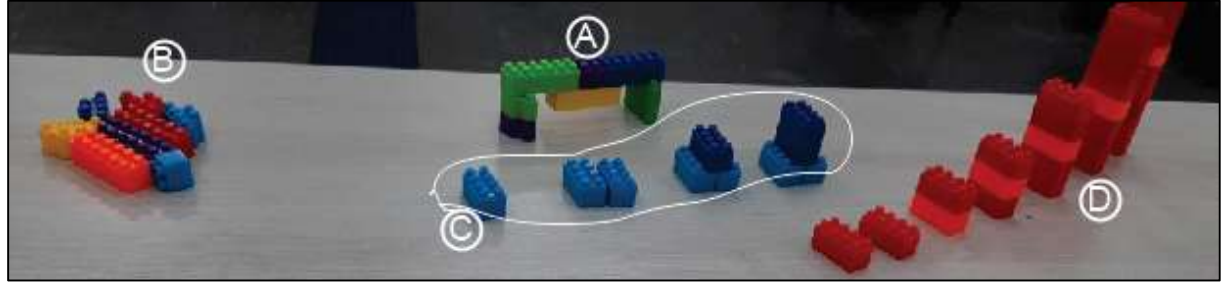

Fonte: Próprio Autor

A série de Fibonacci é formada pela sequência: 1, 1, 2, 3, 5, 8, 13, 21, ..., etc., como explica Manzano (2000):

> Esta série se caracteriza pela soma de um termo atual com o seu anterior subsequente, para que seja formado o próximo valor da sequência. Portanto começando com os números 1, 1 o próximo termo é 1+1=2, o próximo é 1+2=3, o próximo é 2+3=5, o próximo 3+5=8, etc. (Manzano, 2000, p.46).

A sequência poderia continuar bastando para isto realizar a construção de mais colunas devendo ter cuidado com a questão de equilíbrio da torre. Nesta atividade, se limitou até uma torre com 13 blocos de encaixe como visto na Figura 32.

| 10 - Sequência de Fibonacci |
|-----------------------------|
| Reconhecimento de Padrões   |
| Conhecimento;               |
| Reconhecimento de padrões,  |
| <b>Algoritmos</b>           |
| 1() 2() 3(X) 4(X)<br>5(X)   |
| Desplugada                  |
| Próprio autor.              |
|                             |

Quadro 17: Resumo da Atividade Sequência de Fibonacci

Fonte: Próprio Autor

## 5.10 Quantas Suposições - Busca Sequencial e Binária

Deparamo-nos com diversas situações na vida onde precisamos organizar informações e objetos, às vezes por tamanhos, por cores, semelhanças, etc. Tendo sido organizados ou categorizados, os problemas do tipo que envolve encontrar uma informação específica poderão ser mais facilmente realizados. Na computação há diversas estratégias que podem ser utilizadas para se realizar a ordenação dos dados.

Nestas atividades, abordaremos duas estratégias de busca com artefatos encontrados no site CSUnplugged.org, uma para itens organizados e sequenciados (busca binária) e outra para itens não sequenciados (busca sequencial).

Supondo que 15 números foram organizados em ordem crescente em uma lista por um programa de computador. Agora, o programa precisará encontrar um número específico na lista, mas só pode ver um número de cada vez.

Os alunos deverão encontrar um número específico dentro de uma fila de números alinhados com uma ordem específica, ordem crescente por exemplo, neste caso, a estratégia será uma busca binária.

Para realizar a busca binária os cartões, Figura 33, devem ser organizados em ordem crescente com a imagem do animal para cima. Os estudantes deverão encontrar um valor específico, o número 52, por exemplo, entre todos os cartões. Para isso, um estudante de cada vez deverá ser chamado e escolher um cartão, desvirando e mostrando o valor do cartão.

O estudante deverá selecionar o cartão correspondente à metade de todos os cartões e assim terá eliminado uma grande quantidade de dados. Se pode, agora, usar o raciocínio lógico para eliminar os números abaixo ou acima do número exposto (cartão virado) porque se sabe que os números estão em ordem crescente.

 Se os cartões estiverem em ordem aleatória, não se pode usar esta estratégia para encontrá-los tão rapidamente (CSUNPLUGGED, 2021).

Na Figura 33 apresentamos os cartões com valores numéricos em uma de suas faces e imagens de animais em outra face para demonstrar as técnicas de busca sequencial e busca binária, impressos no site CSUnplugged.org.

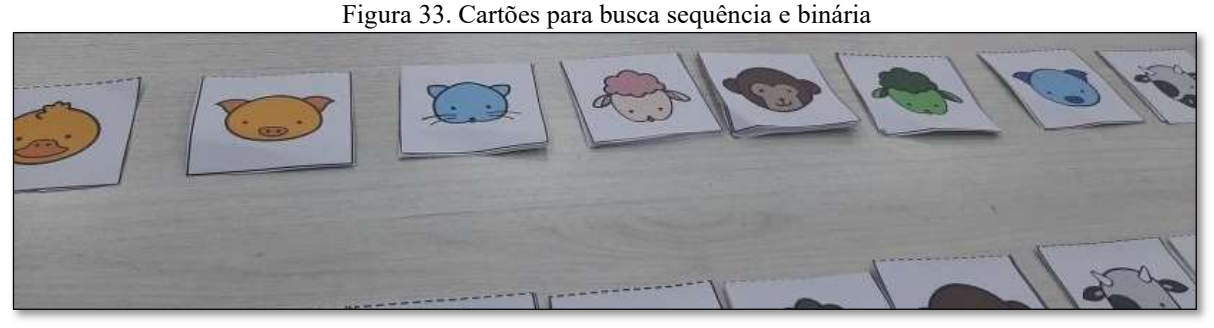

Fonte: (CSUNPPLUGED, 2021)

A busca sequencial será feita alinhando cartões (CSUnplugged.org) em ordem aleatória, explique aos alunos que cada cartão com a imagem de um animal tem um valor impresso no verso.

Os alunos devem encontrar um valor específico, o número 5, por exemplo, entre todos os cartões, para isso, um aluno de cada vez deverá ser chamado e escolherá um cartão deixando o valor à mostra.

| Seg/Atividade                     | 11 - Quantas Suposições e Busca Binária           |
|-----------------------------------|---------------------------------------------------|
| Pilar do Pensamento Computacional | <b>Pensamento Algoritmo</b>                       |
| Competências Gerais BNCC          |                                                   |
| Habilidades SBC                   | Entender estruturas dinâmicas, Listas,            |
| Objeto de Conhecimento SBC        | Estrutura de Dados, Busca de dados, Busca binária |
| Séries/Ano Aplicação              | $1()$ 2( ) 3( X ) 4( X )<br>5(X)                  |
| Abordagem                         | <b>Desplugada</b>                                 |
| Fonte                             | <b>CSUnplugged.org</b>                            |

Quadro 18: Resumo da Atividade Quantas Suposições - Busca Sequencial e Busca Binária

Fonte: Próprio Autor

Pode-se verificar por que o aluno escolheu aquele cartão em detrimento de outros, a fim de saber se houve um método lógico de escolha. Cada tentativa deve ser anotada ou riscada no quadro, até encontrar o valor definido, assim, haverá o registro de quantas tentativas foram necessárias.

# 5.11 RobôJP com Cards de Programação

Segundo Silva, Silva e Assunção (2019) o robô JP, Figura 34, pode ser aplicado como instrumento de potencialização no ensino infantil, trabalhando atividades de forma lúdica alguns conceitos matemáticos e da computação.

Seu manuseio é simples, pois dispõe de botões para sua programação. A sua metodologia pode ser flexível uma vez que vai da criatividade do pedagogo(a) em utilizá-lo junto a um tapete pedagógico, abrangendo assim sua aplicabilidade nas atividades propostas. (SILVA; SILVA; ASSUNÇÃO, 2019)

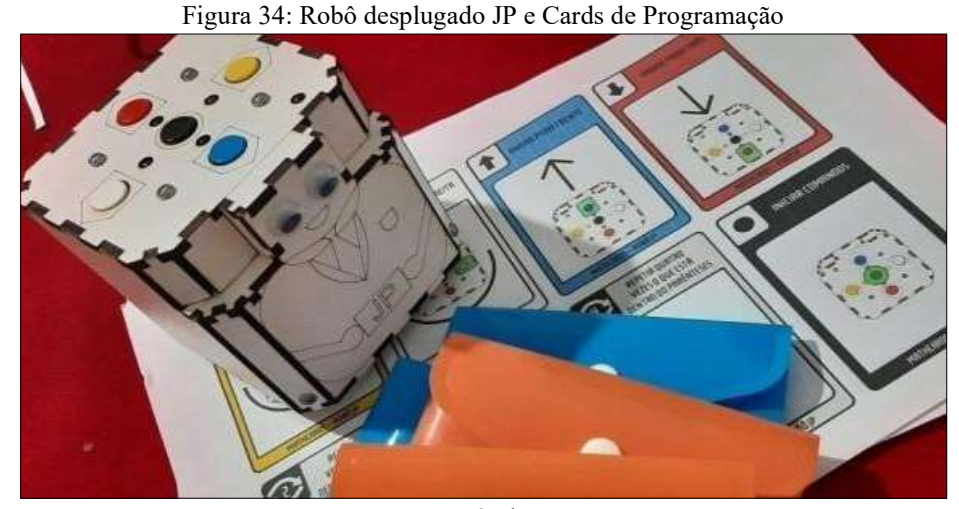

Fonte: Próprio autor

Foi avaliado o uso do Robô JP também no ensino fundamental, elaborando atividades para esse segmento com utilização dos cartões de programação semelhantes ao AlgoCard e criação de tapetes pedagógicos. Algumas atividades sugeridas são de sequenciamento, programar percursos em formas geométricas e uso de tapetes temáticos. É possível confeccionar tapetes com diversos quadrados de tamanho 11,5 x 11,5cm, como na Figura 35.

Utilizar um tapete quadriculado é um ótimo acréscimo às atividades, pois o robô JP se desloca em linha reta por 11,5 cm para cada execução "mover para frente" ou reverso e gira 90º sob seu próprio eixo, sentido horário ou anti-horário.

A Figura 35 apresenta o tapete projetado para se utilizar diversas atividades utilizando até quatro robôs JP simultaneamente e direcionando atividades, como por exemplo; números aleatórios, sequências numéricas matemática, sequência de Fibonacci, etc.

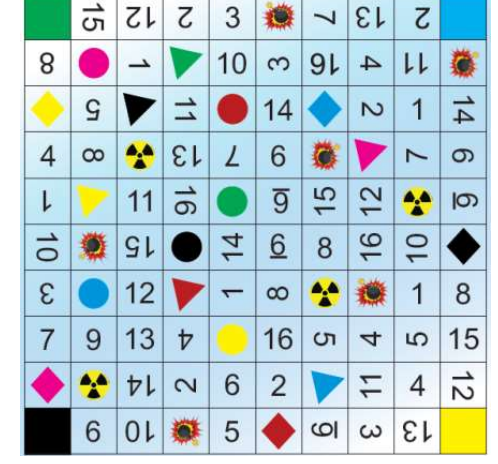

Figura 35. Tapete desafios matemáticos com robô JP

Fonte: Próprio Autor

O tapete também possui algumas imagens geométricas e outras imagens como uma bombinha e um símbolo de radioatividade que representam pontos que podem ser utilizados como não permitido, exigindo desvios que devem ser feitos pelos robôs.

Neste artefato, também se pode utilizar os cubos binários (Figura 27) como parte das atividades: para fazer sorteios; somas e conversões de binário para decimal; e outras.

| Seq/Atividade                     | 12 - Robô JP e Cards de Programação                                                        |
|-----------------------------------|--------------------------------------------------------------------------------------------|
| Pilar do Pensamento Computacional | <b>Pensamento Algoritmo</b>                                                                |
| Competências Gerais BNCC          | Comunicação, Conhecimento, Pensamento<br>Científico,<br>Criativo e Crítico.                |
| Habilidades SBC                   | Compreensão e Definição de Algoritmo                                                       |
| Objeto de Conhecimento SBC        | Definição, Construção e simulação de algoritmo; Seleção,<br>Repetição, Introdução à lógica |
| Séries/Ano Aplicação              | 5(X)<br>$1(X)$ $2(X)$ $3(X)$ $4(X)$                                                        |
| Abordagem                         | <b>Desplugada</b>                                                                          |
| Fonte                             | (SILVA; SILVA; ASSUNÇÃO, 2019).                                                            |

Quadro 19: Resumo da Atividade Robô JP e Cards de Programação

Fonte: Próprio Autor

Outros tapetes temáticos podem ser produzidos, envolvendo alimentação saudável, obras artísticas e cidades famosas. Inclusive, os professores podem escolher temas transversais que envolvam questões de sua própria cidade, da realidade local, de nomes da comunidade, enfim, os tapetes podem ser bastante diversificados.

# 5.12 Atividade Criptografia – Um alfabeto alienígena

A criptografia é a arte de escrever mensagens que deve ser lida apenas pelo destinatário. Não é uma técnica recente, tão pouco destinada apenas ao uso de tecnologias, apesar de ser muito utilizada em processos eletrônicos, compras on-line e muitas outras aplicações modernas. Moreno, Pereira e Chiaramonte (2005), explica que se pode criptografar informações basicamente através de códigos ou de cifras:

> Os códigos protegem as informações trocando partes da informação por códigos predefinidos. Sendo que todas as pessoas autorizadas a ter acesso a uma determinada informação devem conhecer os códigos utilizados. As cifras são técnicas nas quais a informação é cifrada através da transposição e/ou substituição das letras da mensagem original (MORENO; PEREIRA; CHIARAMONTE, p. 11, 2005)

Nesta atividade será utilizado o código secreto marciano que se trata de uma estrutura muito simples que pode ser utilizada para ensinar a técnica de criptografia por substituição.

As cifras de substituição fazem uso de uma tabela predefinida onde é possível substituir um caractere ou caracteres de uma informação seguindo a correspondência unívoca na referida tabela (MORENO; PEREIRA; CHIARAMONTE, 2005).

Ao iniciarmos as aulas algumas perguntas são propostas com o objetivo de provocar uma reflexão sobre o mundo tecnológico, seus benefícios e suas ameaças:

> Pergunta A: O que são códigos secretos e por que são utilizados? Pergunta B: Existe algum tipo de código que todos utilizam nos dias atuais? Pergunta C: Poderíamos construir um código secreto?

Após a contextualização, o professor deve apresentar o código secreto marciano, Figura 36 e sua correspondência como nosso alfabeto para que o aluno perceba o padrão existente nos caracteres do código marciano. É um código muito fácil de desenhar e assim explicá-lo devido ao seu padrão visual.

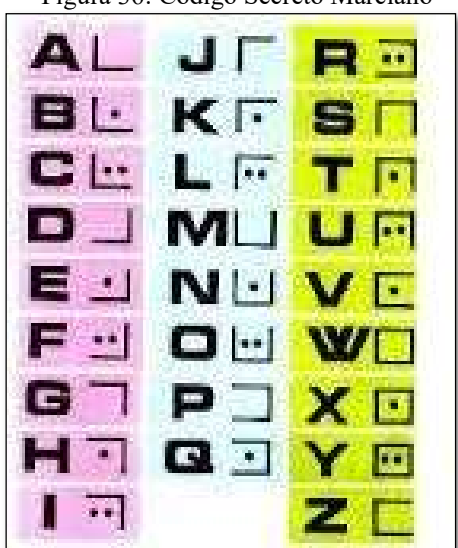

Figura 36: Código Secreto Marciano

Fonte: Manual do Escoteiro Mirim (BITTENCOURT, 1970)

Um desafio que poderá ser proposto é a criação ou complementação do código para representar números baseados no Código Secreto Marciano, já que até aqui ele não possui números.

O Quadro 20 apresenta um resumo sobre as habilidades e o alinhamento da atividade considerando as recomendações da Sociedade Brasileira de Computação.

| Seg/Atividade                     | 13 - Criptografia - Um alfabeto alienígena |
|-----------------------------------|--------------------------------------------|
| Pilar do Pensamento Computacional | Abstração, Reconhecimento de padrões       |
| Competências Gerais BNCC          | Comunicação, Conhecimento,                 |
| Habilidades SBC                   | Compreensão do mundo digital               |
| Objeto de Conhecimento SBC        | <b>Proteção de Dados</b>                   |
| Séries/Ano Aplicação              | $1(X)$ $2(X)$ $3(X)$ $4(X)$<br>5(X)        |
| Abordagem                         | <b>Desplugada</b>                          |
| Fonte                             | <b>Manual do Escoteiro Mirim</b>           |

Quadro 20: Resumo da Atividade Criptografia – Um alfabeto alienígena

Fonte: Próprio Autor

#### 5.13 Telefone de Três Copos - O Intruso, Discos e Régua Criptográfica

As comunicações digitais são uma realidade do mundo digital e atualmente podem ser realizadas em tempo real com o uso de aplicativos de comunicação.

Para os estudantes, as tecnologias digitais de comunicação foram amplamente utilizadas durante a pandemia COVID19 como as redes sociais WhatsApp, Facebook Instagram e as plataformas Google Classroom, Google Meet, Zoom, Microsoft Team dentre outras (Miranda et al., 2020). Isso justifica que os alunos e professores possam compreender mais sobre a segurança em sistemas de comunicações digitais criptografadas utilizadas nestas ferramentas.

Bezerra, Malagutti e Rodrigues (2010, p.1) explicam que "A criptografia é a arte, ou a ciência de escrever em cifra ou em código". Para que os alunos compreendam estes conceitos de forma prática, algumas atividades propostas são o telefone de copo, discos e réguas criptográficas, Figura 37.

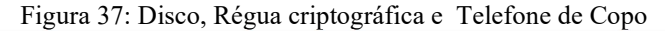

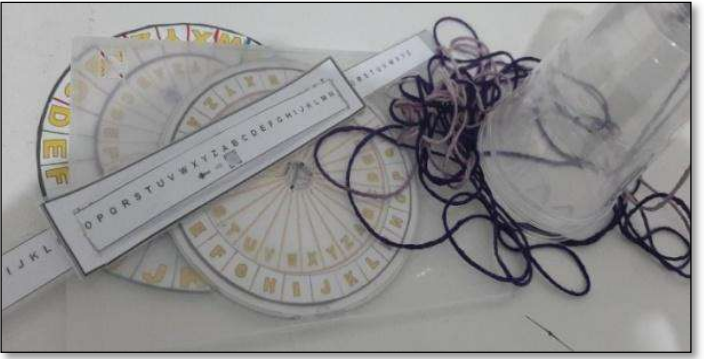

Fonte: Baseado em Bezerra, Malagutti e Rodrigues (2010)

Os discos e réguas de criptografia são atividades que trabalham a cifra de César para a compreensão da técnica de criptografia de substituição cíclica.

De acordo com Goodrich; Tamassia (2013) Júlio César comunicava comandos a seus generais usando uma codificação simples substituindo uma letra por outra, D por A, E por B, por exemplo.

Júlio César comunicava comandos a seus generais usando uma codificação simples substituindo uma letra por outra, D por A, E por B. No exemplo, A foi substituída por D, três letras depois: (A, B, C, D). Esse valor é chamado de chave, neste caso a chave é o valor 3, pois andamos três letras do alfabeto (GOODRICH; TAMASSIA, 2013).

A criptografia não impede que a mensagem seja lida, mas garante o princípio da confidencialidade em segurança da informação. Ou seja, uma mensagem não será facilmente compreendida, mesmo que seja interceptada por pessoas que não são os destinatários da mensagem (GOODRICH; TAMASSIA, 2013).

Um grande desafio é decifrar uma mensagem, isso implica entender a mensagem sem conhecer, antecipadamente, a cifra. Crie algumas mensagens cifradas com a cifra César, mas utilize outros valores (chaves) diferentes do número 3.

Para decifrar a técnica utilizada é frequência de letras utilizadas em um idioma. O Gráfico X mostra um gráfico de frequência do idioma português.

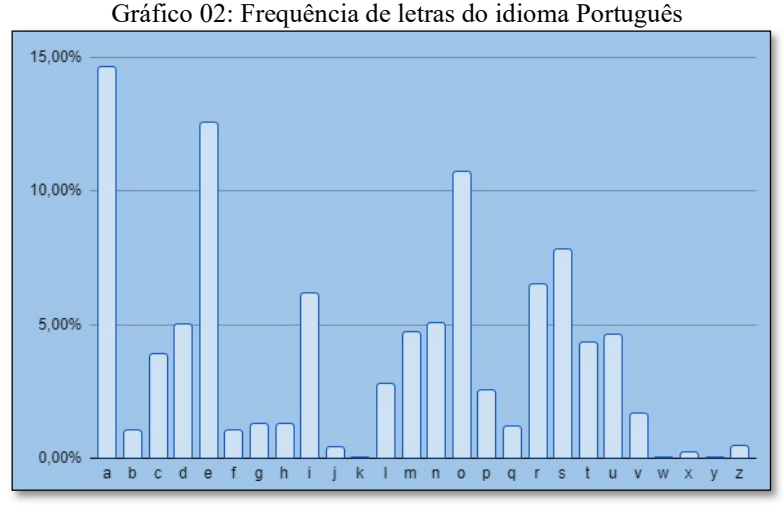

Fonte: Próprio autor (Adaptado de LOUREIRO, 2014)

Será muito produtivo que não se apresente esta tabela aos alunos, pois será uma ótima oportunidade para que eles encontrem a solução ou pesquisem o assunto.

| Quadro 21. Resulto da Francia de Francia de Cesar, Regua, Diseo de emprograma |                                                     |
|-------------------------------------------------------------------------------|-----------------------------------------------------|
| Seg/Atividade                                                                 | 14 – A cifra de César, Régua, Disco de criptografia |
| Pilar do Pensamento Computacional                                             | Abstração, Reconhecimento de padrões                |
| Competência Desenvolvida BNCC                                                 | Comunicação, Conhecimento,                          |
| Habilidades SBC                                                               | Compreensão do mundo digital                        |
| Objeto de Conhecimento SBC                                                    | Proteção de Dados                                   |
| Séries/Ano Aplicação                                                          | $1(X)$ 2(X) 3(X) 4(X)<br>5(X)                       |
| Abordagem                                                                     | Desplugada                                          |
| Fonte                                                                         | Criptografia Divertida                              |
|                                                                               | Fonte: Próprio Autor                                |

Quadro 21: Resumo da Atividade A cifra de César, Régua, Disco de criptografia

Já na atividade do telefone de copos, abordaremos outro aspecto de segurança da informação, onde o objetivo é que se possa entender a importância da criptografia em dispositivos de comunicação digital que utilizam a rede mundial de computadores (Internet).

Um telefone de copo é comumente construído com dois copos e um pedaço de barbante simples conectados em cada extremidade. As mensagens são transmitidas através do barbante e cada copo amplifica as ondas.

Caso se coloque um terceiro copo em qualquer ponto do barbante, as ondas também serão transmitidas para este terceiro copo, o que significará que a comunicação foi recebida por uma pessoa indesejada. Essa técnica de escuta é definida como "Intromissão", e fere um dos princípios da comunicação de dados, princípio da confidencialidade (GOODRICH; TAMASSIA, 2013).

A atividade do telefone de copo com o terceiro homem, o intruso, serve para demonstrar como a criptografia é importante para garantir que outra pessoa entenda as mensagens, sendo uma abordagem prática e lúdica sobre segurança de comunicação.

Outra atividade que pode ser utilizada com os alunos é o jogo do telefone sem fio, neste caso, não há construção de artefatos, já que a atividade é baseada no sussurro de uma mensagem (palavra) que deve ser passada para um grupo de alunos. Estando em círculo, um aluno sussurra a palavra para o aluno ao lado, que sussurrará para o próximo e assim segue até chegar ao último aluno que deverá falar a palavra em voz alta. Normalmente a mensagem chega distorcida, o que demonstrará que as comunicações digitais devem garantir que a informação não seja alterada antes de chegar ao destinatário (GOODRICH; TAMASSIA, 2013).

No Quadro 22, estão as informações resumidas de atividade telefone de três copos que foram compiladas através de análise do questionário de pesquisa aplicado com os Licenciandos da Computação da UFRPE-EaD.

| Seq/Atividade                     | 15 - Telefone de Copo         |
|-----------------------------------|-------------------------------|
| Pilar do Pensamento Computacional |                               |
| Competências Gerais BNCC          | Comunicação, Conhecimento,    |
| Habilidades SBC                   | Compreensão do mundo digital  |
| Objeto de Conhecimento SBC        |                               |
| Séries/Ano Aplicação              | $1(X)$ 2(X) 3(X) 4(X)<br>5(X) |
| Abordagem                         | <b>Desplugada</b>             |
| Fonte                             | Criptografia Divertida        |
|                                   | <del>.</del>                  |

Quadro 22: Resumo da Atividade Telefone de Três Copos

Fonte: Próprio Autor

O quadro 23 apresenta as atividades com os artefatos autorais. Porém todos os artefatos, autorais e não autorais podem ser organizados e sequenciados de acordo com o grau de complexidade e aplicação nas séries conforme entendimento dos respondentes desta pesquisa.

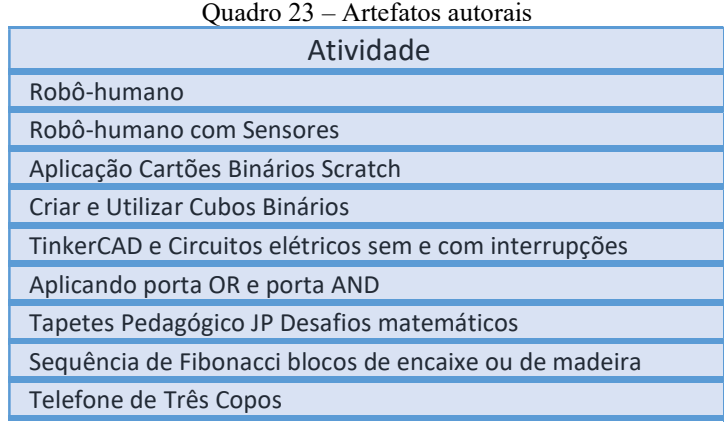

Fonte: Próprio Autor

Uma sugestão de sequenciamento didático para o terceiro ano pode ser:

- a) Cabeça de Robô-humano
- b) Cartões Binários
- c) Quantas Suposições (Busca Sequencial) e Busca Binária
- d) Atividade Criptografia Um alfabeto alienígena
- e) Telefone de Três Copos
- f) Cifra de César, Régua e Disco de criptografia

Nesta sugestão de sequência didática para o 3° ano do ensino fundamental, as atividades seguem um crescimento quanto ao grau de complexidade e aborda os Pilares do Pensamento Computacional, começando pelo Pensamento Algorítmico com a atividade Cabeça de Robôhumano, Reconhecimento de Padrões com as atividades relacionadas à Criptografia.

Outras habilidades estão sendo tratadas nestas atividades, como comunicação e estratégia de resolução de problemas, devido à escolha das atividades Telefone de Três Copos e Quantas Suposições e Busca Binária. O fato de as atividades serem todas desplugadas é outra característica destas atividades que compõem a sequência de exemplo.

Outras sequências podem ser escolhidas pelo professor. Para colaborar com os interessados na aplicação prática destas atividades, o ebook com a descrição da atividade,

sugestão de desafio e formas de avaliação do apresentado poderá ser acessado através do link EBOOK ou QRCode, Figura 38.

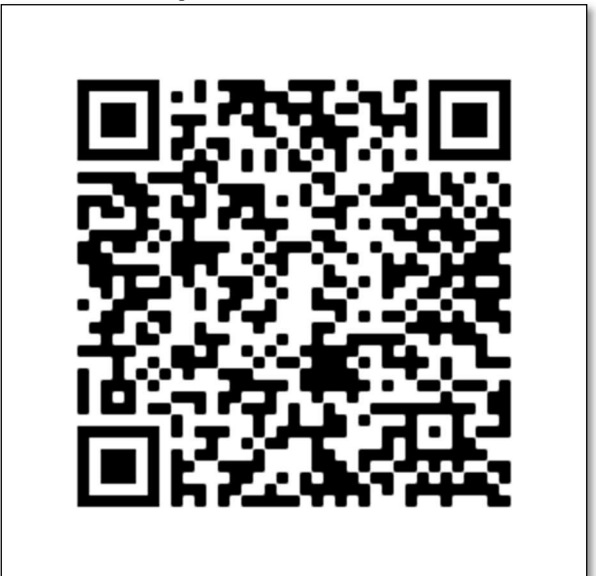

Figura 38. QR Code Ebook

Fonte: Próprio Autor (Produzido com QRCode Generator)

# 6 RESULTADOS E DISCUSSÕES

Os links de acesso às apresentações utilizando Google Meet foram disponibilizados no ambiente Moodle UFRPE na sala da disciplina pela professora.

Cada atividade recebeu um código de indicação sequencial de acordo com a ordem de apresentação nos encontros síncronos. Tais nomes e códigos também foram utilizados no questionário de pesquisa para coleta de dados produzido com o Google Form.

Para a primeira atividade foi utilizado código A01 e para o formulário o código Q1, por concatenação A1Q1 referente à atividade "Robô-humano", sendo o primeiro artefato avaliado.

Como mais de uma atividade e/ou artefatos foram apresentados em um único encontro, um mesmo questionário de pesquisa foi utilizado, sendo assim, cada coleta de dados (questionário) se refere a um encontro síncrono e utiliza o mesmo código referente ao questionário aplicado, diferenciando a atividade como A2Q1.

O questionário foi estruturado com questões de múltiplas escolhas e uma questão aberta para que os respondentes pudessem acrescentar suas observações e suas sugestões.

A Figura 39 dá acesso à pasta do Google Drive com todos os formulário e respostas obtidas, ou, o acesso pode ser feito pelo link da pasta Proposição de Artefatos Pensamento Computacional.

Figura 39: Pasta Formulários Coleta de Dados.

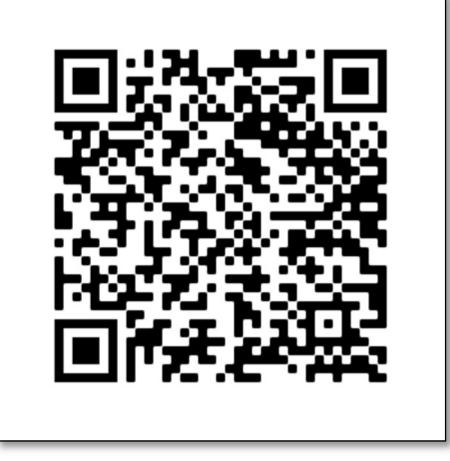

Fonte: Próprio Autor (Produzido com QRCode Generator)

Os gráficos que serão apresentados são os resultados colhidos pelos respondentes da pesquisa, que busca compilar a percepção dos futuros professores sobre os artefatos apresentados.

As seções, a seguir, estão separadas por encontros, já que como dito, alguns encontros foram apresentados mais de um artefato, fato necessário devido ao cronograma da disciplina.

#### 6.1 Atividades cabeça de Robô-humano e cabeça de Robô-humano com sensores.

Os artefatos cabeças de Robô-humano e cabeça de Robô-humano com sensores foram apresentados em encontro síncrono na data 19/01/2021, obtendo quatro respondentes para este questionário.

Vamos entender em que série escolar a atividade e o artefato podem ser aplicados de acordo com as percepções dos participantes da pesquisa.

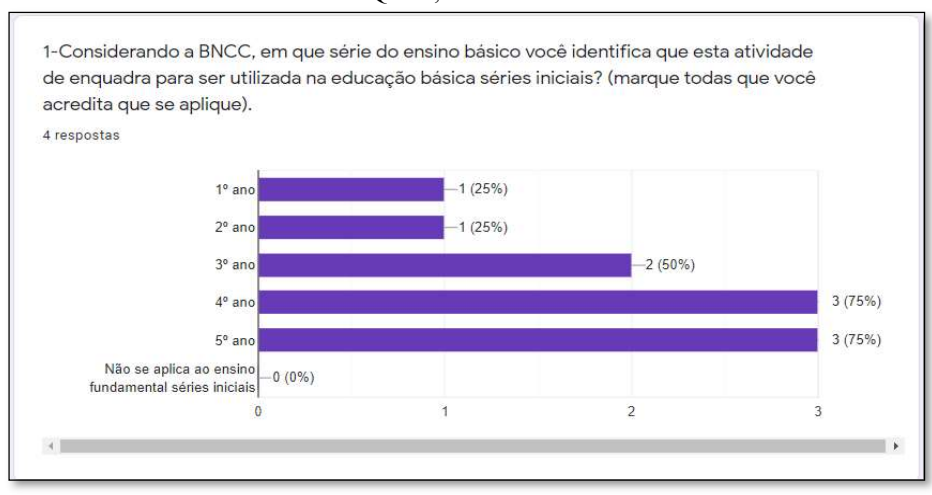

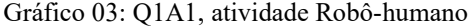

No gráfico 03 (Q1A1) vemos que não há uma unanimidade quanto às séries para aplicação da atividade, prevalecendo a aplicação em 4º e 5º anos.

Apesar disso, se tem a conclusão de que a atividade é recomendada para o ensino fundamental do 1º ao 5º, considerando as respostas dos participantes da pesquisa.

Também não se percebe uma unanimidade sobre a atividade Robô-humano, quando tentamos definir a que pilar do pensamento computacional a atividade se enquadra. Mas conforme o gráfico da gráfico 04 (Q1A2), o pensamento algorítmico e a abstração são conceitos mais apontados pelos respondentes.

Fonte: Próprio autor

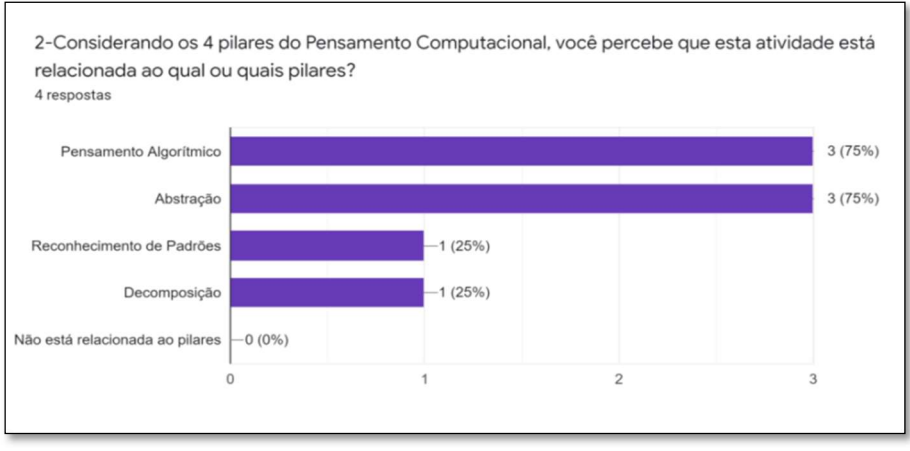

Gráfico 04: Q1.2, atividade robô -humano

Para a pergunta (3) todos os respondentes acreditam que poderão utilizar as atividades em sua prática quando e se estiverem atuando como professores.

Para a pergunta (4) todos acreditam que as atividades podem alcançar o objetivo proposto, colaborando para o ensino e a aprendizagem do pensamento computacional.

No gráfico 06 (Q1.5) a maior parte dos pesquisados considerou que a atividade Robôhumano está inserida no pilar do Pensamento Computacional.

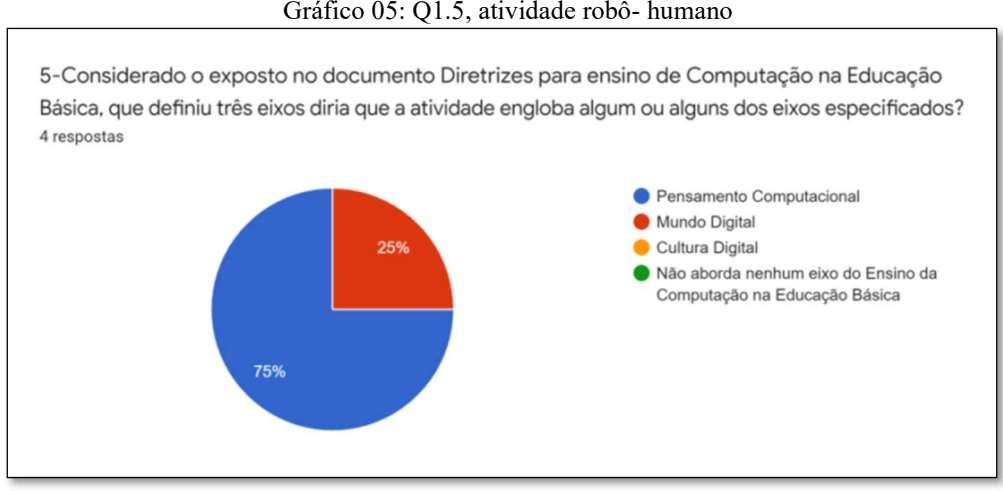

Gráfico 05: Q1.5, atividade robô- humano

Fonte: Próprio Autor

Para a última questão que se refere ao questionamento seis (6) codificado como Q1.6, com a seguinte pergunta:

 "Há alguma adaptação, sugestão, melhoria ou questionamento que gostaria de relatar?", obteve-se uma única resposta: "na minha opinião ficaria mais dinâmico se o robô fosse similar

Fonte: Próprio Autor

a algum personagem de (game ou filme) de interesse do público infantil, para isso seria necessário conhecer bem as crianças".

Sendo este o único comentário apresentado para as atividades "Robô-humano" e "Robôhumano com sensores."

#### 6.2 Robô móvel e fixo

No questionário (Q2) foram apresentados aos alunos os artefatos construídos com kit de robótica Lego Mindstorms EV3, sendo um robô aplicado na robótica móvel e robô fixo, sem rodas para locomoção. Tendo para este questionário, seis (06) respondentes com apresentação em encontro síncrono no dia 27/01/2021.

O gráfico 06 denota que na perspectiva dos futuros professores participantes da pesquisa as atividades podem ser utilizadas com prevalência de adequação para os quartos (4º) e quinto  $(5^{\circ})$  anos.

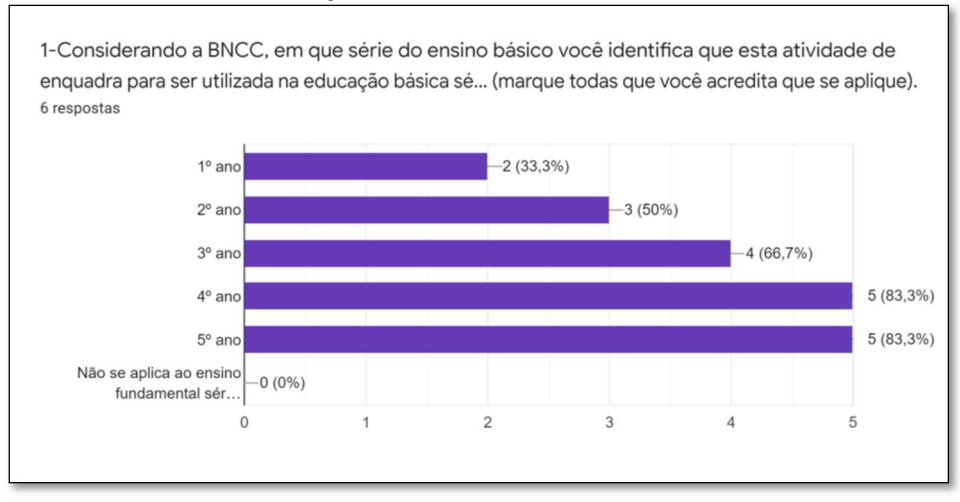

Gráfico 06: Q2.1, Atividades Robô Móvel e Robô Fixo.

O gráfico 07 demonstra que a atividade se enquadra dentro dos quatro eixos do pensamento computacional, sendo o eixo pensamento algorítmico mais evidenciado.

Fonte: Próprio Autor

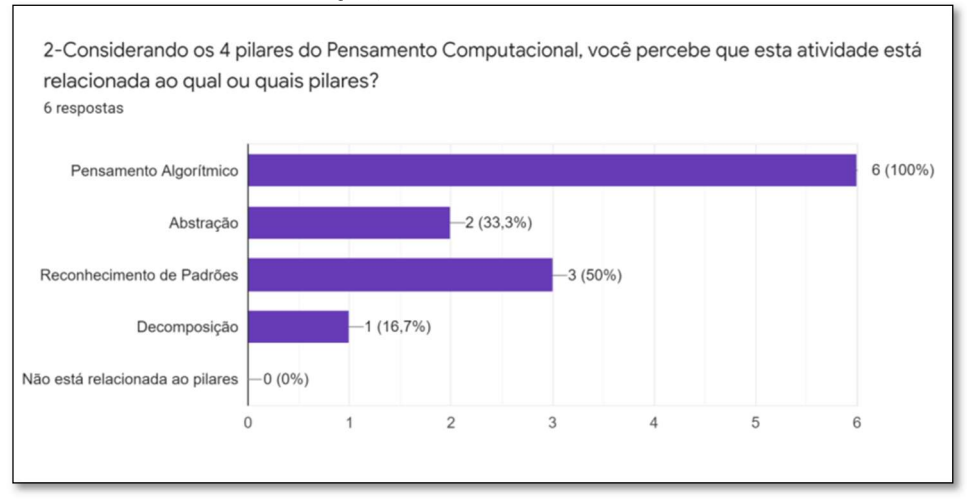

Gráfico 07: Q2.2, atividades Robô Móvel e Robô Fixo.

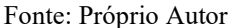

Para a pergunta (3), que procura identificar se a atividade ou artefato poderia ser utilizado na prática do futuro professor, todos os respondentes optaram pela SIM nas atividades em questão.

E resposta igual, foi escolhida para a questão (4) da adequação da atividade para o objetivo de aprendizagem.

No gráfico 08, para a questão cinco (5), o entendimento é que a atividade está relacionada ao Pensamento Computacional.

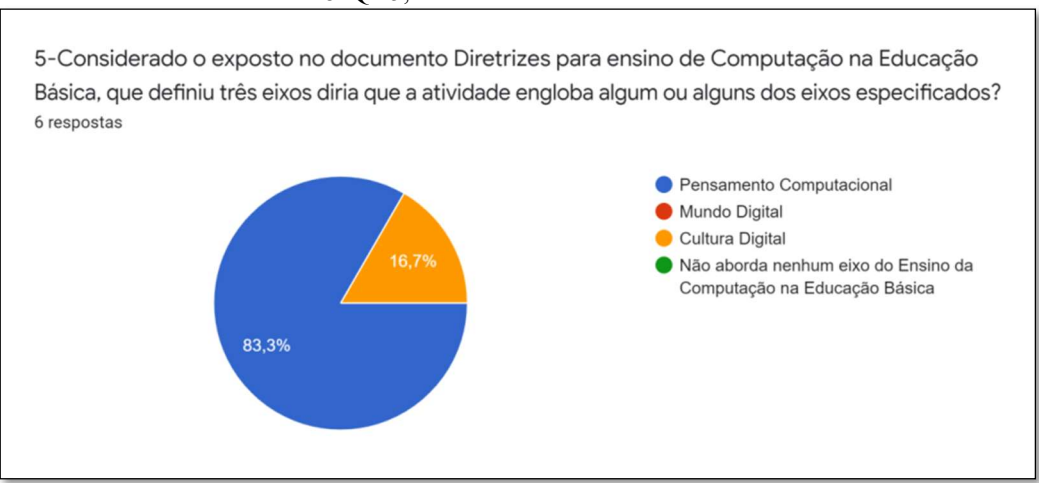

#### Gráfico 8: Q2.5, atividades Robô Móvel e Robô Fixo.

Fonte: Próprio Autor

Foi justamente sobre o uso de Cartões para programar o robô (desplugado) que na questão seis (Q2.6): "Há alguma adaptação, sugestão, melhoria ou questionamento que gostaria de relatar?", extrai-se a seguinte contribuição:

"As cores do AlgoCard poderiam ser mais vibrantes, para chamar mais a atenção dos alunos. Mesmo atuando em uma geração tecnológica, onde as crianças são tidas como mini cientistas pelo fato de dominarem a tecnologia como um todo, aulas mistificadas que engloba teoria e prática são muito bem-vindas no desenvolvimento da aprendizagem desses aluno".

## 6.3 Atividade cartões e cubos binários, informação em bytes.

As atividades cartões e cubos binários foram apresentadas em encontro síncrono no dia 03/02/2021.

 Para os respondentes, a atividade pode ser aplicada a partir do 3º ano, conforme apresenta o gráfico 09 com as respostas dos participantes.

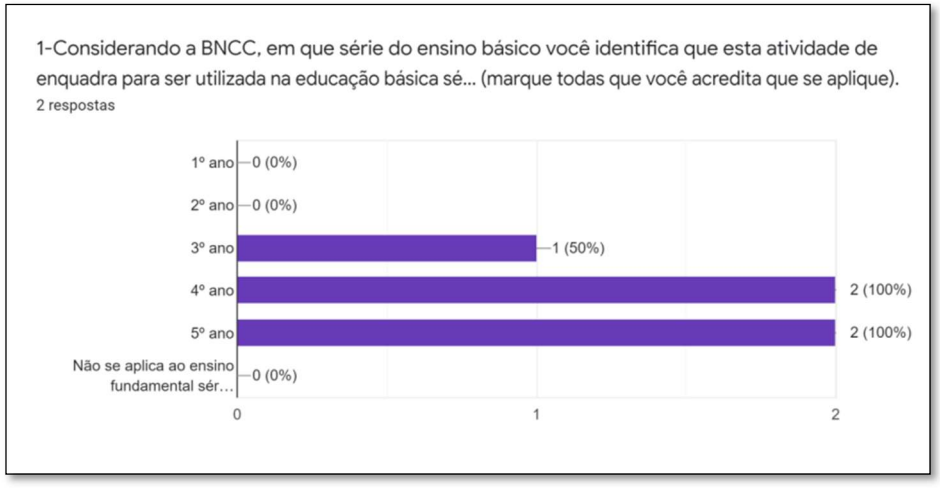

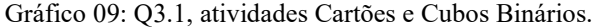

Pode ser considerada uma atividade muito prática e fácil de ser aplicada, pois a construção dos artefatos poderá ser realizada apenas com papel e caneta.

Não houve um entendimento claro entre os respondentes sobre a qual eixo do Pensamento Computacional a atividade e uso do artefato se enquadram, conforme se pode extrair do gráfico 10, tendo três opções distintas.

Fonte: Próprio Autor

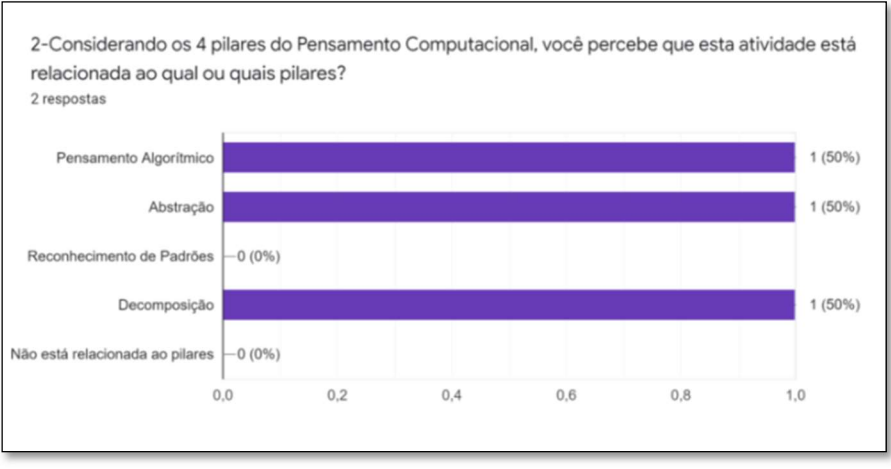

Gráfico 10: Q3.2, Atividades Cartões e Cubos Binários.

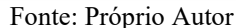

Nas questões que perguntam sobre o uso do artefato em uma futura prática como professor e quanto ao objetivo alcançado com os artefatos, em ambas as questões, 100% dos alunos responderam SIM.

Considerando os Eixos do Pensamento Computacional há divisão uma clara divisão entre Pensamento Computacional e Mundo Digital tendo apenas 2 respondentes para a questão.

Para a atividade e os artefatos cartões e cubos binários não constam contribuições na questão (6) aberta que solicita sugestões e observações (Q3.6) aos pesquisados.

#### 6.4 Atividade simulador TinkerCAD, circuitos elétricos (porta OR e porta AND)

Nestas atividades se coletou sete respostas onde foram abordados os conceitos de circuitos simples e circuitos com interrupção tanto com uso de simulador quanto sem o uso de simulador, sendo apresentados aos alunos em encontro síncrono no dia 17/02/2021.

Para a primeira indagação, ao menos um respondente não achou que a atividade seria adequada para ser implantada no ensino fundamental, nas séries iniciais. Entretanto, os demais entenderam como adequadas e que seria possível sua utilização na educação básica do 1º ao 5º ano, conforme gráfico 11.

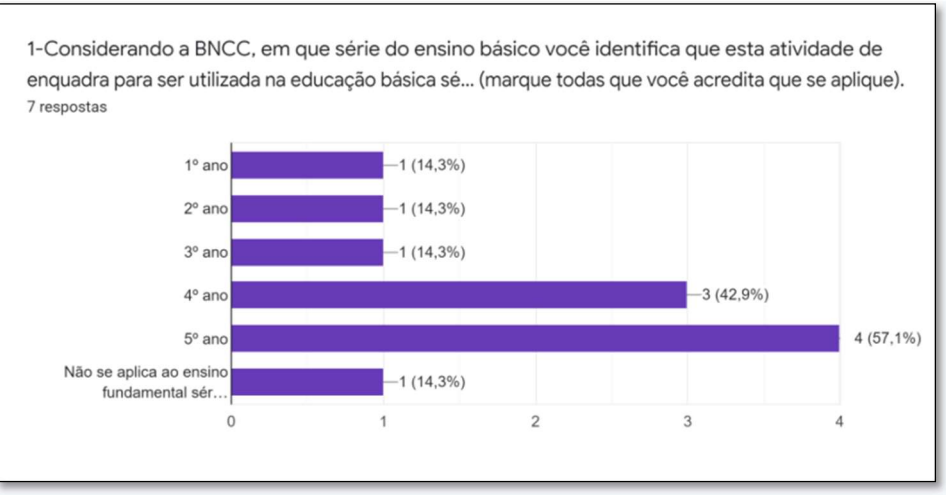

Gráfico 11: Q4.1, atividades Circuitos e Porta s OR e AND

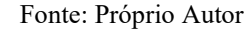

Para a questão sobre os eixos do Pensamento Computacional, a maioria entende que a atividade se enquadra em pensamento algorítmico e reconhecimento de padrões como apresenta o gráfico 12.

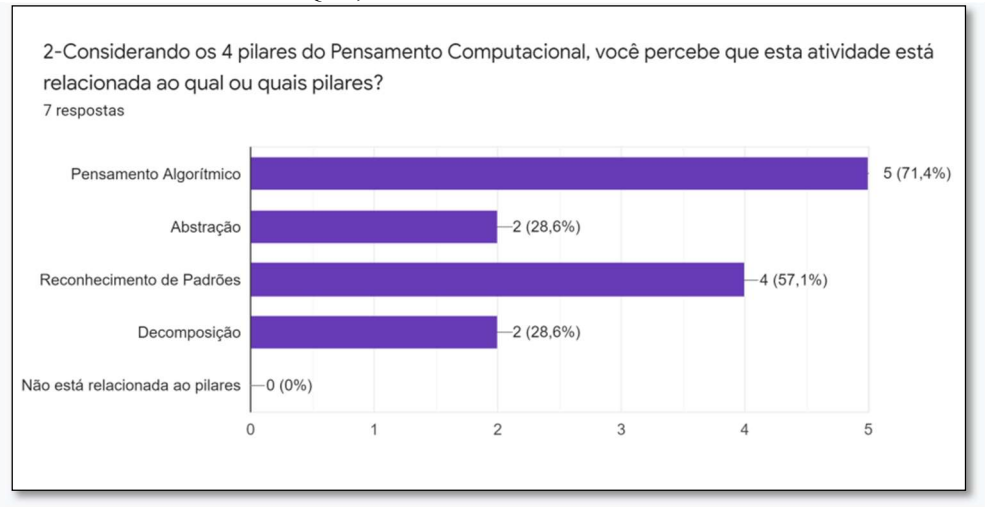

Gráfico 12. Q4.2, Atividades Circuitos e Porta s OR e AND

O gráfico 13 apresenta uma discordância sobre a abordagem da atividade com circuitos na educação fundamental. Entretanto, para a questão 4, todos os respondentes concordam que o artefato e a atividade alcançam o objetivo de ensino e aprendizagem proposto, conforme resposta da questão 4 do questionário.

Fonte: Próprio Autor

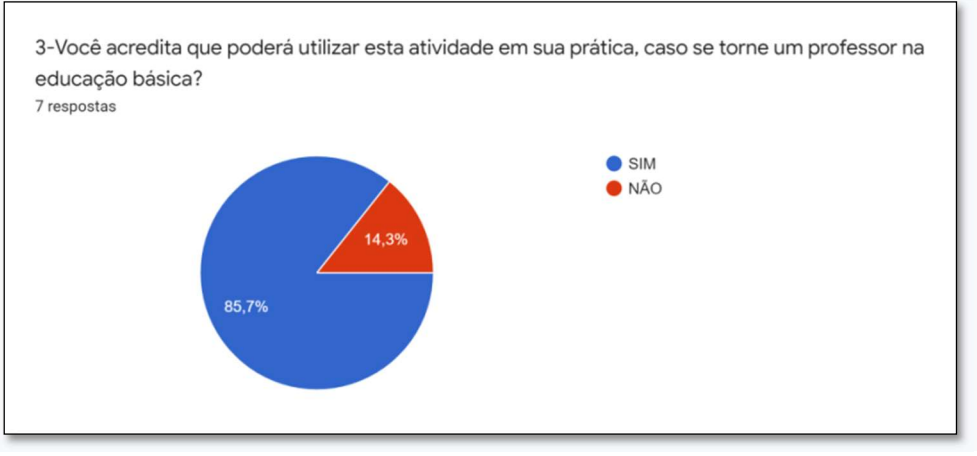

Gráfico 13: Q4.3, Atividades Circuitos e Portas OR e AND

Fonte: Próprio Autor

Para a questão 4, todos os respondentes concordam que o artefato e a atividade alcançam o objetivo de ensino e aprendizagem propostos, conforme resposta da questão no questionário.

Para os eixos do Ensino da Computação, gráfico 14, parte considera que a atividade se enquadra no eixo do Pensamento Computacional e uma parte menor dos respondentes considera que a atividade está relacionada à Cultura Digital.

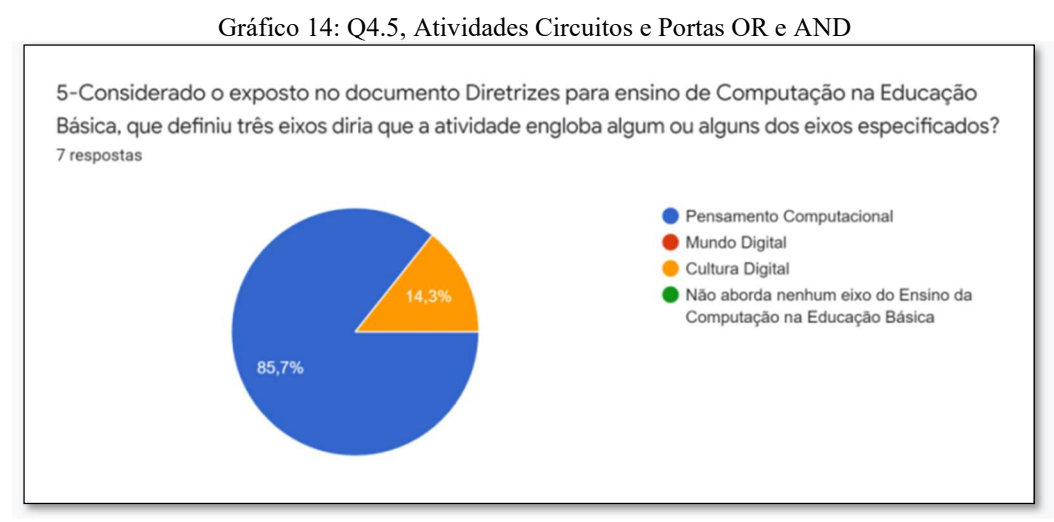

Fonte: Próprio Autor

Para a questão 6 (Q4.6), que permite contribuições abertas dos pesquisados as sugestões foram:

a) "Publicação de um tutorial no YouTube sobre a atividade";

 b)" Para que esse desenvolvimento educacional ocorra, você utilizará ferramentas plugadas e desplugadas, sendo intercaladas?"

Como resposta (para sugestão b) pode-se dizer que a escolha de intercalar ou não a atividade plugada e/ou desplugada é uma decisão do professor que aplicaria a atividade ou da ocasião de oportunidade em ter disponibilização de computadores para o uso plugado da atividade.

# 6.5 Sequência de Fibonacci e busca sequencial e binária.

Estas atividades estão relacionadas às estratégias de buscas utilizadas pela Ciência da Computação e estão disponibilizadas no site CSUnplugged.org.

O questionário teve 3 respondentes e foi acompanhado de um encontro síncrono no dia 24/02/2021.

Mais uma vez, todos os participantes que responderam a nossa pesquisa entenderam que a atividade e os artefatos são aplicáveis em todas as séries do 1º ao 5º ano, como visto no gráfico 15. Fato que não diverge das informações do próprio site que recomenda as atividades de busca para alunos com idade entre 5 e 11 anos, lembrando que os alunos do 1º ano possuem idade em torno dos 7 anos, chegando ao 5º ano em torno de 11 anos.

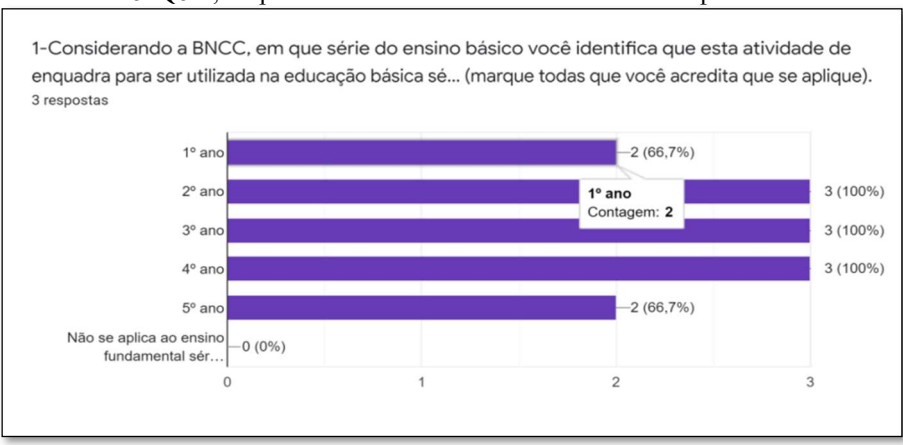

Gráfico 15: Q5.1, Sequência Fibonacci e Atividades Busca Sequencial e Binária

Também não há unanimidade por parte dos respondentes quanto ao enquadramento da atividade de busca dentre os pilares do Pensamento Computacional conforme o gráfico no gráfico 16.

Fonte: Próprio Autor

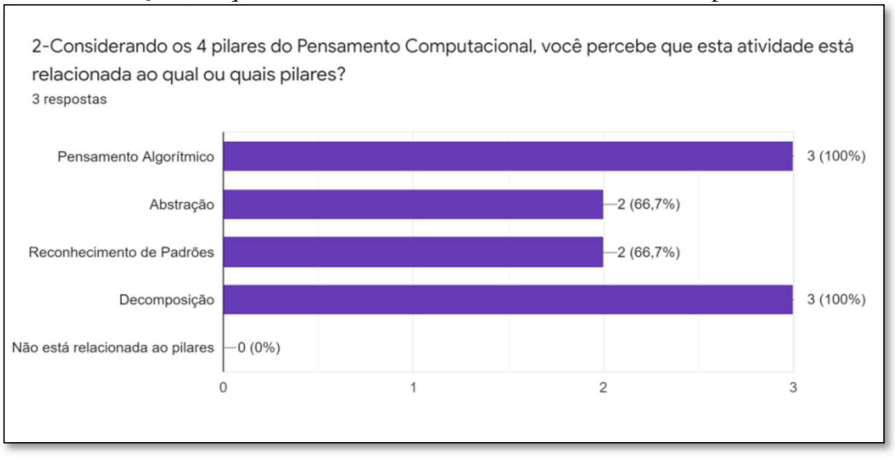

Gráfico 16: Q5.2, Sequência de Fibonacci e Atividades Busca Sequencial e Binária

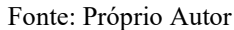

São concordantes os alunos e futuros professores quanto ao uso do artefato e atividade na prática de sala de aula, quanto ao objetivo que poderá ser alcançado na aplicação da atividade, tendo, também, um resultado positivo sobre o enquadramento da atividade no eixo pensamento computacional, como pode ser constatado no gráfico 16.

Para a sexta questão (Q5.6) "há alguma adaptação, sugestão, melhoria ou questionamento que gostaria de relatar? foi dada a seguinte contribuição por um dos respondentes:

Resposta: "os dois 1,1 da sequência deveriam ser 1(vermelho) e 1(laranja) para ficar bem claro que a terceira sequência é a soma  $1+1$ ".

Sugestão bastante pertinente para que se utilize cores para melhor visualização da sequência de Fibonacci.

# 6.6 Atividade: robô JP com cards de comandos

Nesta atividade foi demonstrada a utilização do robô JP. Sendo um artefato préprogramado pode ser utilizado com auxílio de cards (cartões) de programação dispensando a utilização de um computador. Porém, para este artefato, nenhuma resposta foi encontrada, ou seja, não houve participação dos pesquisados, mantendo o questionário sem resposta. Assim, não temos como apresentar os resultados para este artefato.

#### 6.7 Criptografia – alfabeto alienígena; a cifra de César e telefone de copo

Essas atividades estão relacionadas à segurança da informação com produção de artefatos e brincadeiras para o ensino e aprendizado de conceitos básicos de criptografia e sua importância na comunicação de dados.

Foram reproduzidos discos de criptografia, régua criptográfica, telefone de copo, e alfabeto marciano, Figura 17, tendo sido apresentada em momento síncrono no dia 10/03/2021. Houve apenas uma contribuição de resposta do questionário.

Para o único respondente, estes artefatos podem ser trabalhados em atividades do 3º, 4º e 5º anos do ensino fundamental, como apresentado no gráfico 17.

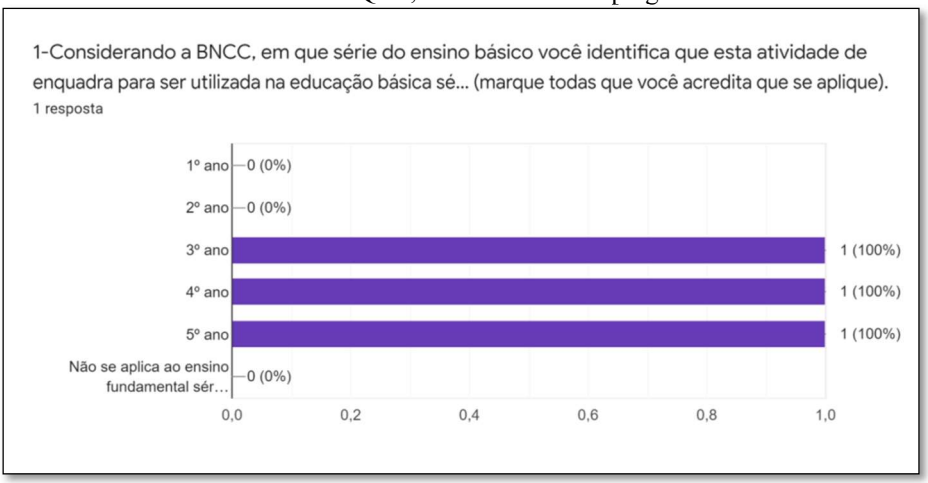

Gráfico 17: Q7.1, Atividades de Criptografia

 Para o respondente a atividade não estaria relacionada a nenhum dos pilares do Pensamento Computacional, questão 2 do questionário.

Sobre o uso das atividades e produção dos artefatos, em uma prática como futuro professor, questão 3, o respondente considera que poderá utilizar a atividade como também, considera sendo possível a atividade alcançar o objetivo de ensino pretendido, questão 4.

Para o enquadramento em um dos eixos do ensino da computação, o respondente acredita que o eixo explorado seria do mundo digital.

Não houve nenhuma contribuição para a questão aberta de sugestões e observações sobre os artefatos e as atividades.

Fonte: Próprio Autor

# 7 CONCLUSÕES

Com a fase exploratória do trabalho de pesquisa para construção teórica, se percebe que a utilização dos computadores em sala de aula, apesar de ser uma vontade antiga, não provocou uma mudança significativa na educação, onde muitos projetos de uso das máquinas na educação "fracassaram", parte por serem usada apenas como uma ferramenta e não como um meio para alcançar novas habilidades, conseguindo, por vezes difundir uma competência instrucionista (ALMEIDA, 2019).

Percebe-se também, diferenças nas abordagens educacionais para o uso dos computadores na educação, sendo uma instrucionista voltada para o tecnicismo e repetição de processos, memorização e outra abordagem voltada para o desenvolvimento cognitivo mais profundo com desenvolvimento de novas habilidades utilizando programação de computadores, lógica computacional e criatividade.

Mesmo com novas teorias como o Construtivismo, não alavancaram sua adoção plenamente, no ambiente escolar da educação básica.

Numa abordagem mais recente e com o aumento do uso de sistemas computacionais no cotidiano de muitos, o chamado Pensamento Computacional parece ter despertado e aflorado uma nova percepção sobre o uso dos computadores na educação. Saindo de uma visão de hardware e de memorização de uso das funções dos softwares, para uma percepção da ciência envolvendo a construção e evolução dessas máquinas.

Os processos e funcionamento dos sistemas computacionais tanto de hardware quanto de software, agora são abordados com interesse nos conceitos atribuído a ciência da computação, trazendo um debate mais amplo no uso do computador na educação básica sendo defendido para o ensino e aprendizagem da ciência da computação na educação básica trazendo à tona a visão de um Mundo Digital, sua Cultura e o Pensamento Computacional como eixos norteadores do conhecimento tecnológico essencial para uma educação de alunos no século XXI.

As iniciativas que trazem o pensamento computacional abordando a ciência da computação trazem tantos os aspectos técnicos quanto os aspectos educacionais e no desenvolvimento de habilidades que podem ser implementadas tanto utilizando computadores, abordagem plugada quanto desplugada para ser implementado em realidades distintas, fato que democratiza a educação.

Em nossa revisão narrativa da literatura realizada no Portal de Periódico Capes, se extrai que há um aumento no interesse de pesquisadores em realizar trabalhos sobre o Pensamento Computacional. Tendo, porém, como principais ferramentas as soluções que utilizam o computador como ferramenta no processo de ensino e aprendizagem, extraindo da análise dos textos, o Scratch, como a ferramenta mais utilizada nos trabalhos encontrados, seguido do AppInventor e da plataforma Code.org, enquanto o Splash Code foi o único artefato encontrado nos achados do Portal Capes. O que não se deve concluir que esta seja a única ferramenta para uma abordagem desplugada, posto ter que há diversas outras ferramentas e artefatos para serem utilizados (BRACKMANN, 2019).

Tendo como base deste trabalho uma validação de diversos artefatos e atividades que possam colaborar com o ensino e a aprendizagem do Pensamento Computacional na educação básica nas séries iniciais, infere-se, nos resultados, que praticamente todas as atividades apresentadas podem ser utilizadas na educação básica, divergido desta opinião apenas um respondente que considerou que a atividade com circuitos básicos (6.4) não deveria ser aplicada na educação básica.

Quanto ao enquadramento das atividades aos pilares do Pensamento Computacional, foi definido que a grande maioria das atividades se enquadra em ao menos um dos pilares do Pensamento computacional (Pensamento Algorítmico, Abstração, Reconhecimento de Padrões, Decomposição), como poderá ser visto no gráfico 18.

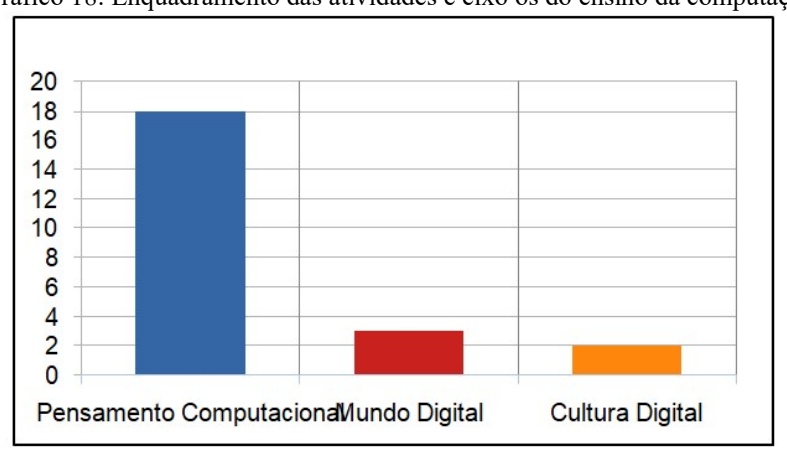

Gráfico 18: Enquadramento das atividades e eixo os do ensino da computação

Porém um dos respondentes e para apenas uma das atividades considera que as atividades relacionadas à criptografia (Q7), não possuem alinhamento com nenhum dos eixos do pensamento computacional.

Fonte: Próprio Autor

Lembrando que, os participantes da pesquisa convidados a avaliar as atividades são alunos do curso de Licenciatura em Computação da Universidade Federal de Pernambuco, sendo assim, possíveis professores, podendo ter em sua prática na educação básica a possível adoção das atividades e dos artefatos quando em possível exercício de suas funções de professor, o que explicaria que a resposta SIM obteve 100% para possível uso das atividades.

Quando indagados se os objetivos de ensino e aprendizagem das atividades e dos artefatos alcançariam a finalidade proposta, todos os respondentes afirmaram SIM em todas as atividades, exceto a atividade do Robô JP que não obteve nenhuma resposta, portanto, não se pode analisar se houve ou não validação por parte dos respondentes.

Parte do interesse desta pesquisa estava em verificar o enquadramento das atividades considerando o documento da Sociedade Brasileira de Computação: Diretrizes para o Ensino da Computação na Educação Básica, que apresenta três eixos para o ensino da computação (Figura 2) e a descrição de cada eixo (tabela 01).

Como resultado e interesse desta pesquisa, todas as atividades parecem se enquadrar em um ou mais eixos do ensino da computação, tendo o maior nível de enquadramento das atividades para o eixo Pensamento Computacional, considerando a soma das respostas de todos os participantes em todas as atividades, gráfico 18, que compara o enquadramento das atividades dentro dos eixos: Pensamento Computacional, Mundo Digital e Cultura Digital.

Com um total de 23 respostas, 18 enquadram as atividades dentro do eixo de Pensamento computacional, lembrado que dentro do Pensamento Computacional são considerados quatro pilares em sua estrutura: Pensamento algorítmico, Abstração, Reconhecimento de padrões e Decomposição.

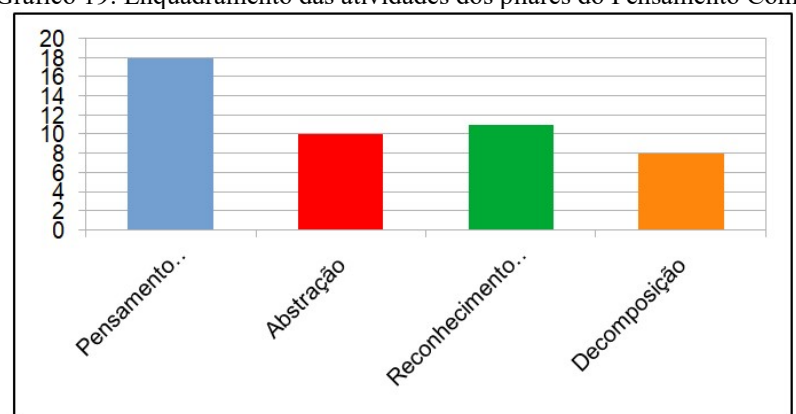

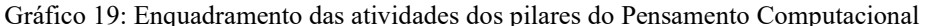

Fonte: Próprio Autor

Percebe-se, analisando o gráfico 19, que a maioria das atividades estão estruturadas para o pensamento algorítmico.

Considerando o exposto, se pode afirmar que os objetivos específicos, sendo, elaborar e/ou selecionar algumas atividades e artefatos para o ensino do pensamento computacional; demonstrar, aos Licenciandos em Computação, as atividades e artefatos para avaliação conjunta da adequação e possibilidades de aplicação em práticas do ensino e aprendizagem do Pensamento Computacional foram concluídos com êxito tendo por consequência a plenitude do objetivo principal deste trabalho: avaliar artefatos e atividades educacionais para o ensino e a aprendizagem do Pensamento Computacional junto aos Licenciandos em Computação restando para a conclusão dos objetivos desta pesquisa um produto digital, que está disponível em um e-book no Google Drive.

# REFERÊNCIAS

ALMEIDA, Maria Elizabeth Bianconcini de. Informática e formação de professores. 1996. Disponível em: <http://www.dominiopublico.gov.br/download/ texto/me003148.pdf>. Acesso em: 21 abr. 2019.

BARRETO, Raquel Goulart. A apropriação educacional das tecnologias da informação e da comunicação. In Currículo: Lopez, Alice Casimiro; Macedo, Elizabeth. (Orgs). Debates contemporâneos. 3. ed. São Paulo: Cortez Editora, 2010. (Cultura, memória e currículo).

BATES, A. W. (Tony). Educar na Era Digital: design, ensino e aprendizagem. São Paulo: Artesanato Educacional, 2017. 607 p. (Tecnologia Educacional, n 8). Tradução de João Mattar et al. Disponível em: <http://abed.org.br/arquivos/Educar\_na\_Era\_Digital.pdf>. Acesso em: 2 out. 2018.

BENEDETTELLI, Daniele. The Lego Mindstorms EV3 Laboratory: build, program, and experiment with five wicked cool robots!. San Francisco: No Starch Press, 2014. 436 p.

BITTENCOURT, Matheus. Manual do Escoteiro Mirim. 3. ed. São Paulo: Abril, 1970.

BRACKMANN, C. P. AlgoCards. 2020. Disponível em: http://www.computacional.com.br/. Acesso em: 10 jan. 2021.

BRACKMANN, Christian Puhlmann. Desenvolvimento do pensamento computacional através de atividades desplugadas na educação básica. 2017. 226 f. Tese (doutorado) – Curso de Programa de Pós-graduação em Informática na Educação, Centro de Estudos Interdisciplinar em Novas Tecnologias na Educação, UFRGS, Porto Alegre, 2017.

BRASIL. Ministério da Educação. Base Nacional Comum Curricular. Brasília, 2018.

BROOKSHEAR, J. Glenn. Ciência da computação: uma visão abrangente. 7. ed. Porto Alegre: Bookman, 2008. Tradução: Cheng Mei Lee.

CAMPOS, Flavio Rodrigues. A robótica para uso educacional. São Paulo: Senac, 2019.

CAPES. Portal de Periódicos CAPES. Disponível em: <https://www-periodicos-capes-govbr.ezl.periodicos.capes.gov.br/index.php?> Acesso em 05 de mar. 2021.

CORDEIRO, Alexander Magno; OLIVEIRA, Glória Maria de; RENTERÍA, Juan Miguel; GUIMARÃES, Carlos Alberto. Revisão sistemática: uma revisão narrativa. Revista do Colégio Brasileiro de Cirurgiões, [S.L.], v. 34, n. 6, p. 428-431, dez. 2007. FapUNIFESP (SciELO). http://dx.doi.org/10.1590/s0100-69912007000600012.

CSUNPLUGGED. Computer Science without a computer. Disponível em: <https://csunplugged.org/en/> Acesso em: 05 jan. 2021.

GERHARDT, Tatiana Engel; SOUZA, Aline Corrêa de. Método de pesquisa. Porto Alegre: UFRGS, 2009.

GIL, Antonio Carlos. Métodos e técnicas de pesquisa social. 7. ed. São Paulo: Atlas, 2019.

LOUREIRO, Flávio Ornellas. Tópicos de criptografia para o ensino médio. 2014. 55 f. Dissertação (Mestrado) - Curso de Matemática, Universidade Estadual do Norte Fluminense Darcy Ribeiro, Campos dos Goytacazes, 2014. Disponível em: https://uenf.br/posgraduacao/matematica/wp-

content/uploads/sites/14/2017/09/29082014Flavio-Ornellas-Loureiro.pdf. Acesso em: 12 dez. 2021.

MARCONI, Marina de Andrade; LAKATOS, Eva Maria. Metodologia do trabalho científico: projeto de pesquisa / pesquisa bibliográfica / teses de doutorado, dissertações de mestrado / trabalho de conclusão de curso. 8. ed. São Paulo: Atlas, 2018. 239 p. [3. reimp.].

MELO, Monilly Ramos Araujo. How Many Abilities Can We Measure in Computational Thinking? Proceedings Of The 50th Acm Technical Symposium On Computer Science Education, Minneapolis,usa, v. 1, n. 19, p. 545-551, 22 fev. 2019. Anual. ACM. http://dx.doi.org/10.1145/3287324.3287405. Disponível em: https://dl.acm.org/doi/pdf/10.1145/3287324.3287405. Acesso em: 21 jun. 2020.

MIRANDA, Kacia Kyssy Câmara De Oliveira et al.. Aulas remotas em tempo de pandemia: desafios e percepções de professores e alunos. Anais VII CONEDU - Edição Online... Campina Grande: Realize Editora, 2020. Disponível em: <https://editorarealize.com.br/artigo/visualizar/68086>. Acesso em: 16/05/2021.

MORAN, José. Metodologias ativas para uma educação inovadora: uma abordagem teórico-prática. Porto Alegre: Penso, 2018. Cap. 1. p. 26-44. (Desafios da educação).

MORENO, Edward David; PEREIRA, Fábio Dacêncio; CHIARAMONTE, Rodolfo Barros. Criptografia em Software e Hardware. São Paulo: Novatec, 2005. 288 p.

NXTPROGRAMS. Ball Roller Coaster. Disponível em: < https://www.nxtprograms.com/ball\_coaster/index.html >. Acesso em 15 jan. 2021.

PASQUAL JÚNIOR, Paulo Antonio. Pensamento computacional e formação de professores: uma análise a partir da plataforma code.org. 2018. 120 f. Dissertação (Mestrado) - Curso de Educação, Universidade de Caxias do Sul, Caxias do Sul, 2018. Disponível em: https://repositorio.ucs.br/xmlui/handle/11338/4155. Acesso em: 20 dez. 2018.

PRENSKY, Marc. Aprendizagem baseada em jogos digitais. São Paulo: Senac, 2012. 575 p. Tradução de Eric Yamagute;

PINA, Antonio Ramón Bartolomé; SOUZA, Francislê Neri; LEÃO, Marcelo Brito Carneiro. Investigación Educativa a Partir de La Información Latente en Internet. Revista Eletrônica de Educação, v. 7, n. 2, p. 301-316, 2013.

PUGA, Sandra; RISSETTI, Gerson. Lógica de Programação e Estrutura de Dados com aplicações em Java. 2. ed. São Paulo: Pearson Prentice Hall, 2009.

RIBEIRO, Leila; FOSS, Luciana; CAVALHEIRO, Simone André da Costa. Entendendo o Pensamento Computacional. In: RAABE, André; ZORZO, Avelino F.; BLIKSTEIN, Paulo

SBC, Sociedade Brasileira de Computação -. Diretrizes para ensino de Computação na Educação Básica. 2019. Disponível em: https://www.sbc.org.br/documentos-da-sbc/send/203 educacao-basica/1220-bncc-em-itinerario-informativ. Acesso em: 11 abr. 2021.

SILVA, Mateus Medeiros da; SILVA, Willemberg Oliveira da; ASSUNÇÃO, Marcella de Sá Leitão. ENSINO-APRENDIZAGEM NA EDUCAÇÃO INFANTIL COM O ROBÔ PROGRAMÁVEL JP. Mostra Nacional de Robótica, Natal, p. 1-2, 01 jan. 2019.

VALENTE, José Armando. A sala de aula invertida e a possibilidade do ensino personalizado: uma experiência com a graduação em midialogia. In: BACICH, Lilian;

VERMILLION, Joshua; SALVATIERRA, Alberto de. Physical Computing, Prototyping, and Participatory Pedagogies Make-a-thon as interdisciplinary catalyst for bottom-up social change. Blucher Design Proceedings, [S.L.], v. 7, n. 1, p. 359-366, dez. 2019. Editora Blucher. http://dx.doi.org/10.5151/proceedings-ecaadesigradi2019\_593.

WING, J. M. (2006) "**Computational thinking**". Communications of the ACM, v. 49, n. 3, p. 33-35, 2006.

WANGENHEIM, Christiane Gresse von, et al. Desenvolvimento e Avaliação de um Jogo de Tabuleiro para Ensinar o Conceito de Algoritmos na Educação Básica. Revista Brasileira de Informática na Educação, vol. 27, 03, dezembro de 2019, p. 310–35. Educação Básica, br-ie.org, https://doi.org/10.5753/rbie.2019.27.03.310.

YIN, Robert K.. Estudo de Caso: Planejamento e Métodos. 5. ed. Porto Alegre: Bookman, 2015. 290 p. Tradução: Cristhian Matheus Herrera.

# APÊNDICE

Apêndice: Ebook: Artefatos para o Ensino e Aprendizagem do Pensamento Computacional

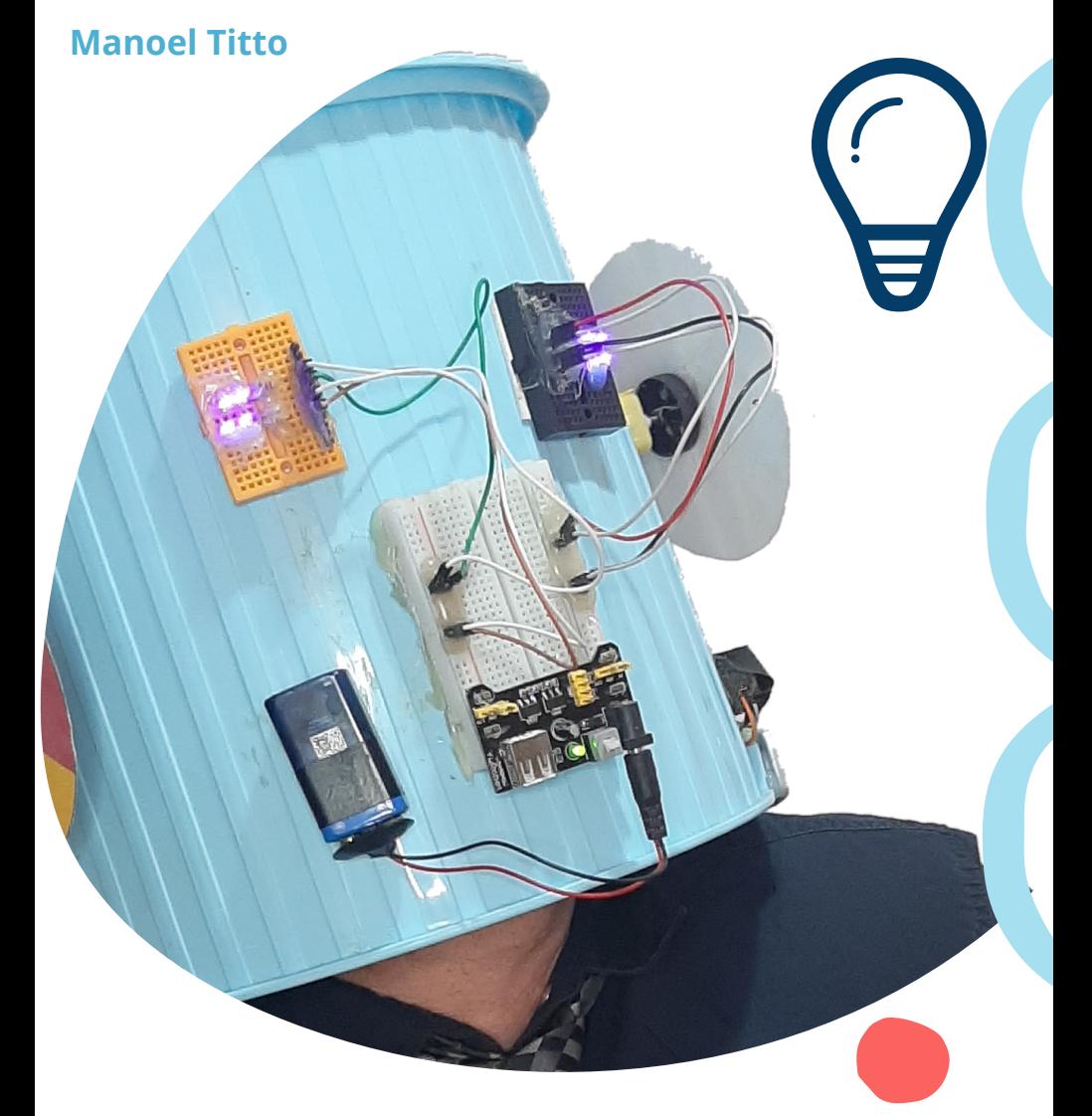

# Artefatos para o Pensamento Computacional

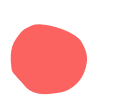

**e-Book** 2022

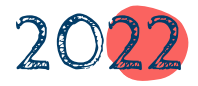
# Índice

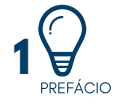

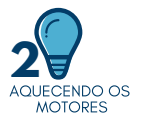

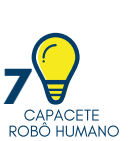

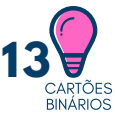

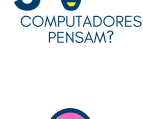

**9**ROBÔ MÓVEL

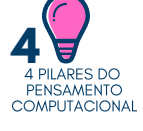

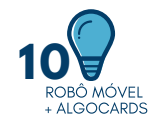

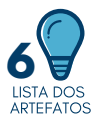

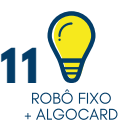

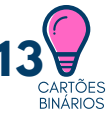

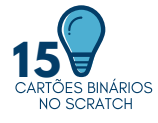

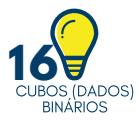

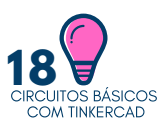

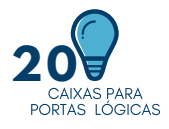

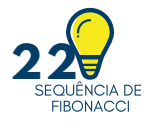

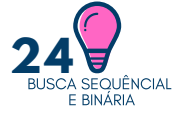

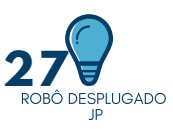

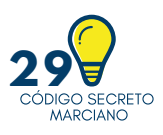

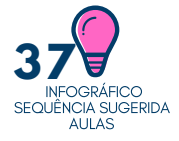

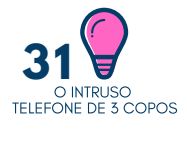

**38** SITES<br>SUGERIDOS

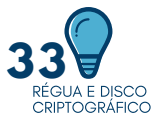

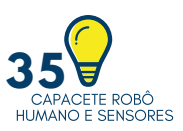

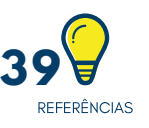

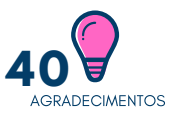

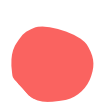

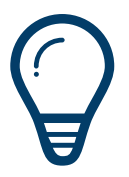

# Prefácio

Já pensou na possibilidade de desenvolver soluções inovadoras e criativas para diversos problemas cotidianos que serão analisados, estruturados e soluções que podem ser implementados utilizando linguagens de programação, lógica matemática e computacional, jogos digitais, robótica ou qualquer outra estratégia. Isso é possível e já está sendo feita por crianças e jovens em muitos países do mundo, inclusive no Brasil.

Apresento neste trabalho alguns artefatos que podem contribuir com o processo educativo, espero conseguir demonstrar a potencialidade do ensino e aprendizagem do Pensamento Computacional e instrumentalizar os docentes e discentes na compreensão de alguns dos fundamentos da Ciência da Computação. Alguns artefatos foram elaborados pelo próprio autor outros adaptados utilizando ferramentas educacionais conhecidas como kits de robótica, aplicações gratuitas para programação de jogos e animações e estratégias desplugadas.

Falo, portanto, da Ciência Computacional envolta de conceitos e estratégias que podem ser aplicadas nas soluções de problemas utilizando estratégias dos engenheiros e desenvolvedores computacionais, mas não pensemos nesta ciência como algo só alcançado por engenheiros. Permitam-me apresentar os conceitos que podem ser entendidos por todos, crianças e adultos que ainda não conhecem os fundamentos da Computação e espero que este e-book possa, de fato, contribuir com a aprendizagem para a vida de forma prática, lúdica e objetiva. E de onde vêm estas ideias?

Como professor na educação básica em aulas de programação e robótica educacional sempre cultivei uma inquietude em transformar as minhas aulas em diversão com descobertas práticas (experimentar e observar) sem perder o objetivo de aprendizagem. Um desafio que está em constante construção na minha práxi. Considere então, este e-book, uma amostra do que pude fazer com as tecnologias educacionais e a interdisciplinaridade me apropriando do espírito da Cultura Maker e buscando novos conhecimentos que me permitiram criar e recriar livremente algumas destas atividades educacionais.

Este ebook é oriundo de um trabalho de pesquisa de mestrado profissional PPGTEG (Programa de Pós-graduação em Gestão e Tecnologia em Educação a Distância), com a contribuição de alguns alunos do curso de Licenciatura em Computação da UFRPE (Universidade Federal Rural de Pernambuco- EAD) aos quais apresentei estas ferramentas em encontros on-lines para que os licenciandos fizessem suas valiosas contribuições, e agora, disponibilizo as atividades para que todos os interessados possam decidir sobre a possível aplicabilidade prática dos artefatos. Boa aventura!

Manoel (Titto) Pereira de Lima Filho

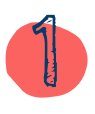

# Aquecendo os Motores

Pensamento Algorítmico, Reconhecimento de Padrões, Decomposição e Abstração são termos que estruturam as estratégias do Pensamento Computacional e são apresentadas neste trabalho não como novos conhecimentos teóricos e sim, como novas habilidades que podem ser desenvolvidas por alunos e professores que busquem inserir na educação básica novas possibilidades de ensino e aprendizagem.

A ciência computacional com seus conceitos e estratégias para soluções de problemas pode ser utilizada como uma solução inovadora e criativas dentro da sala de aula. Utilizando linguagens de programação, lógica matemática e computacional, estratégias de engenharia de software e outras áreas do conhecimento que podem ter aplicações práticas em problemas que deverão ser entendidos, estruturados e analisados.

Apresentamos alguns artefatos elaborados pelo próprio autor, que buscam demonstrar a potencialidade do ensino e aprendizagem do Pensamento Computacional na educação básica, com uso ou não de computadores, sendo mais uma alternativa para instrumentalizar os docentes e discentes na compreensão dos fundamentos da Ciência da Computação.

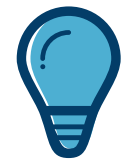

**Ciência da Computação**

É a disciplina que busca construir uma base científica para diversos tópicos, tais como a construção e a programação de computadores, o processamento de informações, as soluções algorítmicas de problemas e o processo algorítmico propriamente dito [1].

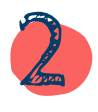

# Computadores Pensam?

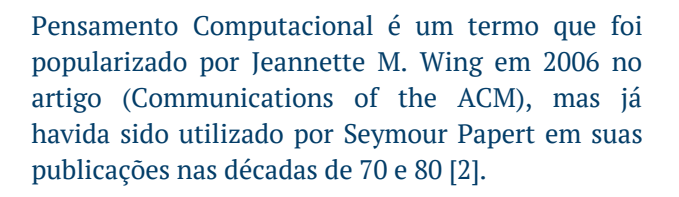

Para Wing [3, p.33], "Pensamento computacional baseia-se no poder e limites de processos computacionais, sejam eles executados por um humano ou por uma máquina."

Wing defende que os conceitos da Ciência da Computação e suas soluções podem e devem ser aplicados a problemas do mundo prático: "Métodos e modelos computacionais nos dão a coragem para resolver problemas e projetar sistemas que nenhum de nós seria capaz de enfrentar sozinhos" [3].

Wing [3, p. 33] descreve, então que: "Pensamento computacional é usar abstração e decomposição ao atacar uma tarefa grande e complexa ou projetar um sistema complexo e grande".

Dentre as estratégicas da Computação Brackmann[2], descreve a identificação de um problema complexo que deverá ser "quebrado" em partes menores. Com isso, cada problema menor pode ser analisado, comparado com problemas parecidos e já solucionados anteriormente.

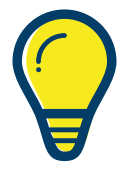

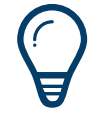

Pensamento Computacional

"Pensamento computacional baseia-se no poder e limites de processos computacionais, sejam eles executados por um humano ou por uma máquina"[3, p.33].

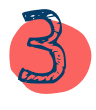

### 4 Pilares do Pensamento Computacional

### **DECOMPOSIÇÃO**

A decomposição implica em perceber um problema, analisá-lo, reconhecendo e identificando atividades menores que permitirão entender e testar soluções. Uma simplificação do todo, mas não perdendo a ideia que cada parte é integrante de um sistema que originou a decomposição.

"Decompor envolve não apenas identificar as partes de um problema, mas também definir as interfaces (entradas e saídas) de cada subproblema." [4, p. 25]

Os programadores, por exemplo, costumam quebrar seu código em pedaços menores. Isso torna mais fácil de entender e manter seus sistemas criados. [5]

### **RECONHECIMENTO DE PADRÕES**

Quando decompomos um problema frequentemente encontramos padrões entre as partes menores que criamos. Os padrões são semelhanças ou características compartilhadas por alguns dos problemas [6].

Brackmann [2, p. 35] explica que: "padrões são similaridades ou características que alguns problemas compartilham e que podem ser explorados para que sejam selecionados de forma mais eficiente."

**4 Pilares do Pensamento Computacional**

- Decomposição
- Reconhecimen to de Padrões
- Abstração
- Pensamento Algorítmico

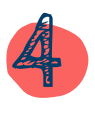

### Pilares do Pensamento Computacional

### **ABSTRAÇÃO**

Abstração é o processo de filtrar e ignorar as características dos padrões de que não precisamos para nos concentrar naqueles que precisamos. A partir disso, criamos uma representação (ideia) do que estamos tentando resolver [6].

"A abstração é um mecanismo importante no processo de solução de problemas, que permite simplificar a realidade e representar os aspectos mais relevantes de um problema e sua solução." [4, p. 23]

### **PENSAMENTO ALGORÍTMICO**

Um algoritmo é um plano a ser seguido, um conjunto de instruções passo a passo para resolver um problema. Cada instrução é identificada e a ordem em que devem ser realizadas é planejada [6].

Os algoritmos são frequentemente usados como um ponto de partida para a criação de um programa de computador e, às vezes, são escritos como um fluxograma ou em pseudocódigo[6].

Em se tratando do Pensamento Computacional, algoritmo é o núcleo principal, é o elemento que agrega os demais. Devem ser compreendidos como soluções prontas, pois já passaram pelos demais processos: decomposição, abstração e reconhecimento de padrões [2].

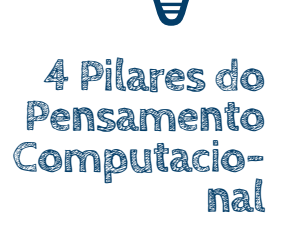

- Decomposição
- Reconhecimen to de Padrões
- Abstração
- Pensamento Algorítmico

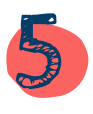

## Lista de Atividades e Artefatos Pensamento Computacional

**Capacete Robô Humano Robô Móvel e AlgoCards Ciclo de instruções com Robô Fixo Cartões Binários Cubos (dados) com Sistema Binários Aplicação Scratch Cartões Binários Circuitos Elétricos com TinkerCad Caixas de Portas Lógicas Sequência de Fibonacci Busca Sequêncial Busca Binária Robô Desplugado JP Criptografia - alfabeto Marciano Telefone de 3 Copos - O Intruso Régua e Disco Criptográfico Capacete Robô Humano com Sensores**

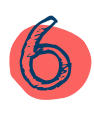

# Capacete Robô Humano

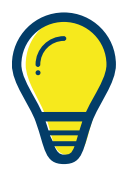

### **Introdução**

A cabeça de robô para a atividade robô-humano foi desenvolvida para integrar uma dinâmica que promove a aprendizagem do pensamento algorítmico com ludicidade e diversão de forma desplugada (não precisa de um computador).

Brookeshear[1] explica que é possível representar um algoritmo em linguagem natural como português, inglês, ou qualquer linguagem humana, mas também, podem ser representados em forma gráfica, como fluxograma ou diagramas, ou ainda em pseudocódigos[7].

Nesta atividade iremos executar o algoritmo através de uma dinâmica onde os alunos deveram criar uma solução com pequenos comandos orais para serem executados por outro aluno. Dois personagens são necessários, um será o aluno-programador e outro será o aluno utilizando o capacete com componentes eletrônicos fixados e alimentados por baterias "Robô-Humano".

Abstração; Conceito de algoritmo. Definir e simular algoritmos descrito em linguagem natural construído como sequência de repetições simples de um conjunto de instruções básicas (avance dois passos, vire à esquerda, vire à direita, etc).

**"Um algoritmo é um conjunto de passos que definem a forma como uma tarefa é executada"[1, p.18] .**

**Objetivo de Aprendizagem Habilidades (SBC)**

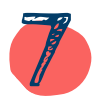

# Capacete Robô Humano

O aluno "Robô Humano" não possui visão do mundo e seguirá apenas os comandos ditados pelo programador que precisará alcançar pontos específicos que estarão espalhados pela sala.

O robô deverá alcançar o ponto ou os pontos especificados com quantidades mínimas de comandos escolhidos pelo aluno programador.

Os comandos podem ser: Andar (X passos), Virar à Direita (90º), Virar à Esquerda (90º), Virar Meia Volta (180º)

Como desafio, os alunos podem descrever e representar os passos que são necessários para realizarem o caminho de suas casas até a escola com desenhos de mapas, textos, colagem de imagens, etc. Os alunos podem transforma o caminho para a escola em um jogo, criando personagens, desafios e recompensas.

Usar o Google Maps pode ser uma ferramenta útil nesta atividade.

Cada aluno poderá utilizar uma representação algorítmica com os mais variados recursos (sequência textual, desenhos, colagem de imagens. A avaliação se dará pela observação da decomposição do algoritmo construído e representado pelos alunos.

**Execução da Atividade Duração: 45 Minutos**

**Desafios**

**Pensamento computacional: habilidade de compreender, definir, modelar, comparar, solucionar, automatizar e analisar problemas (e soluções) de forma metódica e sistemática [8].**

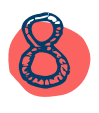

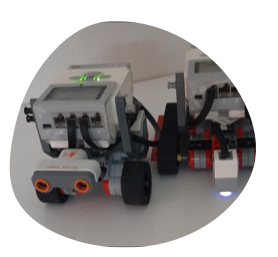

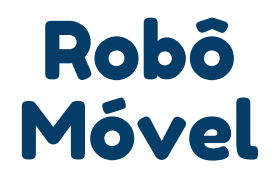

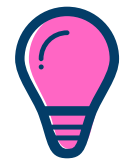

### **Introdução**

Além de abordar sobre a locomoção dos robôs no ambiente os alunos poderão compreender como as instruções primitivas são colocadas em prática utilizando um robô móvel (Lego Mindstorms EV3, por exemplo) que deverá estar previamente programado.

A atividade objetiva exercitar a decomposição. Neste caso, compreender e decompor um algoritmo em execução:

"decompor envolve não apenas identificar as partes de um problema, mas também definir as interfaces (entradas e saídas) de cada subproblema" [4, p.25].

Algoritmos e repetição: Simular, analisar e depurar algoritmos incluindo sequências, seleções e repetições; Utilizar uma representação visual para as abstrações computacionais; Decomposição.

O robô móvel deverá executar alguns trajetos através de linhas imaginárias e pontos de controle (marcas) visíveis que o robô deverá alcançar, marcadas pelo chão ou numa outra superfície plana.

O aluno deverá observar cada parada e comportamento do robô e registrar, desenhando, escrevendo ou por qualquer estratégia que decida utilizar, decompondo o itinerário completo e o comportamento do robô em partes menores e sequenciá-las. O professor também poderá distribuir baralhos de AlgoCards (será apresentado na próxima página) para outras atividades com o robô móvel.

**Os efetuadores permitem que um robô aja, faça coisas físicas utilizando mecanismos como músculos e motores que são chamados de atuadores[9].**

**Objetivo da Aprendizagem Habilidades (SBC)**

**Execução da atividade Duração: 45 minutos**

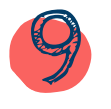

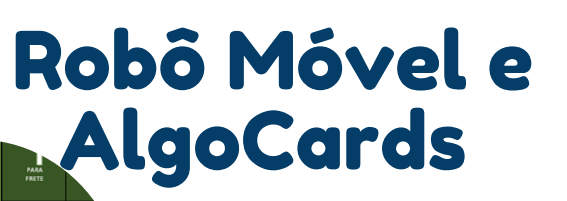

Baixe o [AlgoCard](https://www.computacional.com.br/#AlgoCards)

### **Introdução**

O Algocard foi desenvolvido e disponibilizado por Brackmann [2]. Trata-se de um conjunto de cartas com diversos símbolos que representam instruções que podem ser sequenciadas para determinar movimentos de personagens em jogos de tabuleiro, substituindo comandos ou uso de computadores. De acordo com o criador da atividade, as cartas foram desenvolvidas para trabalhar com crianças a partir de 4 anos os conceitos fundamentais da Computação (Pensamento Computacional).

Um robô móvel se move em um ambiente e precisará parar por 3 segundos (por exemplo) em cada ponto vermelho que representa um local de difícil acesso para humanos. Cada vez que ele parar irá coletar diversas informações, a temperatura do local, por exemplo.

Os alunos deverão observar o comportamento do robô e encontrar a combinação correta de cartões de comandos que represente e execute plenamente a missão do robô.

Reprogramar o robô móvel de acordo com as sequências construídas com o AlgoCard para verificar a corretude do algoritmo construído pelos alunos. Desta forma, o professor junto com os alunos podem avaliar, analisar e recodificar, se necessário, o algoritmo e debater diferentes soluções.

**Um algoritmo é um conjunto de etapas específicas que você pode seguir para resolver um problema[5].**

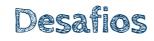

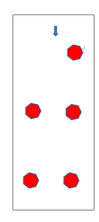

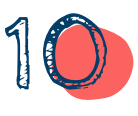

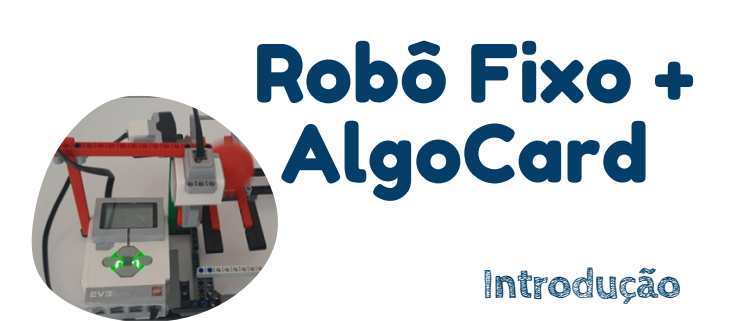

O robô apresentado nesta atividade foi construído com Lego Mindstorms EV3 adaptado de [NXTprograms.com.](https://nxtprograms.com/)

É uma estrutura onde algumas bolas ficam em constante movimento dentro de uma construção semelhante à trilhos de metrô. Ao chegar no ponto mais baixo dos trilhos um servomotor é acionado quando um sensor infravermelho detectar o objeto e o move para a parte mais alta dos trilhos.

A programação é estruturada dentro de uma repetição infinita, permitindo debater a importância e uso deste comando e a automação de sistemas.

Identificar problemas cuja a solução é um processo (algoritmo), definindo suas entradas e saída; Utilizar uma representação visual para as abstrações computacionais; Identificar problemas de diversas áreas do conhecimento e criar técnica de decomposição de problemas.

Como atividade para este artefato, de forma muito parecida ao do robô móvel, pode-se pedir para que os estudantes consigam decompor a programação utilizando tanto cartões de programação ou representar livremente com desenhos, fluxograma, linguagem natural, pseudocódigo, etc.

**Os atuadores e efetuadores robóticos são utilizados para duas atividades principais: Locomoção e Manipulação[5].**

**Objetivo de Aprendizagem Habilidades (SBC)**

**Execução da atividade Duração: 45 minutos**

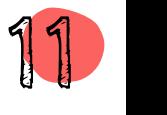

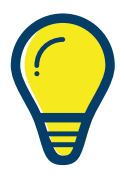

# Robô Fixo + Algo Cards

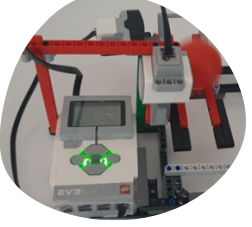

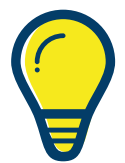

Baixe as [Instruções](https://www.nxtprograms.com/ball_coaster/index.html) de [Montagem](https://www.nxtprograms.com/ball_coaster/index.html)

### **Desafios**

Pode-se pedir que os alunos construam suas próprias versão do AlgoCard com os comandos necessários que possam ser utilizados para novas programações visuais.

Com acesso a vários kits de robótica como o Lego Mindstorms, por exemplo, cada robô poderá ser programado com uma sequência diferente de movimentos.

Trabalhando com várias equipes os grupos podem reconhecer a sequência de instruções distintas e encontrar sua própria forma de representação para apresentar suas soluções observadas.

Qualquer tipo de robô fixo pode ser utilizado para a realização da atividade, como por exemplo um robô de baixo custo controlado com Arduino ou um braço hidráulico com ou sem controlador.

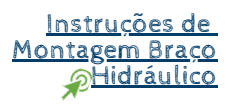

Reprograme o robô fixo de acordo com as sequências construídas pelos alunos para verificar a eficiência dos novos algoritmos. Desta forma, o professor junto com os alunos podem avaliar, analisar e recodificar os algoritmos e debater diferentes soluções.

**O Sensor Infravermelho é um sensor digital capaz de detectar a luz infravermelha refletida em objetos sólidos, conseguindo, por meio da luz refletida pelo objeto, medir sua distância. (lego Education)**

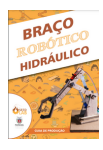

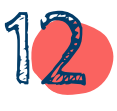

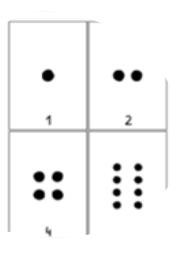

# Cartões Binários

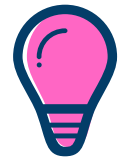

### **Introdução**

Um computador, sendo um equipamento eletrônico, armazena e movimenta as informações internamente sob forma eletrônica, podendo ser um valor de voltagem ou de corrente"[10, p.45].

Desde os primórdios da computação, os cientistas consideraram ser mais confiável projetar um circuito capaz de trabalhar apenas com dois valores diferentes (0 e 1). Tudo precisa ser convertido neste sistema antes de chegar ao processador.

**Dentro do ciclo de instrução o processamento se dá pelos dados que são convertidos em sinais elétricos denominados de bits representados com (0) zeros e 1's.**

#### Reconhecer Padrões;

Discutir representação decimal e binária; Compreender que para guardar, manipular e transmitir dados precisamos codificá-los de alguma forma que seja compreendida pela máquina (formato digital).

Para esta atividade imprima ou faça os cartões que representam em binário o número decimal 1 até o número 16 disponível no site [CSunplugged](https://www.csunplugged.org/en/) e distribua entre os alunos.

O professor deverá mostrar como fazer a conversão dos primeiros valores e depois solicitar que os alunos demonstrem as conversões outros números com seus próprios cartões.

Objetivo de Aprendizagem Habilidades (SBC)

> Execução da atividade Duração: 45 minutos

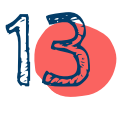

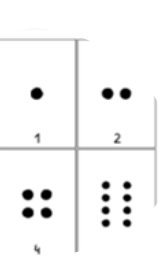

# Cartões Binários

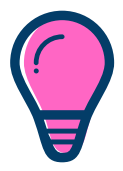

[Baixe](https://www.csunplugged.org/en/resources/binary-cards/) [os](https://www.csunplugged.org/en/resources/binary-cards/) [Cartões](https://www.csunplugged.org/en/resources/binary-cards/) [Binários](https://www.csunplugged.org/en/resources/binary-cards/)

### **Desafios**

Ao imprimir os cartões binários que representam 1, 2, 4, 8 e 16, em decimal, pode-se obter como maior valor, o 31. Dever-se perguntar aos alunos como conseguir formar com os cartões binários os valores maiores que 31 e na sequência, como se pode formar valores maiores que 63. Novos cartões devem ser impressos. Os alunos devem formar os valores utilizando cartões binários.

Para se formar números maiores que 31 um cartão binário que representa o valor 32 em decimal deverá ser acrescentado ao baralho. Essa resposta deverá ser dada pelos alunos.

Para se formar os números maiores que 63 um novo cartão também deverá ser acrescentado, desta vez representado o valor 64 em decimal.

Após os cartões serem acrescentado distribua vários números aleatórios entre os alunos ou equipes e verifique as respostar com todos os participantes. Caso se verifique muitos erros o assunto deverá ser revisto.

*O uso da técnica Peer [Instructions](http://rinte.ifsp.edu.br/index.php/RInTE/article/view/468) como metodologia ativa nesta atividade pode ser aplicada.*

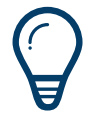

**Os cartões binários é uma atividade aplicada na computação desplugada, são de fácil confecção, podem serfeitos com papel sulfite ou podem ser impressos no site da iniciativa csunplugged.org.**

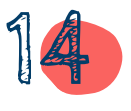

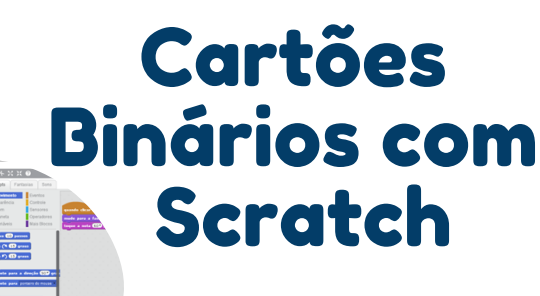

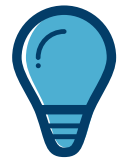

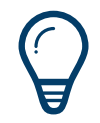

**O Scratch é uma linguagem de programação visual desenvolvida no Massachusetts Institute of Technology (MIT). A ideia da aplicação é tornar o aprendizado de programação mais fácil [11].**

**Objetivo de Aprendizagem Habilidades (SBC)**

> **Execução da Atividade Duração: 15 minutos**

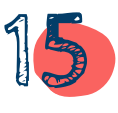

Acesse a [Aplicação](https://scratch.mit.edu/projects/495121139) [Scratch](https://scratch.mit.edu/projects/495121139)

### Introdução

Para complementar o conteúdo de conversão de números em base decimal para base binária, foi desenvolvida uma aplicação no Scratch para ser utilizada em navegadores WEB.

Na aplicação os cartões são manipulados ao serem clicados e os valores em decimais são somados ou subtraídos de acordo com a face do cartão.

#### Reconhecer Padrões;

Discutir e revisar representação decimal e binária; utilizando simuladores educacionais.

Os cartões são alinhados lado a lado. Há a face em branco sem nenhum valor apresentado, valor "desligado" zero (0) e quando clicados são apresentadas a face com valor binário "ligado" valor um (1).

Uma variável é atualizada de acordo com a face do cartão apresentada podendo ser somada ou subtraída caso a face branca seja reapresentada.

A execução de virar ou desvirar os cartões se dará, sempre, através da ação de um clique sobre o cartão escolhido.

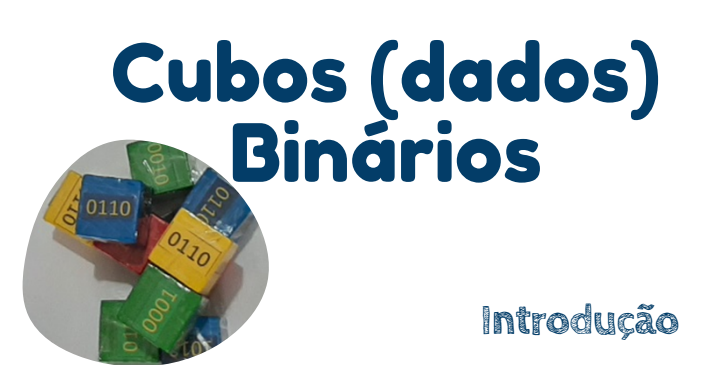

Construímos cubos de madeira com números binários colados que representam valores numéricos binários. Podem ser confeccionado em papel cartão ou madeira.

Com esses cubos se pode colocar em prática os conhecimentos de conversão de decimal para binários e vice-versa, além de proporcionar uma atividade em grupo e gamificada.

*Obs: Resolvemos chamar este artefato de Cubo Binário ao invés de dado binários, como em jogo de dados, para não confundir com a palavra Dados que constituem as informações.*

#### Reconhecer Padrões;

Discutir e revisar representação decimal e binária; Compreender que para guardar, manipular e transmitir dados precisamos codifica-los de alguma forma que seja compreendida pela máquina (formato digital) Os cubos podem ser jogados um a um e até vários cubos simultaneamente. Pode se acrescentar cubos aos grupos de alunos como níveis de dificuldades.

Os cubos podem ser produzidos com valores diversos maiores que (6) seis. A atividade de jogar dados e tirar o maior valor para pontuar é uma boa dinâmica, ou defina que os alunos anotem um conjunto de valores sorteados e depois façam a conversão de binários para decimais.

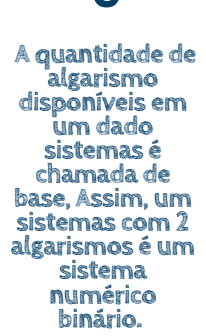

**Objetivo de Aprendizagem Habilidades (SBC)**

**Execução da atividade Duração: 45 - 60 minutos**

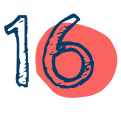

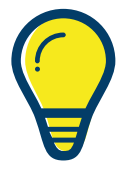

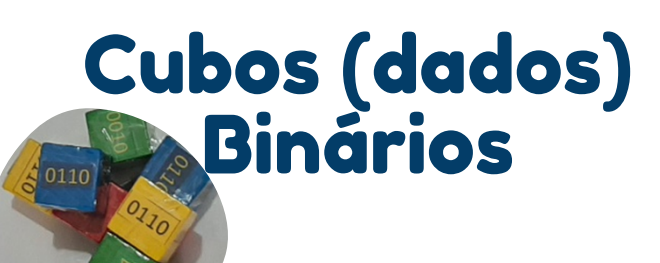

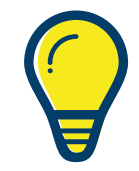

**Desafios**

Use jogos de tabuleiro dos mais variados que utilizam dados e podem ser jogados com os alunos. Jogos como Banco Imobiliário, Jogo da Vida, etc.

Deixe que os alunos joguem livremente utilizando os Cubos Binários e caso haja alguma dúvida sobre os valores binários e que os próprios alunos não entrem em consenso, poderá ser feita uma intervenção do professor.

Caso o professor considere oportuno, utilizar uma metodologia baseada em projeto, a criação de um jogo com tema educacional pode ser bem interessante.

O Jogo pode ser digital ou de tabuleiro, deixe que os alunos escolham de acordo com suas afinidades.

A avaliação pode ser feita de forma indireta, observando os alunos durante o jogo e anotando quais alunos apresentam insegurança ou solicitam ajuda demasiada dos colegas.

Caso sinta necessidade de ainda abordar o assunto teoricamente, uma aplicação com Scratch (página 15) foi desenvolvida para essa finalidade.

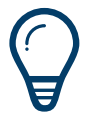

**A quantidade de algarismo disponíveis em um dado sistemas é chamada de base, Assim, um sistemas com 2 algarismos é um sistema numérico binário.**

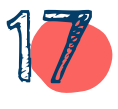

# Circuitos Básicos TinkerCad

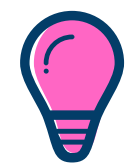

Acesse a [Aplicação](https://scratch.mit.edu/projects/495121139) *MinkerCAD* 

### **Introdução**

Para o ensino do pensamento computacional a robótica e a computação física podem ser utilizadas como abordagens que permitirão aos alunos realizarem experimentos, debater, encontrar ou escolher estratégias, tomar decisões, analisar resultados, enfim vivenciar projetos práticos.

Ter esses componentes eletrônicos e instrumentos para medições deixa de ser um problema ao se utilizar o simulador de circuitos como o [TinkerCad.](https://www.tinkercad.com/)

Compreender os princípios de funcionamento dos dispositivos eletrônicos; Entender o sentido da corrente elétrica e polarização.

*Obs: Não encontramos no documento da Sociedade Brasileira de* **Aprendizagem** *Computação a expressa recomendação para abordar circuitos elétricos*

Uma aula instrucional demonstrando como acessar o simulador TinkerCad e algumas outras de como acessar os componentes e as funções básicas do simulador sejam necessárias. Para isso, todas as aulas podem ser pensadas como pequenos projetos que serão repetidos pelos alunos.

O importante, neste ponto, é que o aluno perceba as funcionalidades mais básicas do simulador e aprenda a encontrar e corrigir erros mais básicos (debug).

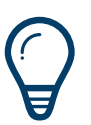

**TinkerCAD pode ser utilizado em atividades simuladas para criação de circuitos, programar controladores como Arduino ou Microbit.**

**Objetivo de Habilidades (SBC)**

**Execução da atividade Duração: 45 - 60 minutos**

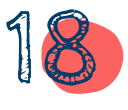

# Circuitos Básicos **ThinkerCad**

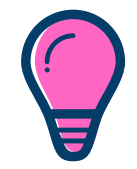

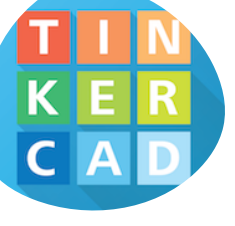

### **Desafios**

Solicite aos alunos (em duplas) que eles façam seus circuitos com interrupções no TinkerCad. Peça para eles liguem, ao menos, 4 leds, um ao lado do outro (circuito em paralelo), depois peça que as equipes relatem as soluções.

Outros projetos e que podem ser utilizados como desafios podem ser visos no artigo disponível na Scielo sobre [Eletrônica](https://www.scielo.br/j/rbef/a/FVCf6DYXRjV8X65Vf6MGYCN/?format=pdf&lang=pt) Criativa e [Painéis](https://www.scielo.br/j/rbef/a/FVCf6DYXRjV8X65Vf6MGYCN/?format=pdf&lang=pt) de Leds

Que tal um trabalho individual ou em equipe para que os alunos realizem um projeto de painéis eletrônicos. Desta forma, se poderá avaliar a habilidade no uso da ferramenta educacional TinkerCad quanto a assimilação dos conceitos sobre circuitos básicos.

Pode-se pedir que os alunos registrem em fotos e vídeos com o celular o passo-a-passo da criação do projeto ou gravar um tutorial que depois poderá ser disponibilizado para os demais alunos.

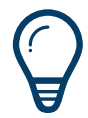

**O Tinkercad é um aplicativo Web gratuito e fácil de usar que fornece a projetistas e engenheiros a próxima geração de habilidades fundamentais para inovação: projeto 3D, eletrônica e codificação.**

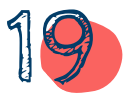

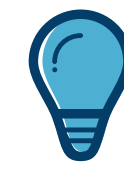

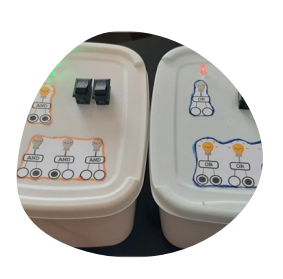

# Caixas Lógicas

### **Introdução**

As operações lógicas permitem a utilização de variáveis que possuem apenas dois valores: Um valor FALSO (usualmente representado pelo bit 0) e VERDADEIRO (representando pelo bit 1)". Utilizando operadores lógicos como AND (disjunção), OR (conjunção) é possível realizar diversas operações lógicas baseadas em operações booleanas.

Essas operações são classificadas como primitivas e podem ser apresentadas como relações binárias: sim/não, ligado/desligado, I/O, entrada/saída, etc.

Este artefato é um instrumento prático para que o aluno realize umas das atividades proposta por Brackmann, que pode ser acessada [AQUI!](https://www.computacional.com.br/atividades/Portas_Logicas.pdf)

Compreender o conjunto de valores verdade e as

por enquanto está disponível as caixas lógicas que demonstram os resultados das portas AND e OR.

utilizando as caixas lógicas.

operações lógicas sobre eles.

Introdução à Lógica;

**Objetivo de Aprendizagem Habilidades (SBC)**

**pelo bit(um) 1 [10, p.111]**

O aluno deverá executar a atividade proposta por Breckmann podendo experimentar o resultado São diversas as portas lógicas na atividade original, **Execução da atividade Duração: 45 - 60 minutos**

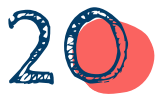

**lógicos permite a utilização de variáveis que possuem apenas dois valores para representação, FALSO representado pelo bit 0 (zero) e VERDADEIRO representando**

**O tipo de dados**

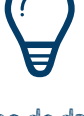

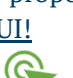

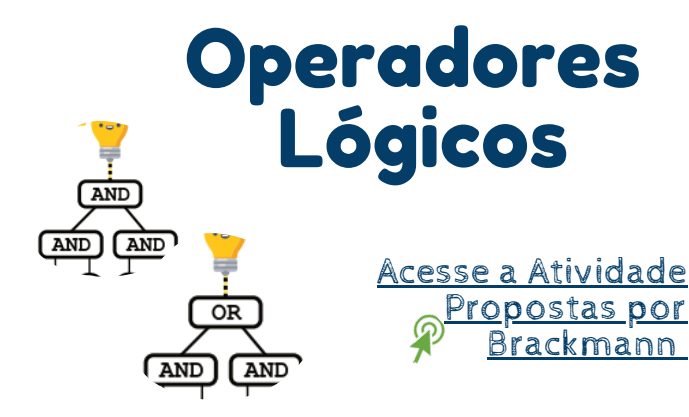

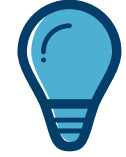

### **Desafios**

Manual de Caixa Lógic[a](https://scratch.mit.edu/projects/495121139)

Como atividades complementares o professor(a) poderá pedir aos aluno(a)s a criação das tabelas verdades das portas AND e OR e pedir que criem uma estratégia que invertam os resultados das portas.

Também se pode pedir que os alunos realizem uma engenharia reversa das caixas lógicas e reconstruam o circuito com componentes disponíveis ou utilizando o simulador TinkerCad.

É possível pedir para que os alunos apresentem suas soluções ao desafio para criação da inversão das portas lógicas, e assim, verificar as soluções. Após a exposição das sugestões dos alunos a solução poderá ser apresentada, sendo a inserção da porta lógica NOT.

Pode-se solicitar que os alunos expressem em desenhos com símbolos representando cada componente e as portas lógicas de forma livre mas organizada e que possa ser entendido por outras pessoas.

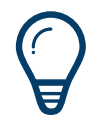

**As portas lógicas são versões eletrônicas da lógica booleana e comparam o estado de suas entradas para decidir qual deve ser o estado de sua saída -tabela verdade[2].**

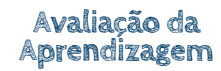

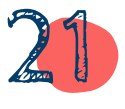

# Sequência de Fibonacci

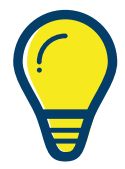

### **Introdução**

Nesta atividade se utilizou blocos de encaixe para representar os quatro pilares do pensamento computacional. Utilizamos uma ponte construída com blocos de encaixe e a sequência de Fibonacci para tentar explicar estes pilares.

A abstração estava representada por peças encaixadas que simulam uma ponte com duas colunas e uma passarela elevada sustentada por essas colunas. Para e Decomposição se tem as peças que forma a ponte totalmente desmontada.

Para o pensamento algorítmico foi apresentada uma sequência para construir a própria ponte com peças plásticas, um passo a passo de blocos de encaixe. E o reconhecimento de padrões foi demonstrando com a sequência de Fibonacci construído com colunas crescentes formadas por quantidades de blocos de encaixes, sendo: 1 bloco, 1 bloco, 2 blocos, 3 blocos, 5 blocos, 8 blocos e 13 blocos. A série de Fibonacci é formada pela seqüência: 1, 1, 2, 3, 5, 8, 13, 21, ..., etc

Modelos de objetos: Criar e comparar modelos de objetos identificando padrões e atributos essenciais. Identificar de padrões de comportamento.

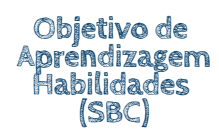

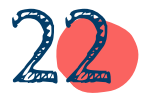

**A série de Fibonacci se caracteriza pela soma de um termo atual com o seu anterior subseqüente, para que seja formado o próximo valor da seqüência. [12, p.46]**

# Sequência de Fibonacci

Para esta atividade se dever formar grupos de alunos e distribuir as peças de encaixes entre os alunos. É essencial que para o exemplo inicial todos os alunos devam ter, ao menos, a quantidade de peças suficientes para reproduzir o exemplo.

Caso não seja possível, o professor poderá demonstrar e explicar o exemplo. Assim que finalizar, distribuir as peças aleatoriamente entre os grupos para os desafios que serão propostos. Demonstre também, a sequencia de Fibonacci.

Após apresentado os exemplos, peça para que os alunos criem objetos com as peças que possuem e também uma algoritmo para que outros alunos possam construir. Como próxima fase, recolha os materiais e o algoritmo e redistribua entre outros grupos para que os alunos tentem fazer a construção, uns dos outros, com o algoritmo criado.

Também se pode pedir, em outro momento, para que os alunos encontrem o próximo termo do último apresentado pelo professor na sequência de Fibonacci.

Vamos fazer uma avaliação entre pares. Como os grupos tiveram que executar os algoritmos elaborados por outros grupos, será solicitado que, um grupo de cada vez, diga qual foi o outro grupo que executou seu algoritmo demonstrando se estaria correto ou se a solução possui erros. O grupo executor poderá expressar suas dúvidas ao executar o algoritmo de terceiros (outros alunos).

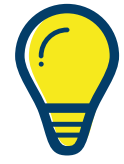

**Execução da atividade Duração: 45 - 60 minutos**

**Desafios**

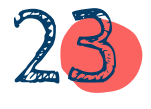

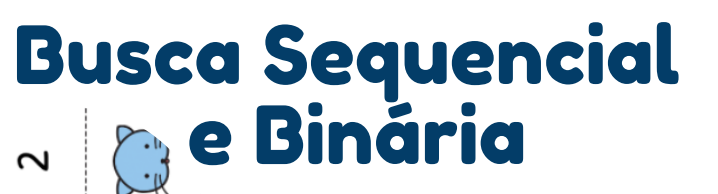

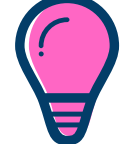

### **Introdução**

Nos deparamos com diversas situações na vida onde precisamos organizar informações e objetos, as vezes por tamanhos, por cores, semelhanças, etc. Tendo sido organizados ou categorizados, os problemas que envolvem encontrar uma informação específica pode ser mais facilmente realizada.

Na computação há diversas estratégias que podem ser utilizadas para se realizar a ordenação dos dados.

Nesta atividade abordaremos duas estratégias de busca com artefatos encontrados no site csunplugged.org, uma para itens organizados e sequenciados (busca binária) e outra para itens não sequenciados (busca sequencial).

Estas e outras atividades podem ser encontradas em [CSUNPLUGGED.ORG](https://www.csunplugged.org/)

Estrutura de dados: Conhecer o conceito de lista, sendo capaz de identificar instâncias do mundo real e digital que possam ser representadas por listas; Compreender que a organização dos dados facilita a sua manipulação;

Executar e analisar algoritmo simples usando listas de forma independente e colaborativa.

**se os valores estiverem fora de ordem, apenas percorreremos eles em alguma sequência até encontrarmos o que desejamos. [13].**

**Objetivo de Aprendizagem Habilidades (SBC)**

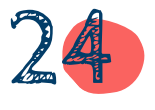

# Busca Sequencial **Binária**

#### **Busca Sequencial:**

A Busca Sequencial será feita alinhando cartões (CSUnplugged.org) em ordem aleatória, explique aos alunos que cada cartão com a imagem de um animal tem um valor impresso no verso.

Os alunos devem encontrar um valor específico, o número 5 por exemplo, entre todos os cartões, para isso, cada aluno, um de cada vez, deve ser chamado e escolher um cartão deixando o valor à mostra, pergunte ao aluno por que ele escolheu aquele cartão para saber se houve um método lógico ou não.

Cada tentativa deve ser anotada ou riscada no quadro até encontrar o valor definido, assim, teremos o registro de quantas tentativas foram necessárias.

#### **Busca Binária:**

Para realizar a busca binária os cartões devem ser organizados em ordem crescente com a imagem do animal para cima.

Os alunos devem encontrar um valor específico, o número 52, por exemplo, entre todos os cartões. Para isso, cada aluno, um de cada vez, deve ser chamado e escolher um cartão mostrando o valor, pergunte ao aluno por que ele escolheu aquele cartão para saber se houve um método lógico ou não.

O aluno deverá selecionar o cartão correspondente à metade de todos os cartões e assim terá eliminado uma grande quantidade de dados[13].

**Execução da atividade Duração: 45 - 60 minutos**

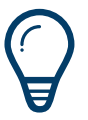

**Os algoritmos de busca seqüencial e binária são apenas dois de muitos algoritmos para realizar o processo de busca[1].**

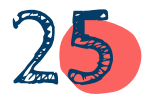

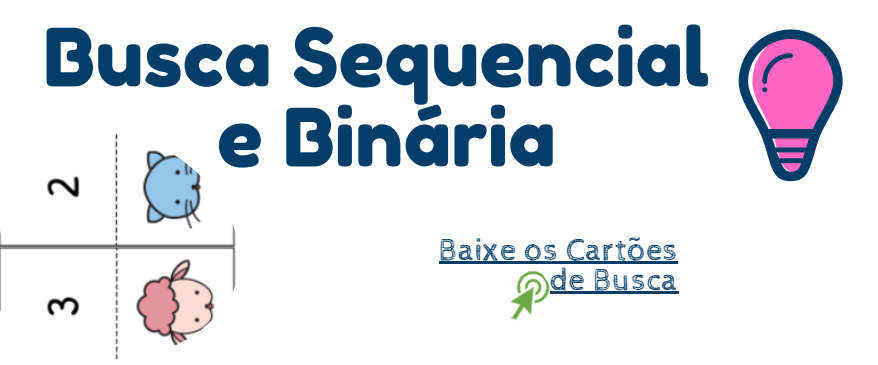

**Desafios**

Como desafio, peça aos alunos para transcrevem os procedimentos de buscas binária e sequêncial em forma de algoritmo utilizando linguagem natural.

Outro desafio pode ser feito utilizando uma quantidade ímpar de cartões e solicitar que realizem a busca binária.

Pode-se utilizar outros objetos para a atividade como um baralho, cartões com alfabeto ao invés de números ou uma quantidade de copos iguais e esconder um pequeno objeto, veja que estratégias eles iriam utilizar para encontrar um objeto aleatório.

Verifique as respostas dos alunos na transcrição do algoritmo e a escolha do algoritmo para a resolução dos desafios.

Deve-se lembrar que utilizar a busca sequencial é ideal para elementos não ordenados e a busca binária para elementos ordenados mesmo que não seja uma sequência crescente.

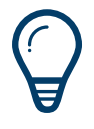

**Se algum dado for organizado em ordem e uma pesquisa binária for aplicada, você poderá eliminar muitos dados rapidamente reduzindo o número de itens pela metade a cada vez[13].**

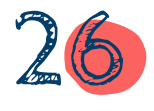

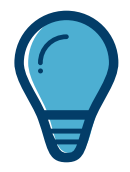

# Robô Desplugado JP

### **Introdução**

O robô JP pode ser aplicado como instrumento de potencialização no ensino infantil, trabalhando as atividades de forma lúdica alguns conceitos matemáticos e da computação, previstos nas competências da BNCC.

Seu manuseio é simples, pois dispõem de botões para sua programação, a sua metodologia pode ser flexível uma vez que vai da criatividade do pedagogo(a) em utilizá-lo junto a um tapete pedagógico, abrangendo assim sua aplicabilidade nas atividades propostas[14].

Definir e simular algoritmos (descritos em linguagem natural ou pictográfica) construídos como sequência e repetições simples de um conjunto de instruções básicas (avance, vire à direita, vire à esquerda, etc)

Apenas utilizando os cartões de programação (AlgoCards), marque alguns pontos numa superfície plana, mesa ou chão. Certifique-se que os pontos tenham ângulos de 90º em caso de mudanças de direção.

Os pontos podem ser determinados com partes de cartolinas com cores diferentes. Solicite uma programação para o robô chegar no cartão azul, por exemplo. Os alunos deverão formar sua programação sequenciando os cartões.

**Se algum dado for organizado em ordem e uma pesquisa binária for aplicada, você poderá eliminar muitos dados rapidamente reduzindo o número de itens pela metade a cada vez[13].**

**Objetivo de Aprendizagem Habilidades (SBC)**

> **Execução da atividade Duração: 45 - 60 minutos**

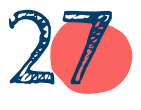

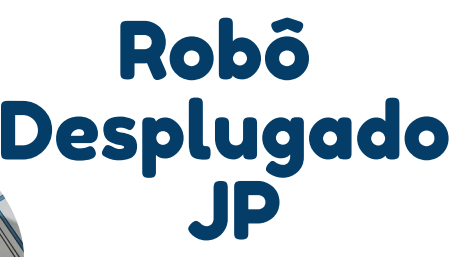

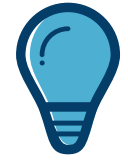

### **Desafios**

Vários desafios podem ser propostos com o Robô JP. Na mesma aula, por exemplo, os cartões de cartolina podem variar de local. Também se pode utilizar imagens de alimentos, fotos de personagens históricos, pontos cartesianos, etc.

Utilizar um tapete quadriculado será um ótimo acréscimo as atividades, pois o robô JP se desloca em linha reta por 11,5 cm para cada execução frente ou reverso e gira 90º sob seu próprio eixo. Assim se pode confeccionar tapetes com quadriculados de tamanho 11,5 x 11,5cm.

Para nossas atividades elaboramos dois tapetes: Desafio Numérico.; Desafio PacMan

Tapete Robô JP [Desafio](https://drive.google.com/file/d/1n-k5uPqZJdzd8YKhI7c26K6qXbppy3Qh/view?usp=sharing) [PacMan](https://drive.google.com/file/d/1n-k5uPqZJdzd8YKhI7c26K6qXbppy3Qh/view?usp=sharing) G

Tapete Robô JP [Desafio](https://drive.google.com/file/d/1Yj0hrh9iRl1FpIbHFygjCveFS3FNCFzd/view?usp=sharing) [Numérico](https://drive.google.com/file/d/1Yj0hrh9iRl1FpIbHFygjCveFS3FNCFzd/view?usp=sharing)

Verifique as respostas dos alunos na transcrição do algoritmo ao transpor o algoritmo desenvolvido com **Aprendizagem**os cards de programação e a execução. **Avaliação da**

Os próprios alunos podem refazer o algoritmo com a colaboração de outros.

Deve-se tomar cuidado para nenhum aluno monopolizar as respostas deixando oportunidades para que cada aluno também descubra suas respostas.

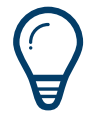

**É importante que o aluno tome consciência do processo de resolução de problema, e compreenda a importância de ser capaz de descrever a solução em forma de algoritmo[15].**

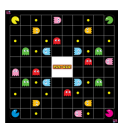

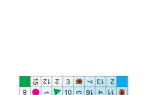

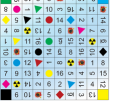

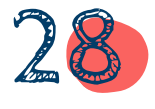

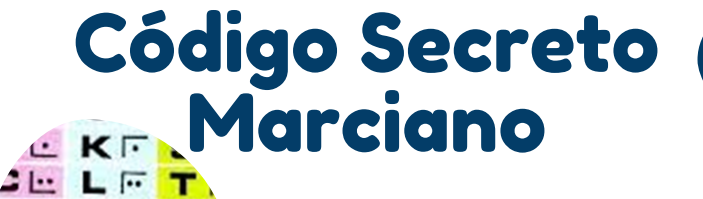

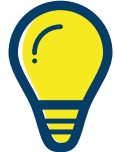

**Introdução**

A criptografia é a arte de escrever mensagens que deve ser lida apenas pelo destinatário.

 $D \cup M \cup D$ 

NUVE

Nesta atividade será utilizado o código secreto marciano que se trata de uma estrutura muito simples que pode ser utilizado para ensinar a técnica de criptografia por substituição.

As cifras de substituição fazem uso de uma tabela de substituição predefinida onde é possível substituir um caractere ou caracteres de uma informação seguindo a correspondência unívoca na referida tabela[16].

A criptografia não é uma técnica recente, tão pouco destinado apenas ao uso de tecnologias digitais apesar de ser muito utilizada em processos eletrônicos, compras on-line e muitas outras aplicações modernas.

Entender o princípio de confidencialidade nas comunicações; Reconhecimento de Padrões.

*Obs: Não encontramos no documento da Sociedade Brasileira de Computação a expressa [recomendação](https://www.sbc.org.br/documentos-da-sbc/summary/203-educacao-basica/1220-bncc-em-itinerario-informativo-computacao-2) para abordar conceitos de segurança da informação nas séries iniciais da educação básica.*

**As cifras são técnicas nas quais a informação é cifrada através da transposição e/ou substituição das letras da mensagem original[16]**

**Objetivo de Aprendizagem Habilidades (SBC)**

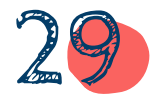

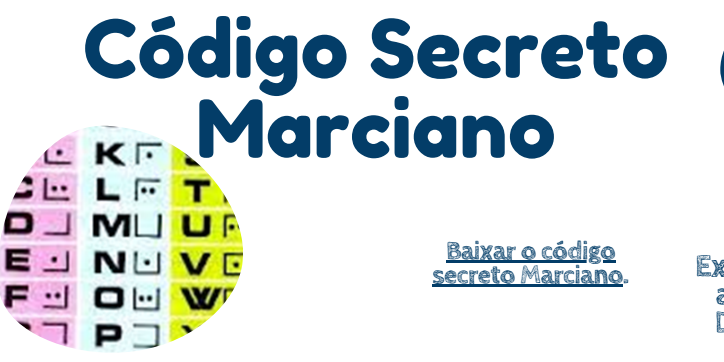

Ao iniciarmos as aulas algumas perguntas são propostas com o objetivo de provocar uma reflexão sobre o mundo tecnológico e suas ameaças:

P1- O que são códigos secretos e por que são utilizados?

P2- Existe algum tipo de código que todos utilizam nos dias atuais?

P3- Poderíamos construir um código secreto?

Após a contextualização o professor deve apresentar o código marciano e sua correspondência com o nosso alfabeto, um-a-um, para que a aluno perceba o padrão existente na formação dos caracteres do código marciano.

Um desafio que poderá ser proposto é a criação ou complementação, de um código para representar números baseados no Código Secreto Marciano que apresentamos, já que o código não possui números.

Os alunos poderão se autoavaliar ao conseguirem decifrar textos dos outros alunos. Também é uma ótima oportunidade para solicitar que os alunos criptografem textos poéticos de autores consagrados ou informações de outras disciplinas.

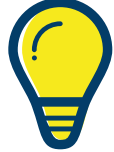

**Execução da atividade Duração: 45 - 60 minutos**

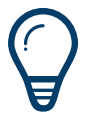

**Confidencialidade é evitar a revelaçao não autorizada da informação[17].**

**Desafios**

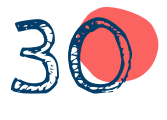

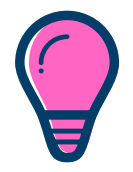

### **Introdução**

O uso das tecnologias digitais de comunicação foi amplamente utilizada durante a pandemia COVID-19 como as redes sociais WhatsApp, Facebook Instagram e as plataformas Google Classroom, Google Meet, Zoom, Microsoft Team dentre outras [18].

O Intruso

Telefone de

3 Copos

Com isso, é justificável que os alunos e professores compreendam mais sobre a segurança em sistemas de **permitir que dois** comunicações digitais criptografadas utilizadas nestas ferramentas.

O telefone de copos tradicional utiliza dois copos e um pedaço de barbante simples conectados em cada extremidade. As mensagens são transmitidas através do barbante e cada copo transmite as ondas.

Caso se coloque um terceiro copo em qualquer ponto do barbante, as ondas também serão transmitidas para este terceiro copo, o que representa que a comunicação foi recebida por uma pessoa indesejada. Essa técnica é definida como "Intromissão" e fere o princípio da confidencialidade [17].

Segurança Digital: Entender o princípio da confidencialidade das comunicações; Ética Digital

*Obs: Não encontramos no documento da Sociedade Brasileira de Computação a expressa [recomendação](https://www.sbc.org.br/documentos-da-sbc/summary/203-educacao-basica/1220-bncc-em-itinerario-informativo-computacao-2) para abordar conceitos de segurança da informação nas séries iniciais da educação básica, mas é sugerida para o fundamental séries finais.*

**A encriptação é descrita como um meio de participantes estabeleçam uma comunicação confidencial sobre um canal inseguro[17].**

**Objetivo de Aprendizagem Habilidades (SBC)**

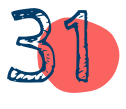

## O Intruso Telefone de 3 Copos

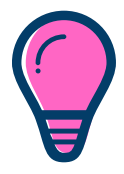

**Execução da atividade Duração: 45 - 60 minutos**

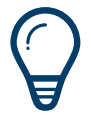

**Segurança da informação possuitrês princípios básicos: confidencialidade, integridade e disponibilidade [17].**

**Desafios**

**Avaliação da Aprendizagem**

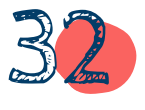

Formando equipe de três alunos solicite que os alunos confeccionem os telefones de 3 copos com barbantes com uns 2 metros ou maiores. Pode-se utilizar latas de leite ou copos descartáveis. Escolha dois alunos receptores e uma aluno emissor.

Pode-se utilizar mensagens preparadas com informações como datas comemorativas. Os emissores devem enviar mensagens para os receptores que devem anotar.

Certifique-se que os copos já possuem os furos. Após anotarem as mensagens compare a integridade das mensagens.

Um desafio interessante é pedir que os alunos utilizem o Código Morse para transmitir as informações. Para isso, pode-se entregar aos emissores o Código Morse anotado e pedir que façam a transmissão de outras mensagens apenas batendo com a ponta de um dos dedos no copo.

Faça um debate com todos os alunos participantes e verifique se eles percebem a importância da confidencialidade na transmissão de mensagens,, caso não haja uma participação significativa, incentive falando sobre os aplicativos de comunicações digitais que eles conhecem.

# Régua e Disco Criptográfico

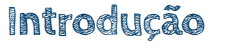

Os discos e réguas de criptografia são atividades que trabalham a cifra de césar para a compreensão da técnica de criptografia de substituição cíclica.

Júlio Cesár comunicava comandos a seus generais usando uma codificação simples substituindo uma letra por outra, D por A, E por B, por exemplo[17]. No exemplo, A foi substituído por D, três letras depois:

Esse valor é chamado de *chave*, no caso a chave é o valor 3, pois andamos três letras do alfabeto.

 $(A, B, C, D) \Rightarrow (D, E, F, G)$ 

A criptografia não impede que a mensagem seja lida, mas garante o princípio da confidencialidade em segurança da informação. Ou seja, uma mensagem não poderá ser compreendida, mesmo que seja interceptada por pessoas que não são os destinatários da mensagem [17].

Segurança Digital: Entender o princípio da confidencialidade das comunicações; Ética Digital.

*Obs: Não encontramos no documento da Sociedade Brasileira de Computação a expressa [recomendação](https://www.sbc.org.br/documentos-da-sbc/summary/203-educacao-basica/1220-bncc-em-itinerario-informativo-computacao-2) para abordar conceitos de segurança da informação nas séries iniciais da educação básica, mas é sugerida para o fundamental séries finais.*

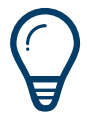

**A criptografia é a arte, ou a ciência de escrever em cifra ou em código[19].**

**Objetivo de Aprendizagem Habilidades (SBC)**

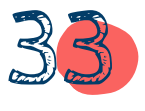

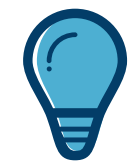

# Régua e Disco Criptográfico

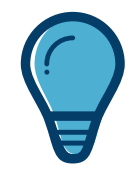

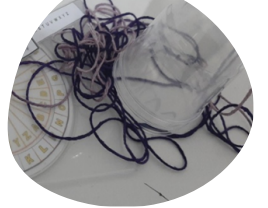

Baixe o [ebook](http://www.mat.ufpb.br/bienalsbm/arquivos/Oficinas/PedroMalagutti-TemasInterdisciplinares/Aprendendo_Criptologia_de_Forma_Divertida_Final.pdf) [Aprendendo](http://www.mat.ufpb.br/bienalsbm/arquivos/Oficinas/PedroMalagutti-TemasInterdisciplinares/Aprendendo_Criptologia_de_Forma_Divertida_Final.pdf) [Criptografia](http://www.mat.ufpb.br/bienalsbm/arquivos/Oficinas/PedroMalagutti-TemasInterdisciplinares/Aprendendo_Criptologia_de_Forma_Divertida_Final.pdf) de forma [divertida](http://www.mat.ufpb.br/bienalsbm/arquivos/Oficinas/PedroMalagutti-TemasInterdisciplinares/Aprendendo_Criptologia_de_Forma_Divertida_Final.pdf)

Explique como funciona a Cifra de César. Depois Solicite aos alunos que construam os discos de Criptografia e/ou a régua criptográfica, ou mesmo, entregue os artefatos já construídos.

As atividades práticas envolvem duas etapas:

1) Criptografar - Reescrever a mensagem em código.

2) Descriptografar - Decifrar o código para o tornar legível.

Forme as duplas e entregue textos para serem criptografadas e depois, entregue os textos para equipes distintas e peçam para descriptografar. Como sugestão, use textos leves e engraçados.

Um grande desafio é decifrar uma mensagem sem conhecer a cifra. Crie algumas mensagens cifradas com a cifra César, mas utilize outros valores diferentes de 3 como chave. Para decifrar a técnica utilizada é frequência de letras. Veja a tabela de [frequência](https://docs.google.com/spreadsheets/d/1wOIDpG7WD3BlJudqN7xLsXmKHRRlsHKC3ajlMivmZvw/edit?usp=sharing) de letras.

Os alunos conseguiram decifrar as mensagens? Faça um debate com todos os alunos participantes e verifique se eles acham importante utilizar a criptografia nos dias atuais. Quais são os métodos para garantir a segurança digital, senhas seguras, biometria ou outros.

**Execução da atividade Duração: 45 - 60 minutos**

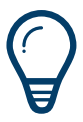

**A criptografia é a arte, ou a ciência de escrever em cifra ou em código[19].**

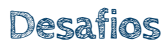

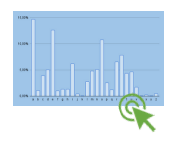

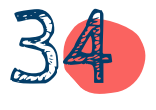

# Capacete Robô Humano e Sensores

**p g**

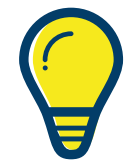

**Introdução**

Este robô humano possui um sistema programável acoplado a sua estrutura. Pode-se usar Lego Mindstorms, Arduino ou outro recurso programável que deverá ser construído e programado antecipadamente.

O essencial, nesta atividade é revisar com os alunos os comandos básicos como instrução primitiva de máquina, que o estudante possa entender o ciclo básico de sistemas que se adaptam ao ambiente (homeostase) e as informações técnicas e científicas.

Identificar problemas cuja solução é um processo (algoritmo), definindo-se através de suas entradas (recursos/insumos) e saídas esperadas.

Compreender o conjunto de valores verdades e as operações básica sobre eles (operações lógicas)

Neste robô-humano o sensor ultrassônico irá transmitir uma mensagem ao robô informando se há obstáculos à frente. Caso haja, o robô deverá selecionar uma ação previamente definida pelo programador, por exemplo: Se encontrar um obstáculo PARE e espere novas instruções.

**Sensor - Termo empregado para designar dispositivos sensíveis à alguma forma de energia do ambiente que pode ser luminosa, térmica, cinética, relacionando informações sobre uma grandeza física que precisa ser mensurada[20].**

**Objetivo de Aprendizagem Habilidades (SBC)**

**Execução da atividade Duração: 45 - 60 minutos**

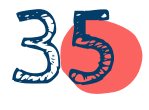
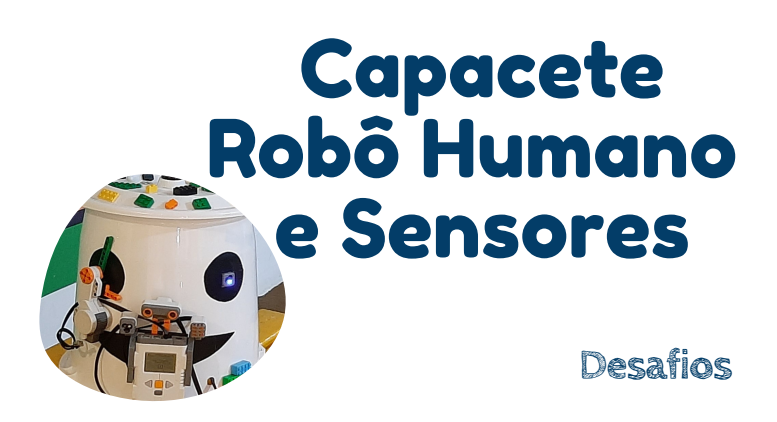

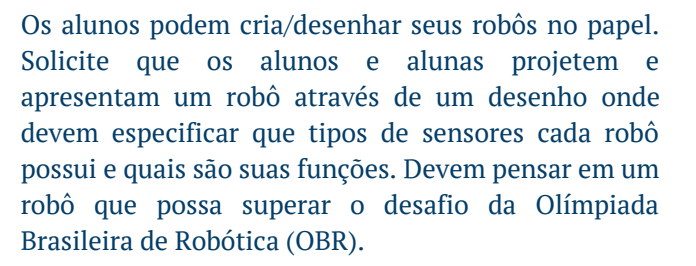

A OBR descreve um desafio em um ambiente hostil, muito perigoso para o ser humano. Um robô completamente autônomo, desenvolvido por uma equipe de estudantes recebe uma tarefa difícil: resgatar vítimas sem interferência humana.

O robô deve ser ágil para superar terrenos irregulares, transpor caminhos desconhecidos, desviar de escombros e subir montanhas para conseguir salvar as vítimas desse desastre, transportando-as para uma região segura onde os humanos já poderão assumir os cuidados[22].

Como já devem imaginar que a qualidade do desenho não é importante e sim, o itens que compõe o robô, estrutura, os motores, sensores especificados.

O importante aqui é avaliar o entendimento sobre sensoriamento e os tipos de sensores que os alunos já conhece e refletir sobre soluções que possam ser executadas, construídas de fato.

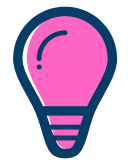

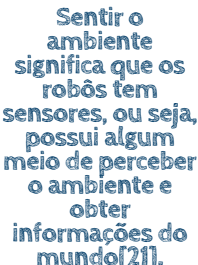

**Avaliação da Aprendizagem**

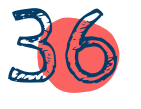

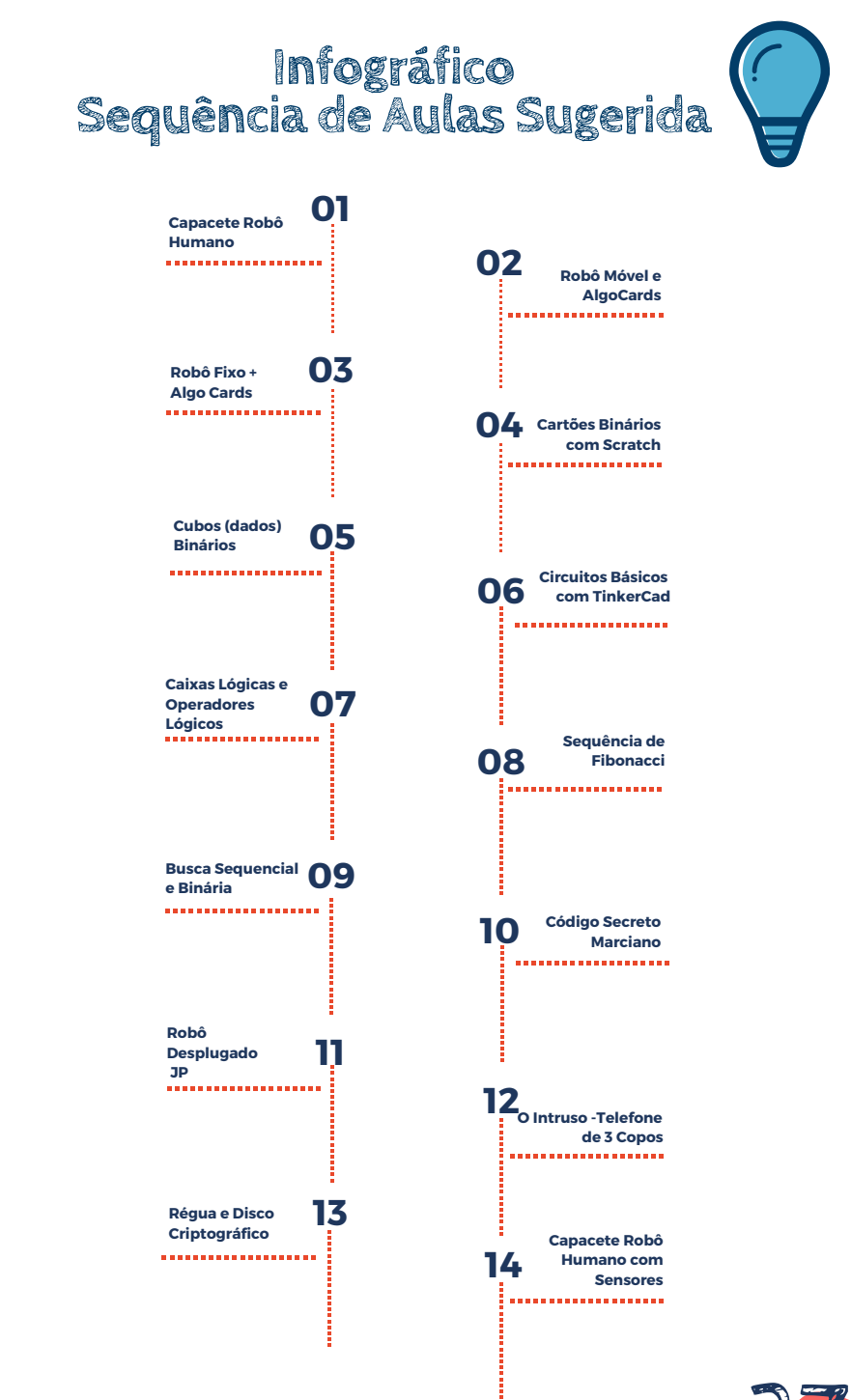

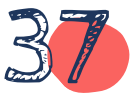

## SITES SUGERIDOS

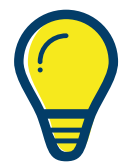

**<https://www.csunplugged.org/en/> <https://desafio.bebras.pt/> [https://computacional.com](https://www.computacional.com.br/)**[.br](https://www.computacional.com.br/)**[/](https://www.computacional.com.br/) <https://microbit.org/> <https://scratch.mit.edu/> https://www.tinkercad.com/ <https://makeymakey.com/> Coding with Chrome <http://www.kodugamelab.com/> <https://www.barefootcomputing.org/> <https://appinventor.mit.edu/> <https://codecombat.com/>**

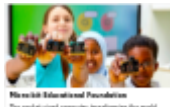

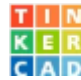

From mind to design in... Tinkercad is a free, easy-to-use app for 3D design, electronics, and... A D Britannicom

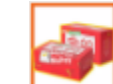

Makey Makey

Makey Makey: An Invention Kit for Everyone. Ever played Mario on Pla...

Pensamento Computacional... Pernamento Computacional e Computação na Escola computacional.com.br

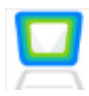

Codling with Chrome Learn, improve, or teach coding skills within a Chrome browser. chrome.google.com

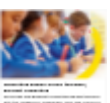

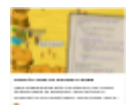

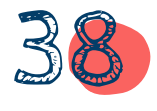

# REFERÊNCIAS

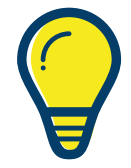

[1] BROOKSHEAR, J. Glenn. Ciência da computação: uma visão abrangente. 7. ed. Porto Alegre: Bookman, 2008. Tradução: Cheng Mei Lee.

[2] BRACKMANN, Christian Puhlmann. Desenvolvimento do pensamento computacional através de atividades desplugadas na educação básica. 2017. 226 f. Tese (Doutorado) - Curso de Programa de Pósgraduação em Informática na Educação, Centro de Estudos Interdisciplinares em Novas Tecnologias na Educação, Ufrgs, Porto Alegre, 2017.

[3] Wing, J. M. (2008). Computational thinking and thinking about computing. Philosophical Transactions of the Royal Society A: Mathematical, Physical and Engineering Sciences, 366(1881). https://doi.org/10.1098/rsta.2008.0118

[4] Ribeiro, L., Foss, L., & Cavalheiro, S. A. da C. (2020). Entendendo o Pensamento Computacional. In Computação na Educação Básica: fundamentos e experiências (pp. 16– 30). Penso.

[5] LIUKAS, L. Hello Ruby: adventures in coding. Feiwel & Friends, 2015.

[6] BBC LEARNING, B. What is computational thinking?, 2015. Disponível em: <http://www.bbc.co.uk/education/guides/zp92mp3/revision>. Acesso em: 23/01/2021.

[7] PUGA, Sandra; RISETTI, Gerson. Lógica de Programaçao e Estrutura de Dados com aplicações em Java. 2. ed. São Paulo: Pearson Prentice Hall, 2009.

[8] Sociedade Brasileira de Computação. (2019). Diretrizes para ensino de Computação na Educação Básica. Disponível em: https://www.sbc.org.br/documentos-da-sbc/send/203 educacao-basica/1220-bncc-em-itinerario-informativo.Accessed on: Apr.,11, 2021.

[9] MATARIC, Maja J.. Introdução à robótica. São Paulo: Unesp/blucher, 2014. Tradução Humberto Ferasoli Filho, José Reinaldo Silva, Silas Franco dos Reis Alves.

[10] MONTEIRO, Mario A.. Introdução à organização de computadores. 5. ed. Rio de Janeiro: Ltc, 2007.

[11] MARJI, Majed. Aprenda a Programar com Scratch. São Paulo: Novatec, 2014.

[12] MANZANO, José Augusto N. G., Estudo Dirigido: ALGORITMOS - Editora Érica, 2000.

[13]CSUNPLUGGED. Computer Science without a computer. Disponível em: https://csunplugged.org/en/. Acesso em: 05 jan. 2021.

[14] SILVA, Mateus Medeiros da; SILVA, Willemberg Oliveira da; ASSUNÇÃO, Marcella de Sá Leitão. ENSINO-APRENDIZAGEM NA EDUCAÇÃO INFANTIL COM O ROBÔ PROGRAMÁVEL JP. Mostra Nacional de Robótica, Natal, p. 1-2, 01 jan. 2019.

[15] SBC, Sociedade Brasileira de Computação -. Diretrizes para ensino de Computação na Educação Básica. 2019. Disponível em: https://www.sbc.org.br/documentos-dasbc/send/203-educacao-basica/1220-bncc-em-itinerario-informativ. Acesso em: 11 abr. 2021.

[16] MORENO, Edward David; PEREIRA, Fábio Dacêncio; CHIARAMONTE, Rodolfo Barros. Criptografia em Software e Hardware. São Paulo: Novatec, 2005. 288 p.

[17] Michael T.; Roberto Tamassia. Introdução à Segurança de Computadores. Porto Alegre, Bookman, 2013.

[18] MIRANDA, Kacia Kyssy Câmara De Oliveira et al.. Aulas remotas em tempo de pandemia: desafios e percepções de professores e alunos. Anais VII CONEDU - Edição Online... Campina Grande: Realize Editora, 2020. Disponível em: <https://editorarealize.com.br/artigo/visualizar/68086>. Acesso em: 16/05/2021.

[19] BEZERRA, Débora de Jesus; MALAGUTTI, Pedro Luiz e RODRIGUES, Vânia Cristina da Silva. Aprendendo Criptologia de forma divertida. V Bienal da SBM. UFPB: 2010.

[20] THOMAZINI, Daniel. ALBUQUERQUE, Pedro U. B. Sensores Industriais –

Fundamentos e Aplicações. 5ª ed. São Paulo: Érica, 2005. 222 p.

[21] Matarić, Maja J. Introdução à Robótica. 1ª ed., São Paulo, Editora Unesp, 2014.

[22] OBR (org.). **OBR Manual de Regras e Instruções**: práticas virtuais. Práticas Virtuais. 2021.Disponível em: http://www.obr.org.br/manuais/OBR2021\_MP\_ManualRegrasSIM Estadual.pdf. Acesso em: 02 dez. 2021.

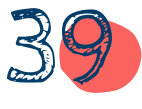

### AGRADECIMENTOS

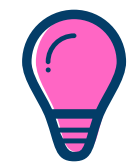

A Deus, pela permissão e força em realizar este sonho e compartilhar um pouco do que estou aprendendo já que sempre estarei em desenvolvimento.

A minha Esposa, Nadja Naíra, ao meus filhos, Hugo José, Luana Maria e Thais Lima, obrigado por estarem em minha vida.

Ao meu pai, Manoel Pereira de Lima (Nezinho), por ser um exemplo de pessoa, profissional e pai, de onde parece que herdei uma constante inquietude.

A minha mãe, Maria Lenira de Lima, que com tanta doçura demonstra a força que as mulheres possuem.

A minha orientadora, Juliana Regueira Basto Diniz, por acreditar no meu trabalho e a terei como exemplo de educadora para minha vida.

Aos professores do Programa de Pós-Graduação em Gestão e Tecnologia em Educação a Distância da UFRPE (PPGTEG) que nunca deixaram de me mostrar como me superar e aprender mais.

Aos alunos do curso de Licenciatura em Computação da modalidade a Distância da UFRPE que contribuíram com esta pesquisa.

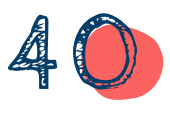

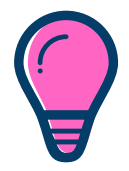

### SOBRE O AUTOR

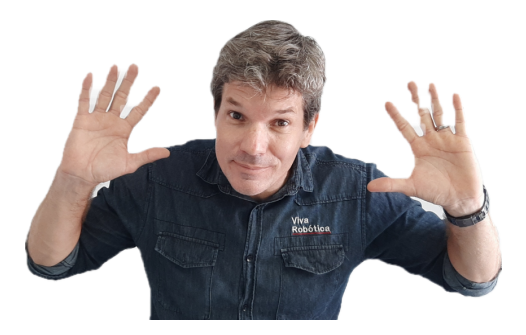

#### **Manoel (Titto) Pereira de Lima Filho**

Mestrando em Gestão e Tecnologias em Educação a Distância (UFRPE), Pós-Graduado em Engenharia de Sistemas, Graduado em Licenciatura da Computação (UFRPE), Bacharel em Sistemas de Informação (UFRPE) e formação técnica em Desenvolvimento de Software. Cofundador e professor da Viva Robótica. Tutor Virtual IFPE 2017 e IFPB 2019/2021. Lecionou Organização de Computadores e Arquitetura de Computadores (FATEC-PE) 2016.2 / 2017.1